### komunikace a podpora školám

**Revize ICT V RVP ZV** 

Národní pedagogický institut<br>České republiky

## Vzdělávací oblast **INFORMATIKA**

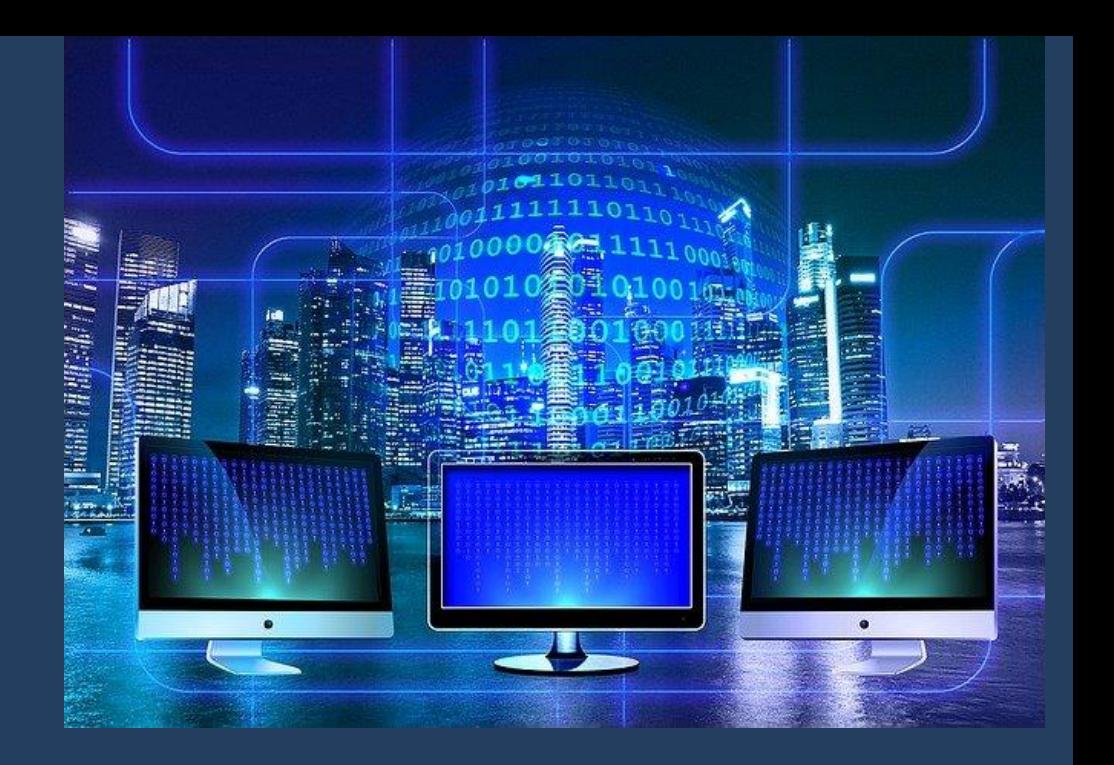

### Osnova prezentace

#### **Vzdělávací oblast INFORMATIKA, část DIGITÁLNÍ TECHNOLOGIE**

- **1. Co a kdy zařadit?**
- **2. Co ví a umí (budou časem umět) žáci z 1. stupně?**
- **3. Náplň výuky v 6.–7. třídě ZŠ.**

Tato prezentace.

**4. Náplň výuky v 8.–9. třídě ZŠ.**

#### DIGITALNÍ TECHNOLOGIE Očekávané výstupy 远  $1 - 9 - 4 - 01$ popíše, jak funguje počítač po stránce hardwaru i operačního systému; diskutuje o fungování digitálních technologii určujících trendy ve světě  $1 - 9 - 4 - 02$ ukládá a spravuje svá data ve vhodném formátu s ohledem na jejich další zpracování či přenos  $1 - 9 - 4 - 03$ vybírá nejvhodnější způsob připojení digitálních zařízení do počítačové sítě; uvede příklady sítí a popíše jejich charakteristické znaky  $1 - 9 - 4 - 04$ poradí si s typickými závadami a chybovými stavy počítače  $1 - 9 - 4 - 05$ dokáže usměrnit svoji činnost tak, aby minimalizoval riziko ztráty či zneužití dat; popíše fungování a diskutuje omezení zabezpečovacích řešení Minimálni doporučená úroveň pro úpravy očekávaných výstupů v rámci podpůrných opatření: 2ik rozlišuje funkce počitače po stránce hardwaru i operačniho systému  $1 - 9 - 4 - 0.2p$ ukládá a spravuje svá data ve vhodném formátu  $1 - 9 - 4 - 03p$ pracuje v online prostředí; propojí podle návodu digitální zařízení a na příkladech popíše možná rizika, která s takovým propojením souvisejí  $I - 9 - 4 - 04p$ rozpozná typické závady a chybové stavy počítačů a obrátí se s žádostí o pomoc na dospělou osobu  $1 - 9 - 4 - 05$ dokáže usměrnit svoji činnost tak, aby minimalizoval riziko ztráty či zneužití dat. Učivo

- \* hurdware a software: pojmy hardware a software, součásti počítače a principy jejich společného fungování; operační systémy - funkce, typy, typické využití; datové a programové soubory a jejich asociace v operačním systému, komprese a formáty souborů, správa souborů, instalace aplikací; fiingování nových technologií kolem žáka
- počítněové sítě: typy, služby a význam počítačových sítí, fungování sítě -- klient, server, switch, IP adresa; struktura a principy internetu; web - fungování webu, webová stránka, webový server, prohlížeč, odkaz, URL, vyhledávač: princip eloudových aplikací; metody zabezpečení přistupu k datúm, role a přístupová práva
- \* řešení technických problémů: postup při řešení problému s digitálním zařízením nepropojení. program bez odezvy, špatné nastavení
- · bezpečnost: útoky cíle a metody útočníků, nebezpečné aplikace a systémy; zabezpečení digitalnich zařízení a dat - aktualizace, antivir, firewall, hezpečná práce s hesly a správce hesel, dvoufaktorová autentizace, šifrování dat a komunikace, zálohování a archivace dat
- · digitální identita: digitální stopa (obsah a metadata) sledování polohy zařízení, záznamy o přihlašování a pohybu po internetu, cookies, sledování komunikace, informace v souboru; sdílení a trvalost (nesmazatelnost) dat, fungování a algoritmy sociálních sití

## Co kdy zařadit?

- **Učivo je stejné**/jednotné pro **celý druhý stupeň ZŠ**.
- **Žáci**, jejich abstraktní myšlení a schopnost chápat složité koncepty, se v průběhu druhého stupně ZŠ výrazně **vyvíjí**.

Tato prezentace se zabývá látkou **8.–9. třídy**.

**Obsahuje vše**, tedy i to, co již bylo (mělo být) probráno v 6. třídě. *Proč?*

Nedá se předpokládat, že si žáci vše pamatují.

Navazuje se složitějšími a více abstraktními pojmy, je nutné ověřit, že žáci znají úplné základy a nestaví se "na písku".

**Z rozdílnosti schopností** žáků 6. a 9. třídy plyne nutnost **rozdělit látku** části **Digitální technologie**  minimálně **do dvou úrovní** a probírat ji **ve více ročnících**.

**Například: základní principy (všeho) je možné probrat v šesté třídě.** 

**Potom je zopakovat v osmé (deváté) třídě a na toto opakování navázat odbornějším výkladem složitých pojmů.**

**V deváté třídě jsou již žáci natolik vyspělí a zkušení v používání technologií, že porozumí i komplexnějším souvislostem v částech věnovaných bezpečnosti a digitální identitě.**

## Vzdělávací oblast INFORMATIKA, část DIGITÁLNÍ TECHNOLOGIE

### **DIGITÁLNÍ TECHNOLOGIE**

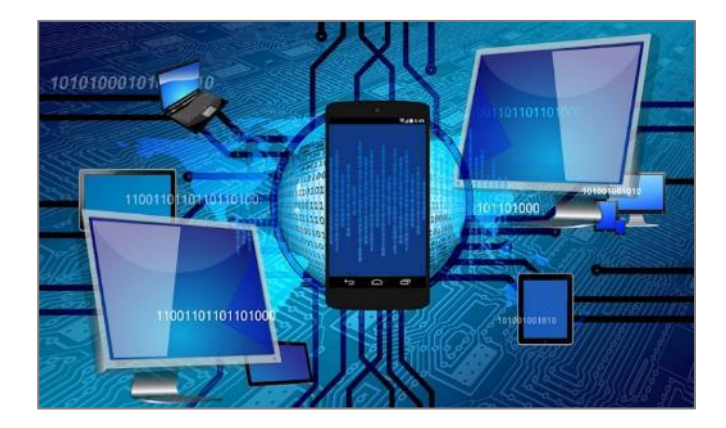

### Učivo pro 2. stupeň ZŠ 8.-9. třída

#### **DIGITÁLNÍ TECHNOLOGIE**

#### Očekávané výstupy

#### $\overline{7}$ ak  $1 - 9 - 4 - 01$ popíše, jak funguje počítač po stránce hardwaru i operačního systému; diskutuje o fungování digitálních technologií určujících trendy ve světě  $I-9-4-02$ ukládá a spravuje svá data ve vhodném formátu s ohledem na jejich další zpracování či přenos  $1 - 9 - 4 - 03$ vybírá nejvhodnější způsob připojení digitálních zařízení do počítačové sítě; uvede příklady sítí a popíše jejich charakteristické znaky  $I - 9 - 4 - 04$ poradi si s typickými závadami a chybovými stavy počítače

dokáže usměrnit svoji činnost tak, aby minimalizoval riziko ztráty či zneužití  $I - 9 - 4 - 05$ dat; popíše fungování a diskutuje omezení zabezpečovacích řešení

Minimální doporučená úroveň pro úpravy očekávaných výstupů v rámci podpůrných opatření: žák

- $I-9-4-01p$ rozlišuje funkce počitače po stránce hardwaru i operačního systému
- $I 9 4 02p$ ukládá a spravuje svá data ve vhodném formátu
- $I 9 4 03p$ pracuje v online prostředí; propojí podle návodu digitální zařízení a na příkladech popíše možná rizika, která s takovým propojením souvisejí  $I - 9 - 4 - 04p$ rozpozná typické závady a chybové stavy počítačů a obrátí se s žádostí
- o pomoc na dospělou osobu
- $I 9 4 05$ dokáže usměrnit svoji činnost tak, aby minimalizoval riziko ztráty či zneužití dat

#### Učivo

- \* hardware a software: pojmy hardware a software, součásti počítače a principy jejich společného fungování; operační systémy - funkce, typy, typické využití; datové a programové soubory a jejich asociace v operačním systému, komprese a formáty souborů, správa souborů, instalace aplikaci; fungování nových technologií kolem žáka
- počítačové sítě: typy, služby a význam počítačových sítí, fungování sítě klient, server, switch, IP adresa; struktura a principy internetu; web - fungování webu, webová stránka, webový server, prohlížeč, odkaz, URL, vyhledávač; princip cloudových aplikací; metody zabezpečení přístupu k datúm, role a přístupová práva
- \* řešení technických problémů: postup při řešení problému s digitálním zařízením nepropojení, program bez odezvy, špatné nastavení
- · bezpečnost: útoky cile a metody útočníků, nebezpečné aplikace a systémy; zabezpečení digitálních zařízení a dat - aktualizace, antivir, firewall, bezpečná práce s hesly a správce hesel, dvoufaktorová autentizace, šifrování dat a komunikace, zálohování a archivace dat
- · digitální identita: digitální stopa (obsah a metadata) sledování polohy zařízení, záznamy o přihlašování a pohybu po internetu, cookies, sledování komunikace, informace v souboru; sdílení a trvalost (nesmazatelnost) dat, fungování a algoritmy sociálních síti

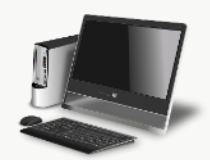

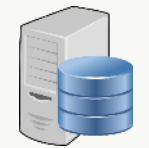

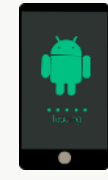

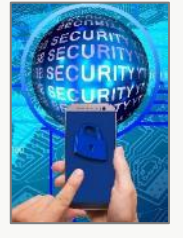

#### DIGITÁLNÍ TECHNOLOGIE, 2. stupeň ZŠ, 8.–9. třída

o pomoc na dospělou osobu

zpracování či přenos

 $I-9-4-03$ 

 $I-9-4-04$ 

 $I - 9 - 4 - 0.5$ 

 $I - 9 - 4 - 02p$ 

 $I - 9 - 4 - 03p$ 

 $I - 9 - 4 - 04p$ 

 $I - 9 - 4 - 0.5$ 

dat

žák  $I - 9 - 4 - 0$ 

Vzdělávací oblast INFORMATIKA, část DIGITÁLNÍ TECHNOLOGIE **DIGITÁLNÍ TECHNOLOGIE** Očekávané výstupy žák  $I-9-4-01$ popíše, jak funguje počítač po stránce hardwaru i operačního systému; diskutuje o fungování digitálních technologií určujících trendy ve světě  $I-9-4-02$ ukládá a spravuje svá data ve vhodném formátu s ohledem na jejich další

vybírá nejvhodnější způsob připojení digitálních zařízení do počítačové sítě;

dokáže usměrnit svoji činnost tak, aby minimalizoval riziko ztráty či zneužití

uvede příklady sítí a popíše jejich charakteristické znaky

ukládá a spravuje svá data ve vhodném formátu

poradí si s typickými závadami a chybovými stavy počítače

dat; popíše fungování a diskutuje omezení zabezpečovacích řešení Minimální doporučená úroveň pro úpravy očekávaných výstupů v rámci podpůrných opatření:

rozlišuje funkce počítače po stránce hardwaru i operačního systému

pracuje v online prostředí; propojí podle návodu digitální zařízení

a na příkladech popíše možná rizika, která s takovým propojením souvisejí

dokáže usměrnit svoji činnost tak, aby minimalizoval riziko ztráty či zneužití

rozpozná typické závady a chybové stavy počítačů a obrátí se s žádostí

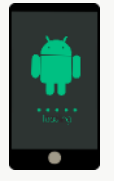

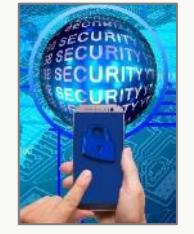

## Vzdělávací oblast INFORMATIKA, část DIGITÁLNÍ TECHNOLOGIE

#### **Učivo**

- hardware a software: pojmy hardware a software, součásti počítače a principy jejich společného ٠ fungování; operační systémy – funkce, typy, typické využití; datové a programové soubory a jejich asociace v operačním systému, komprese a formáty souborů, správa souborů, instalace aplikací; fungování nových technologií kolem žáka
- počítačové sítě: typy, služby a význam počítačových sítí, fungování sítě klient, server, switch, IP adresa; struktura a principy internetu; web – fungování webu, webová stránka, webový server, prohlížeč, odkaz, URL, vyhledávač; princip cloudových aplikací; metody zabezpečení přístupu k datům, role a přístupová práva
- řešení technických problémů: postup při řešení problému s digitálním zařízením nepropojení, ٠ program bez odezvy, špatné nastavení
- bezpečnost: útoky cíle a metody útočníků, nebezpečné aplikace a systémy; zabezpečení ٠ digitálních zařízení a dat – aktualizace, antivir, firewall, bezpečná práce s hesly a správce hesel, dvoufaktorová autentizace, šifrování dat a komunikace, zálohování a archivace dat
- ٠ digitální identita: digitální stopa (obsah a metadata) – sledování polohy zařízení, záznamy o přihlašování a pohybu po internetu, cookies, sledování komunikace, informace v souboru; sdílení a trvalost (nesmazatelnost) dat, fungování a algoritmy sociálních sítí

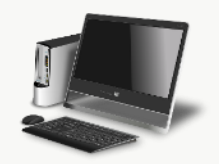

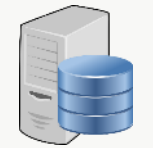

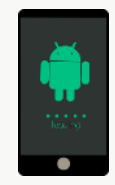

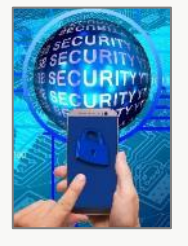

### Hardware a software

První částí učiva je vysvětlení **základních pojmů a principů**, podle kterých počítače fungují již několik desítek let.

Učivo – **hardware a software:**

• **pojmy hardware a software, součásti počítače a principy jejich společného fungování;** 

- operační systémy funkce, typy, typické využití;
- datové a programové soubory a jejich asociace v operačním systému, komprese a formáty souborů, správa souborů, instalace aplikací;
- fungování nových technologií kolem žáka

### Hardware a software – součásti počítače

*Hardware a software: pojmy hardware a software, součásti počítače a principy jejich společného fungování;* 

- Zopakují se (vyloží) pojmy **hardware** a **software** .
- **Součásti počítače** se omezí na **(tři) základní díly** .
	- Procesor, operační paměť, uložiště (disky).
- **Princip práce počítače** (už 50 let) plyne z toho, že počítač **pracuje v operační paměti** pomocí **procesoru**. Ten počítá (proto *počítač*) a toto počítání umožňuje všechny další funkce počítače. Tyto **výkonné díly jsou závislé na elektrickém napájení** .
- Proto musí být v počítači díl, na kterém je vše **uloženo** v době, kdy je počítač vypnutý. Tzv. **disk**.
	- Zkusme to žákům vysvětlit. **Plyne z toho (téměř) vše ostatní.**

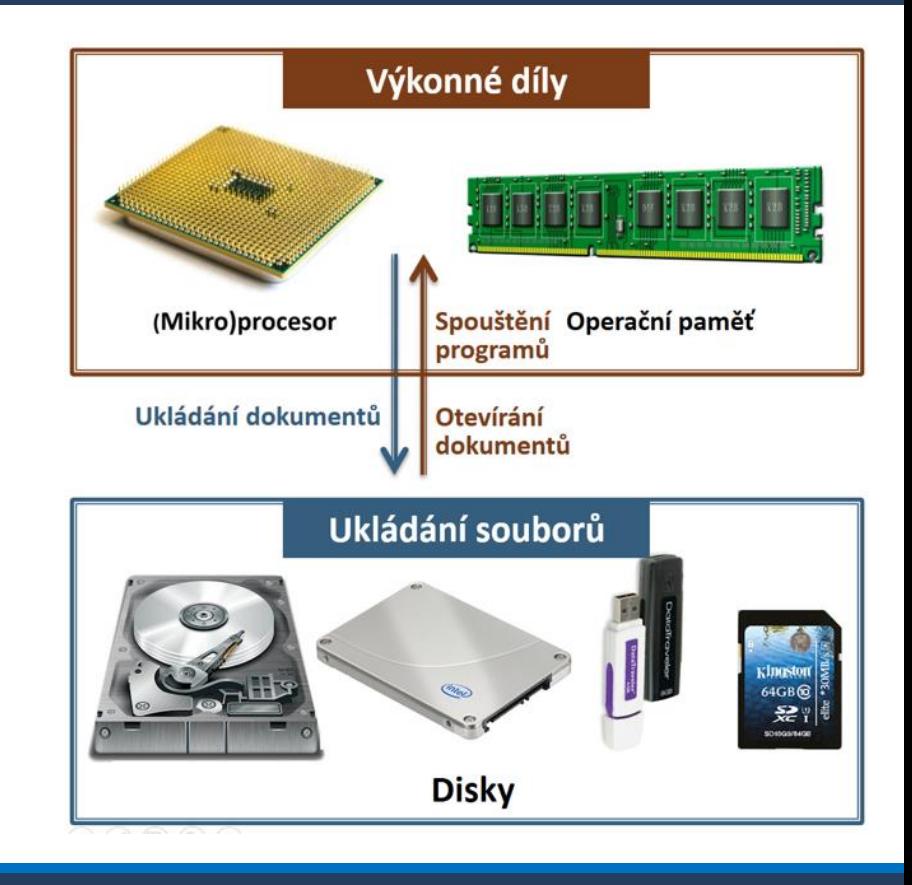

### Binární podoba dat

### "Kousky" informace – bity

- ▶ Nejmenší jednotka informace se jmenuje 1 bit (anglicky bit = kousek).
- le to odpověď buď Ano nebo Ne na nějakou otázku.
- ▶ Například na otázku "Chápeš, co je to jeden bit?" lze odpovědět jedním bitem (Ano × Ne).
- Jedním bitem je tedy možné popsat/zakódovat pouze dva stavy.
- Ano / Ne můžeme zakódovat třeba Ne = 0, Ano = 1. Takto, pomocí nul a jedniček, bity kódují počítače.

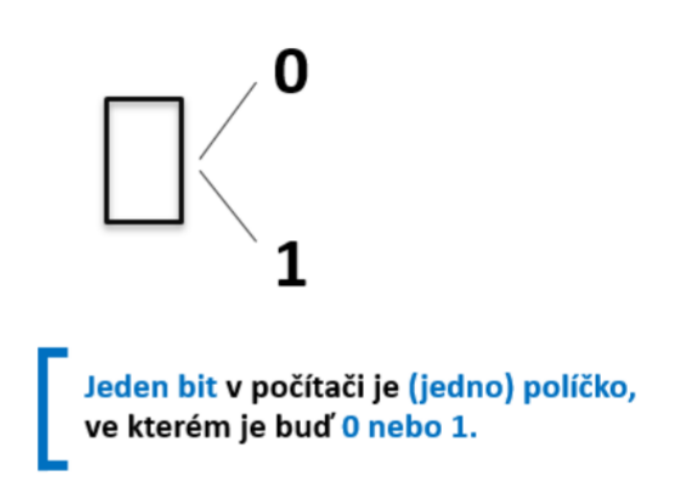

### Nuly a jedničky, binární soustava

- Všechna data v počítači jsou pouze 0 a 1. Přesněji: počítače používají tzv. dvojkovou (binární) soustavu. Ta nepoužívá dvojky ©, ale používá pro záznam dat dvě číslice, a to 0 a 1.
- Vědci dokáží cokoliv (čísla, písmena, barvy, hudbu) zaznamenat pomocí dvou čísel, 0 a 1.
- ▶ Pokud by tedy mimozemšťané rozebrali naše počítače, našli by tam místa, kde je napětí (1) a kde není napětí (0), nebo kde je magnetický záznam (1) a kde není (0).
- Na DVD disku by našli jen drobné prohlubně. představující jedničky a nuly.

Běžně používáme soustavu desítkovou, tedy deset číslic:  $0, 1, 2, 3, 4, 5, 6, 7, 8, 9$ 

Počítače používají soustavu dvojkovou, cizím slovem binární. Ta využívá pouze dvě číslice: 0, 1.

Matematici umí zapsat pomocí binární soustavy libovolná čísla.

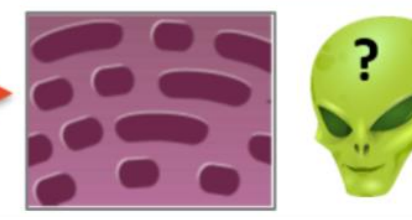

### Počet bitů

Dvěma bity tedy můžeme zakódovat 4 možnosti, 4 znaky.

 $(např.: 00 = A)$  $01 = B$   $10 = C$  $11 = D$ 

- Tvůrci počítačů ale chtěli kódovat znaků hodně, přes 200...
- Proto zavedli kódování pomocí 8 bitů, osmi nul a jedniček. Třeba A je [0, 1, 0, 0, 0, 0, 0, 1]
- Pomocí 8 bitů je možné zakódovat 256 různých možností (znaků, barev, not). To už stačí na všechna písmena a číslice.

Historicky vzniklé kódování znaků (tzv. ASCII tabulka), používá pro zápis jednoho znaku 8 bitů.

Přesněji, původní ASCII tabulka používala 7 bitů, dnes se používají její rozšíření na 8 bitů. Z hlediska principu kódování to není podstatné.

Z matematiky plyne: je to 28=256 znaků, protože máme dvě možnosti [0 a 1] a celkem 8 políček.

Na barvy to nestačí. Pro kódování barev se používá 24 nebo 32 bitů. (Více v lekci o kódování obrázků.)

### **Bajty**

- ▶ Znaky se původně kódovaly pomocí 8 bitů.
- Pokud tedy text obsahoval 5 000 znaků, zabral celkem 40 000 bitů.
- Ajťáky nebavilo přepočítávat znaky  $\times$  8, proto si vymysleli umělou jednotku: jeden Byte [bajt].
- Určili, že jeden Byte [bajt] se bude rovnat 8 bitů. Aby se jednotky nepletly (stejně se pletou  $\odot$ ), určili, že malé b značí bit, velké B značí bajt.
- Text, který měl 5 000 znaků, tedy dříve zabíral v počítači 5 000 B (bajtů).
- Dnes se používá kódování 16 bitů/znak nebo 24 bitů/znak, tato výhoda tedy již neplatí.

Historicky vzniklé kódování znaků (tzv. ASCII tabulka), používalo pro zápis jednoho znaku 8 bitů.

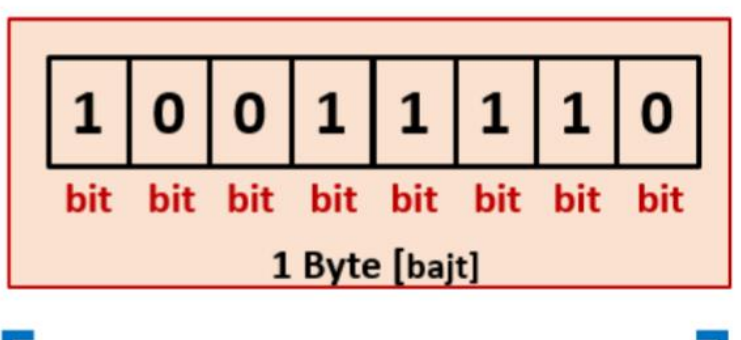

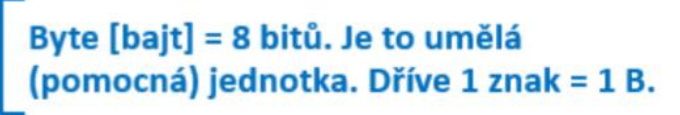

### Počítače používají pouze čísla

- Počítače používají pouze čísla, navíc tato čísla mají uložena v binární (dvojkové) soustavě.
- ▶ Z tohoto principu plyne kódování znaků (textů):
- 1. Každý znak má přiděleno číslo.
- 2. Jaké číslo reprezentuje jaký znak je uvedeno v tzv. ASCII tabulce. Část tabulky:
- 3. Čísla znaků jsou převedena do dvojkové soustavy (tj. do 0 a 1).
- 4. Nuly a jedničky jsou reprezentovány nějakým fyzikálním způsobem: 0 - není napětí, důlek či mag. pole, 1 – je napětí, důlek či mag. pole.

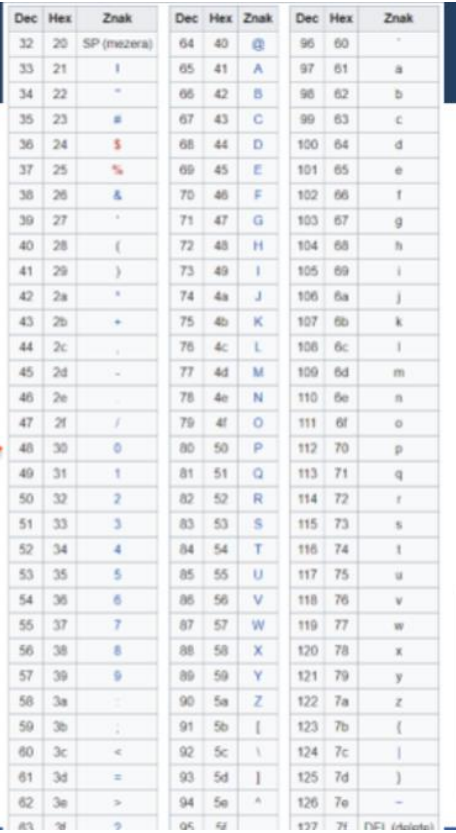

 $M = 77$ 

### 77 desítkově  $= 01001101$ dvojkově

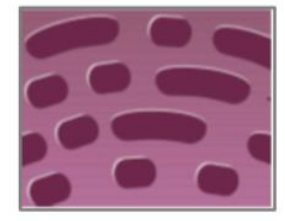

### Jednotky

### Násobné jednotky

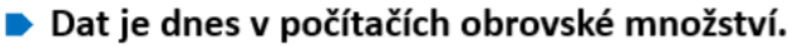

▶ Používají se proto, podobně jako třeba ve fyzice, násobné jednotky.

 $1$  kB = 1 000 B (Kilobajt je tisíc Bajtů.)

 $1 MB = 1 000 kB = 1 000 000 B$ 

(Megabajt je tisíc kilobajtů.)

1 GB = 1 000 MB = 1 000 000 kB = 1 000 000 000 B

(Gigabajt je tisíc megabajtů, tedy milion kilobajtů.)

1 TB = 1 000 GB = 1 000 000 MB = 1 000 000 000 000 B

(Terabajt je tisíc gigabajtů, milion megabajtů a tedy bilion bajtů.)

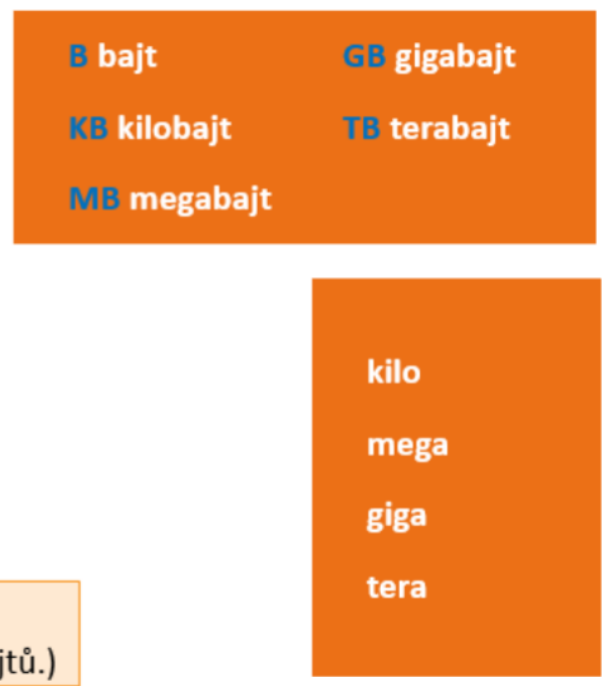

### Kapacity běžných komponent

### Běžné současné kapacity – disky v noteboocích a PC

- Již víme, že své soubory ukládáme na pevný disk (SSD nebo HDD) v počítači. Ten má dnes u běžných počítačů i notebooků většinou zcela dostatečnou kapacitu v řádech stovek GB:
	- 256-1 000 GB je kapacita běžných SSD disků.
	- 1-8 TB (tj. od 1 000 GB) je kapacita běžných HDD.
	- USB flash disky mají dnes běžně kapacity vhodné na zálohování i přenášení velkých objemů dat. 64 a spíše 128 a více GB je vhodná kapacita  $($ "flešky").

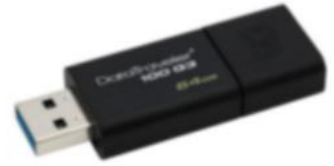

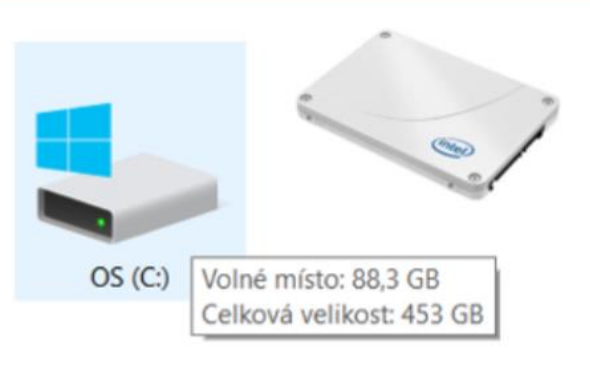

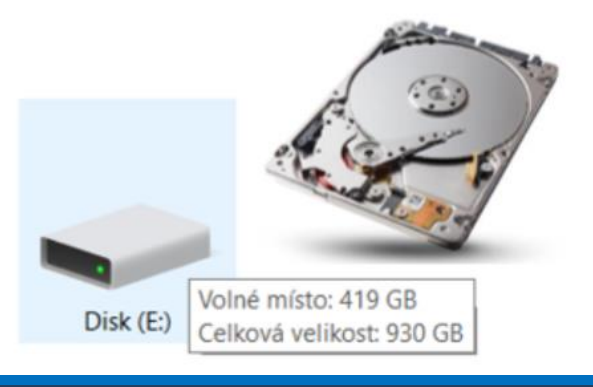

### Kapacity běžných komponent – mobily a tablety

### Běžné současné kapacity – mobily a tablety

- ▶ Chytré telefony a tablety mívají menší SSD disky, někdy pouze 32 GB. To stačí na stovky snímků i písniček, na videa to bude málo.
- ▶ Vhodná kapacita je od 64 GB. Raději více (128 GB).
- Malou kapacitu úložiště většiny telefonů a tabletů je možné rozšířit pomocí tzv. microSD karet s kapacitou 64, 128, 256 i 512 GB.

Kapacita uložiště telefonů se bohužel v nabídkách označuje slovem paměť telefonu. Není to ale operační paměť, ta bývá velká cca 3–8 GB a často není v parametrech vůbec uvedena. Jde o úložiště, tedy SSD disk v tabletu nebo telefonu.

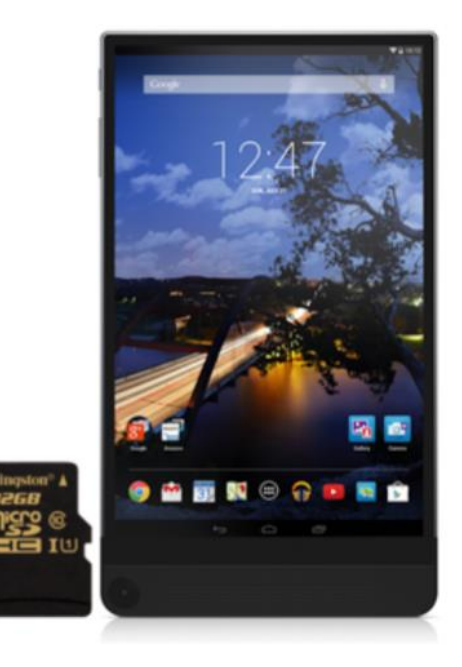

### Kolik soubor zabere místa?

- Jak zjistíme, kolik nějaká složka (tj. soubory v ní) zabírá místa na disku:
- Klepneme na ni *pravým* tlačítkem myši,  $1.$
- Úplně dole vybereme Vlo - 4  $\overline{2}$ .
- 3. V okně se zobrazí počet souborů i jejich celková velikost.

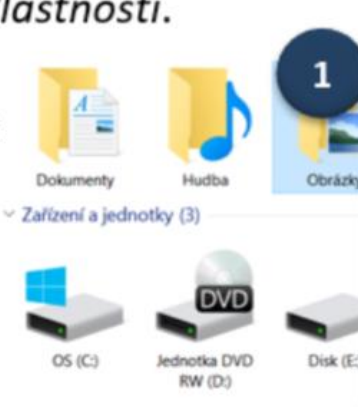

Otevřít

Odeslat

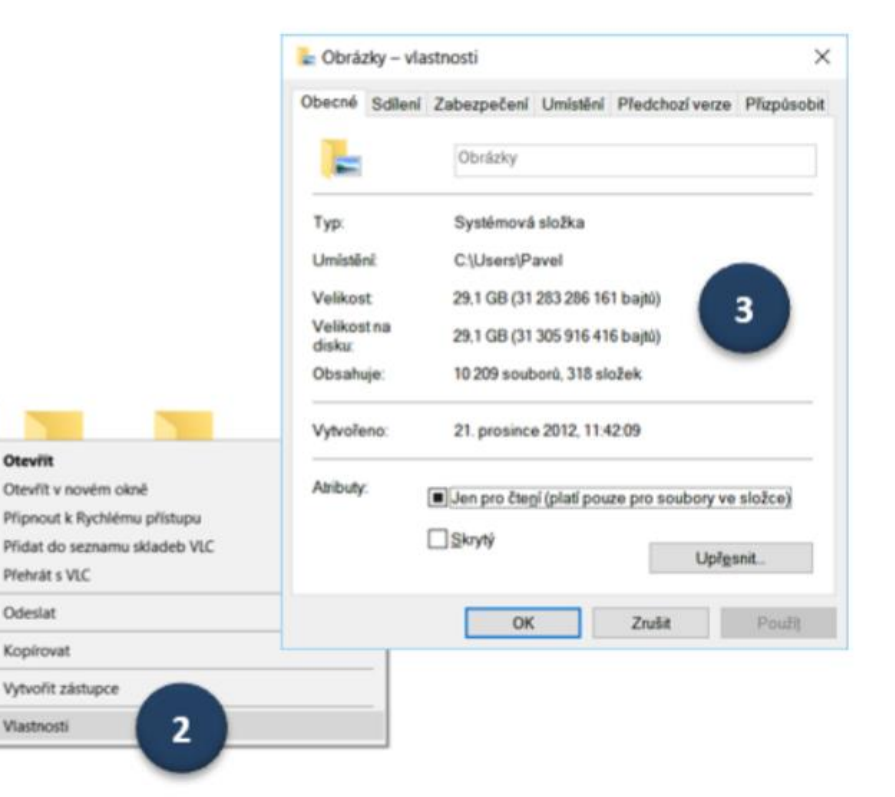

### Kódování dat – probrat v oblasti Práce s daty (07)

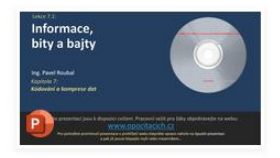

07-01 Informace, bity a ... of 19.8.2021

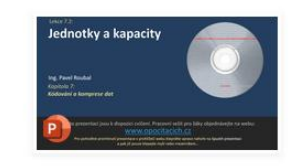

07-02 Jednotky a kapaci... of 19.8.2021

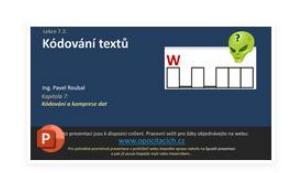

07-03 Kódování textů.p... of 19.8.2021

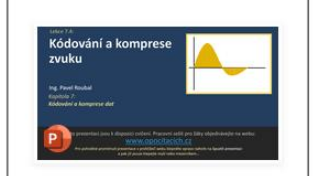

07-04 Kódování zvuku, ... of 19.8.2021

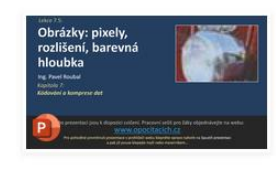

07-05 Pixely, rozlišení a ... of 19.8.2021

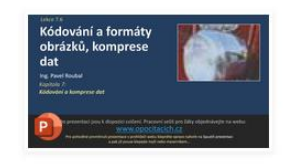

#### 07-06 Kódování obrázk... of 19.8.2021

| Kódování a formáty                                           |                                           |  |  |
|--------------------------------------------------------------|-------------------------------------------|--|--|
| videa, komprese dat                                          |                                           |  |  |
|                                                              |                                           |  |  |
| <b>Forest Brooked</b><br><b>Royaled at Advertising about</b> |                                           |  |  |
|                                                              | Process only are liky chinimavity on well |  |  |
|                                                              |                                           |  |  |

07-07 Kódování videa, k... of 19.8.2021

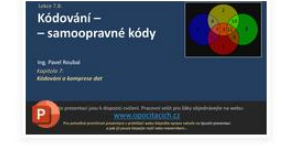

07-08 Kódování - samo... of 19.8.2021

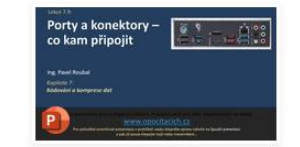

07-09 Konektory - co ka... of 19.8.2021

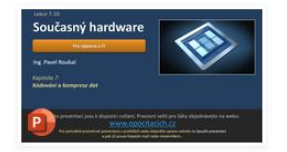

07-10 Současný HW.ppsx of 19.8.2021

#### **Technické schéma současného počítače:**

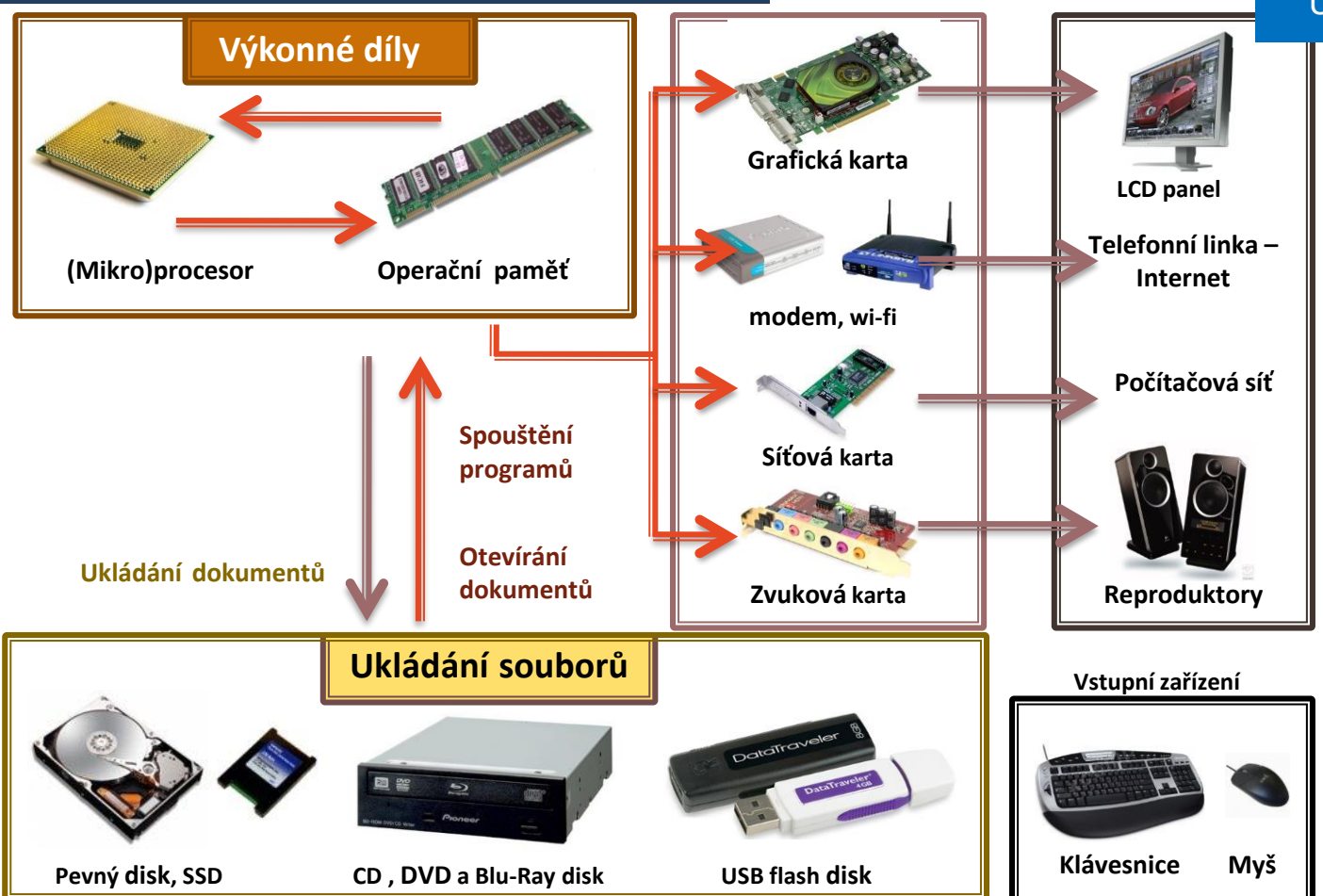

#### Ukázka možného výkladu

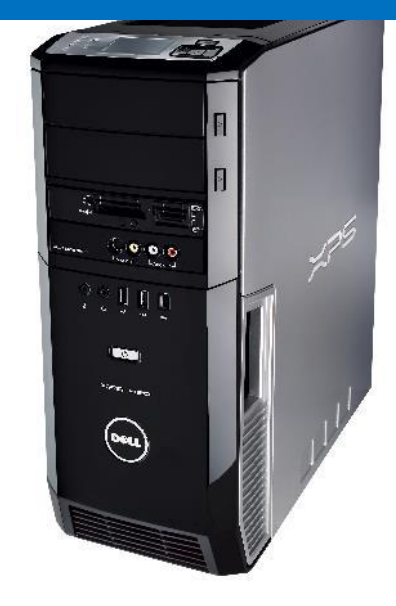

**Skříň počítače**

Obsahuje napájecí **zdroj**, **měnící 230 V střídavých elektrické sítě na 12 a 6 V stejnosměrných** potřebných pro napájení počítačových dílů.

## Operační systémy

**Operační systém** je základní **software**, který oživuje **hardware** počítače.

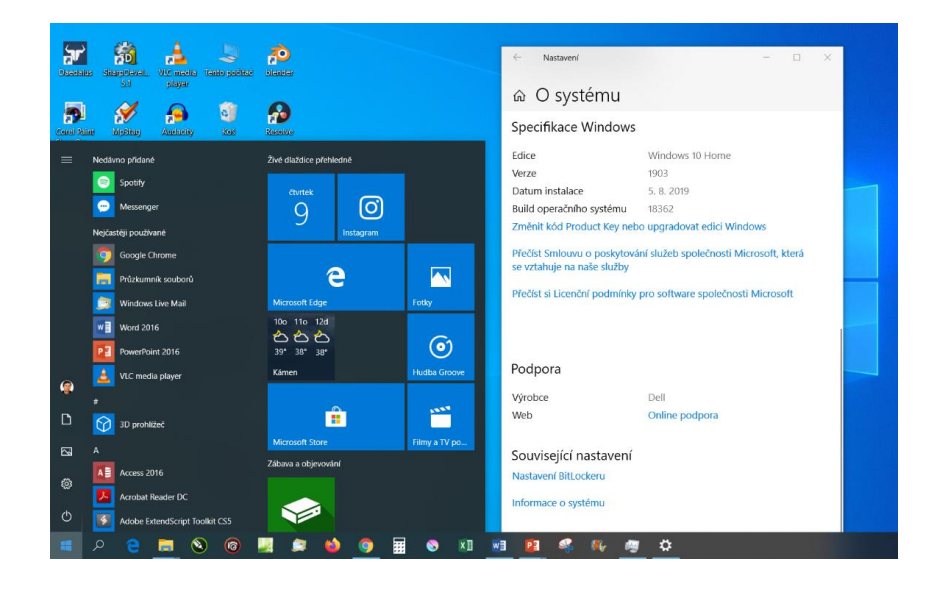

#### Učivo – **hardware a software:**

• pojmy hardware a software, součásti počítače a principy jejich společného fungování;

• **operační systémy – funkce, typy, typické využití;** 

- datové a programové soubory a jejich asociace v operačním systému, komprese a formáty souborů, správa souborů, instalace aplikací;
- fungování nových technologií kolem žáka

## Ovládání počítače = ovládání jeho operačního systému

#### **Z funkce OS je zřejmý i jeho zásadní význam pro naši práci s počítačem.**

- **Ovládání počítače** je poměrně jednoduché stačí najít jeho vypínač a stisknout ho  $\odot$ .
- Vše ostatní je už **ovládání operačního systému**, který počítač oživuje.
- **Stabilita, bezpečnost, produktivita**  "práce s počítačem", to vše se odvíjí od **kvality jeho operačního systému**.

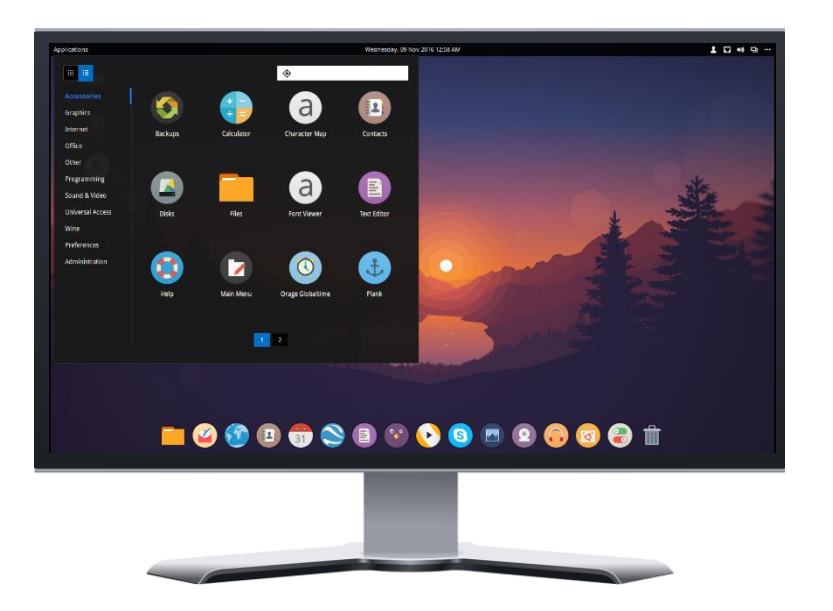

#### Ukázka možného výkladu

## Operační systémy

*Hardware a software: Operační systémy – funkce, typy, typické využití;*

- Žáci již vědí, že **počítač** (hardware) **oživují programy**  (software).
- Nyní se dozví, že vlastní fungování počítače umožňuje základní software, který jednotlivé díly řídí – **operační systém** .
	- **·** Měli by také pochopit, že práce s počítačem = ovládání operačního systému, který ho oživuje **.**
- Většina žáků využívá více zařízení (počítač, telefon). Díky tomu se **žáci setkali s více systémy** a pochopí, že různé operační systémy sice stejně oživují hardware, ale navenek **vypadají jinak a mají i různé využití** .
	- Pojmy jako Windows či Android většinou znají. Nyní pochopí, co to vlastně je. Doplníme i firmy.

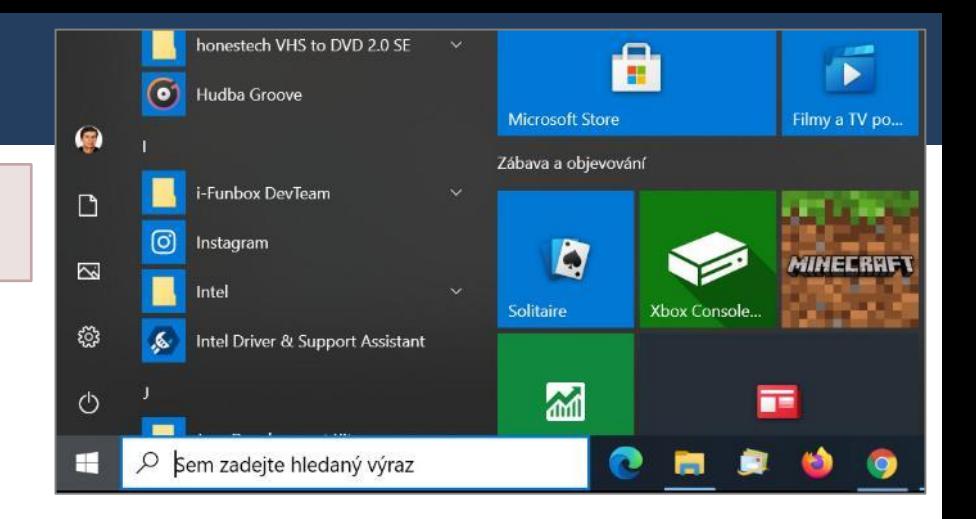

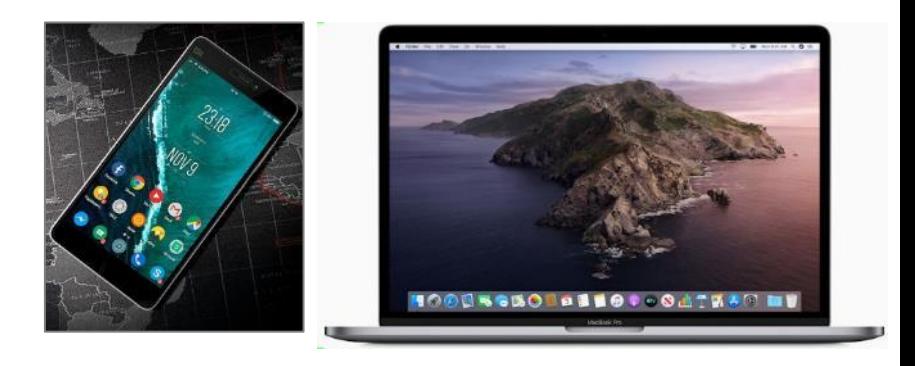

## Operační systém – opakování

- **Operační systém oživuje počítač.** Řídí procesor a přiděluje programům operační paměť, zapisuje data na disk, čte je z klávesnice a zobrazuje na monitoru…
- **Principy jeho ovládání** plynou z principu práce počítače:
	- **Spouštíme programy,**
	- **otevíráme do nich dokumenty**
	- a tyto (upravené) dokumenty ukládáme **do souborů na disk.**

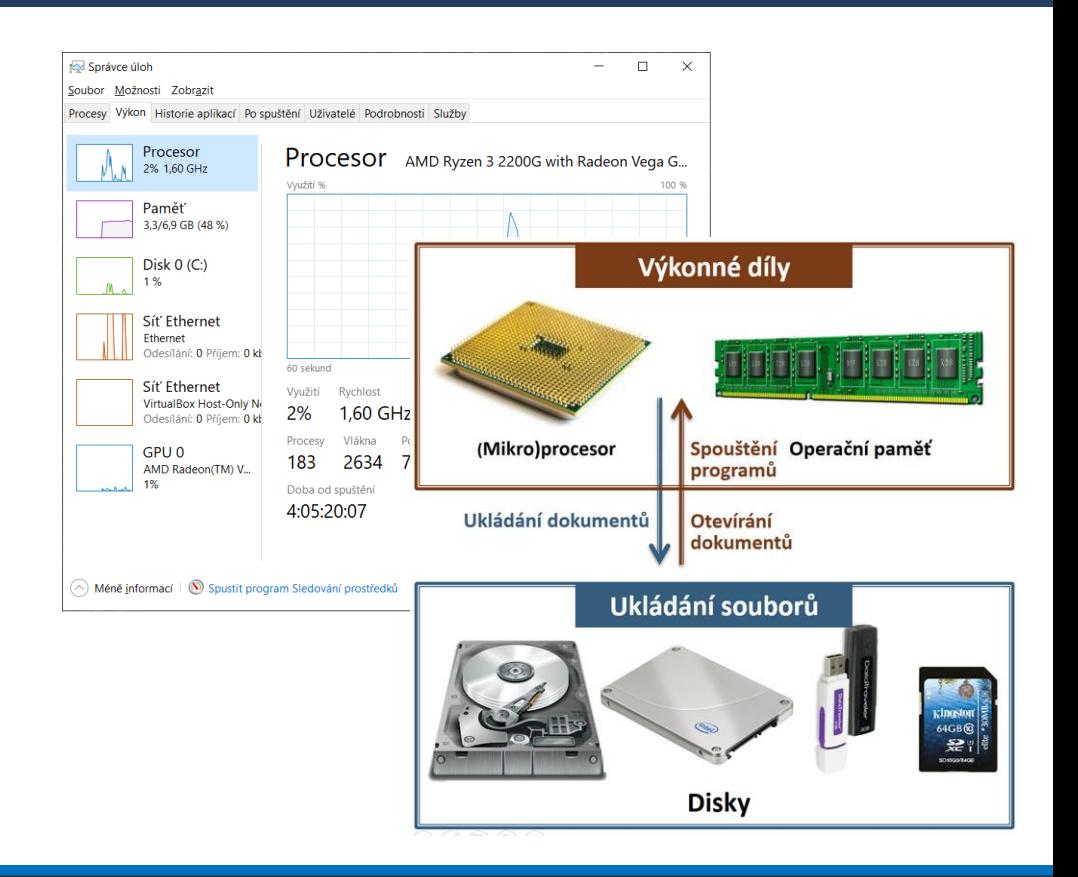

### Datové a programové soubory

- Pomocí **programů** čteme, vytváříme a upravujeme **dokumenty**.
- Operační systémy nám nabízí **několik způsobů**, jak s nimi můžeme pracovat.

Tato část se prolíná s **praktickým zvládnutím ovládání operačního** systému (Microsoft Windows 10.)

#### Učivo – **hardware a software:**

- pojmy hardware a software, součásti počítače a principy jejich společného fungování;
- operační systémy funkce, typy, typické využití;

• **datové a programové soubory a jejich asociace v operačním systému, komprese a formáty souborů, správa souborů, instalace aplikací;**

• fungování nových technologií kolem žáka

### Datové a programové soubory

*datové a programové soubory a jejich asociace v operačním systému, komprese a formáty souborů, správa souborů, instalace aplikací;*

- Navážeme na předchozí výklad. Zopakujeme:
- **Spuštění a ukončení programu.** Běh více programů a **přepínání** mezi programy. Ukončení programu.
- **Pojem dokument** (datový soubor).
- **Vytvoření**, **otevření** a **uložení** dokumentu. Co se při tom děje v počítači.
- **Orientaci** v **souborech** a **složkách** na disku počítače.
- **Práci** se soubory a se složkami na disku počítače.
	- Raději několikrát a na mnoha příkladech zopakujeme. Žáci by to již nyní měli dělat s porozuměním, **proč** a **kam** se soubory ukládají/otevírají.

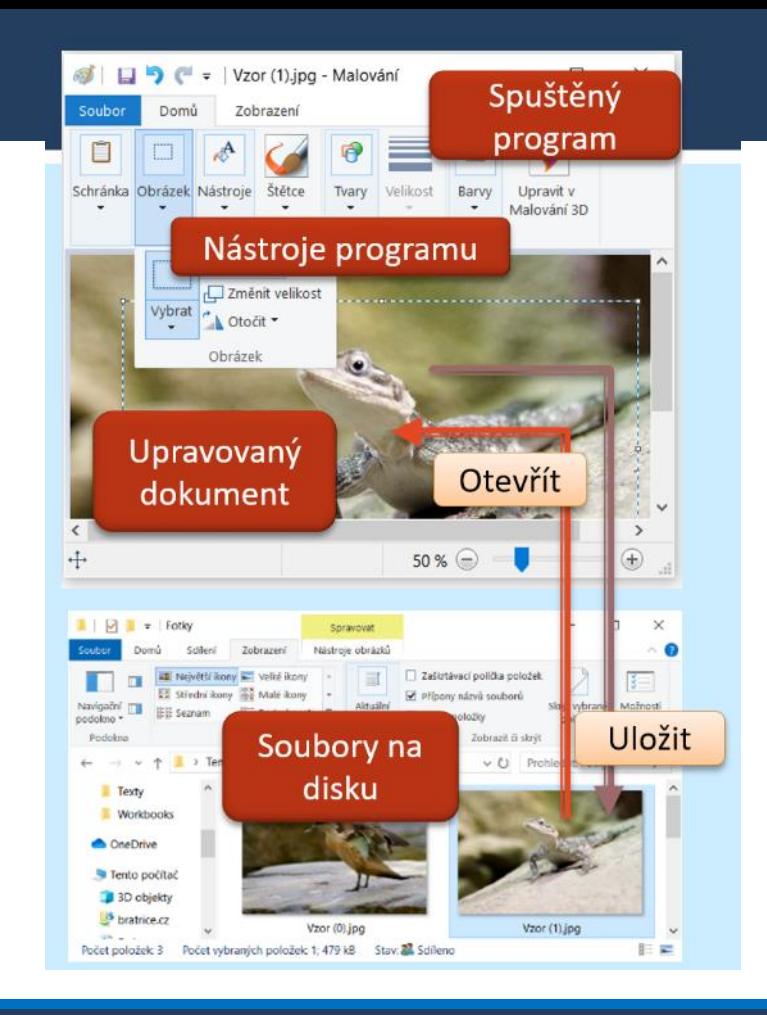

### Asociace v operačním systému

*datové a programové soubory a jejich asociace v operačním systému, komprese a formáty souborů, správa souborů, instalace aplikací;*

- Spojení (typů) dokumentů s programy se neustále používá. Vysvětlení jeho fungování však není triviální a pochopení dělá žákům problémy.
- **Dokumenty** jsou uloženy na disku počítače, pro přehlednost ve složkách.
- Po poklepání na dokument systém **spustí program**, který je s ním **spojen** a **dokument** do tohoto spuštěného programu **otevře** .
	- Zde se otestuje, zda žáci opravdu chápou, že počítač oživuje operační systém a že dokument musí být otevřen v programu.

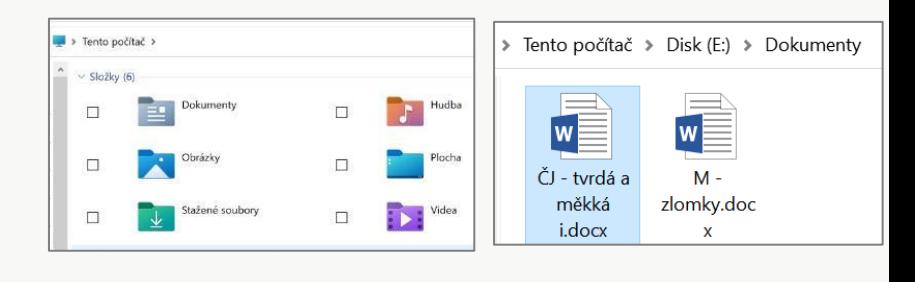

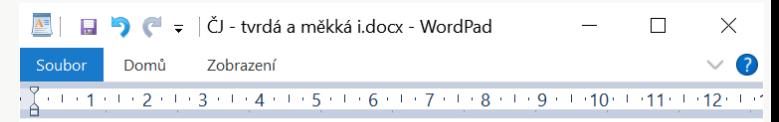

#### Doplňte správně tvrdá a měkká i:

Dívky pracoval\_na počítači. Chlapci kreslil\_na tabletu.

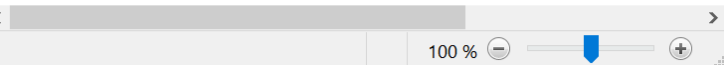

### Vazba (asociace) typu dokumentu k programu

#### Ukázka možného výkladu

- **Obrázek samozřejmě nic nedělá**. Princip práce počítače, tj. to, že k prohlížení/úpravám dokumentů musíme **spustit program**, stále platí. Obrázek leží na disku a nic sám nedělá. Tedy kdo vše dělá?
- **Vše dělá operační systém (např. MS Windows).**
- **Systém má tabulku přípon (typů) dokumentů a k nim uvedené (asociované) programy, které s těmito dokumenty umí pracovat.**
- V této tabulce, kterou spravuje operační systém MS Windows, je uvedeno, v jakém programu se jaký **typ dokumentů** otevře.
- Najdeme ji v nastavení počítače.

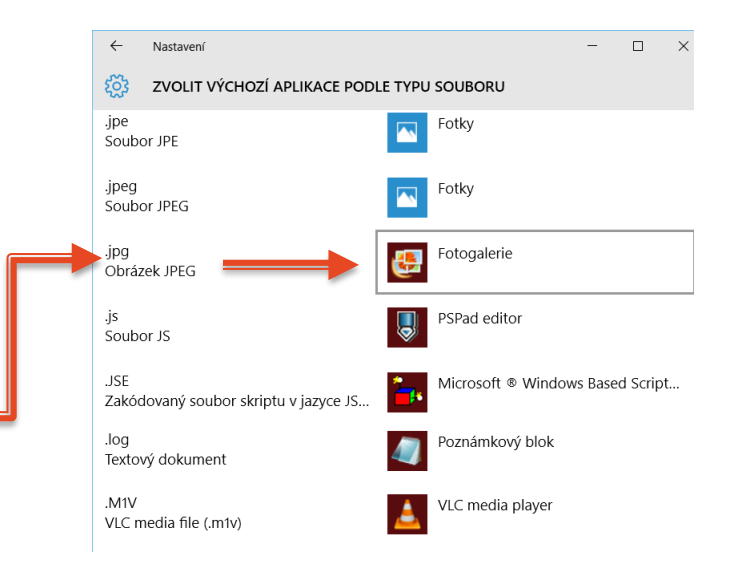

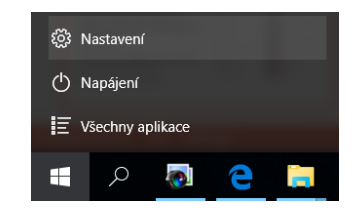

### Komprese a formáty souborů

*datové a programové soubory a jejich asociace v operačním systému, komprese a formáty souborů, správa souborů, instalace aplikací;*

- V 8–9. třídě by se žák již měl orientovat v nejčastěji používaných typech dokumentů.
- **Formáty souborů žáci ze zkušenosti již znají**.
	- Ovšem nemají celkový přehled. Neorientují se s porozuměním v tom, kdy a jak se který formát používá a jaké má vlastnosti.
- **Komprese (souborů)** je složitý pojem. Probírá se více v části Data, informace a modelování – Kódování a přenos dat.
- Zde stačí zmínit, že většina současných formátů souborů je již vnitřně komprimována.

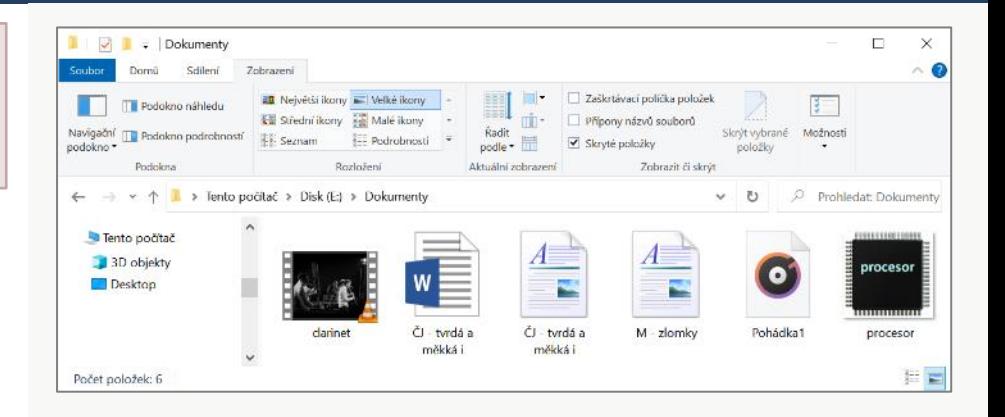

Učivo **komprese a formáty souborů** má vazbu na část RVP Informatiky Data, informace a modelování – Kódování a přenos dat.

### Práce se soubory – komprimované "složky"

#### Ukázka možného výkladu

- **EXP** Komprese (také komprimace) je "zhuštění", umístění více souborů do **jednoho souboru**.
- **Nejčastěji se používá kompresní formát ZIP,**  výsledný soubor proto má příponu **.ZIP**
- ▶ Pozor, systém MS Windows označuje tento soubor termínem *Komprimovaná složka*. Není to však složka, ale **jeden soubor**.
- Jeho hlavní výhodou je, že tento jeden soubor může obsahovat stovky souborů, dá se však poslat (sdílet) jako jeden.
- Využívá se také pro **zálohování dat**.

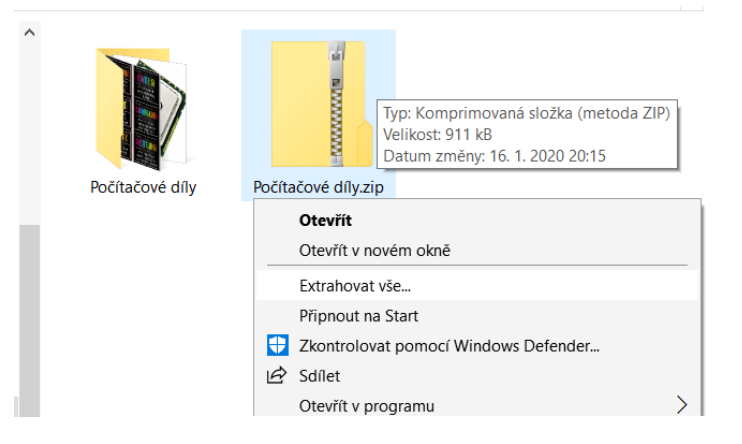

Původní účel, tj. **zmenšení místa**, dnes většinou příliš nefunguje. Téměř všechny typy souborů **používají kompresi již při ukládání**  a další komprese není možná. *(Více v části o kódování informací.)*

### Typy souborů (dokumentů)

- Existují **datové soubory vytvářené v různých programech**. Například: dokument MS Wordu (DOCX), Excelu (XLSX), PowerPointu (PPTX)…
- Dále existují **standardizované** typy, se kterými umí pracovat více (mnoho) programů. Třeba PDF textové soubory, JPeG obrázky, MP3 zvuky, MP4 videa…
- **Zásadním problémem je, že není text jako** text, tabulka jako tabulka, obrázek jako obrázek a video jako video.
- Tedy (až na výjimky) **neexistují jednotné typy souborů** pro jednotlivé druhy dokumentů.

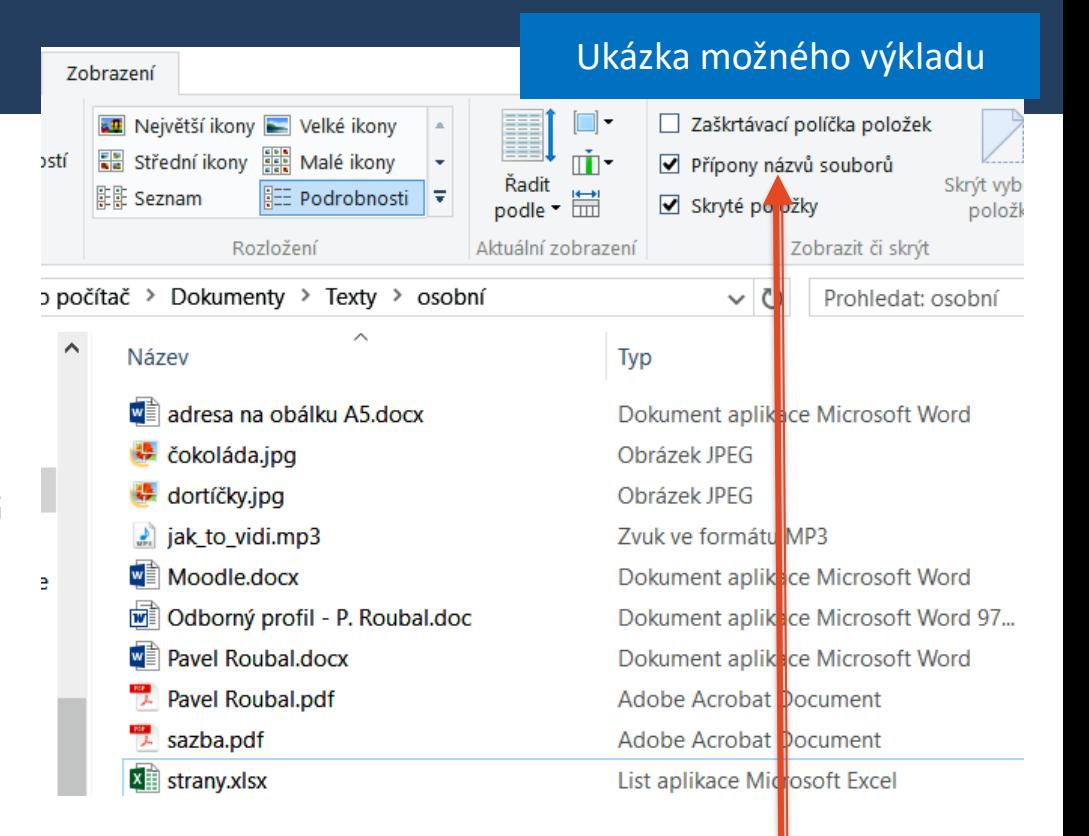

Přípony dokumentů si můžeme nechat ukázat na kartě **Zobrazení**, políčko **Přípony názvů souborů**.

### Správa souborů

*datové a programové soubory a jejich asociace v operačním systému, komprese a formáty souborů, správa souborů, instalace aplikací;*

- Správa souborů souvisí s praktickým ovládáním operačního systému (MS Windows 10).
- **Soubory** jsou programy a dokumenty.
- Spravujeme pouze **dokumenty** .
- **Pro přehlednost jsou soubory na disku počítače** umístěny ve **složkách**. Složky vytvářejí (stromovou) strukturu.
- V operačním systému jsou připraveny některé složky pro přehledné ukládání našich dat.
- **Plocha, Tento počítač, 3D objekty, Dokumenty, Hudba, Obrázky, Stažené soubory a Videa.**

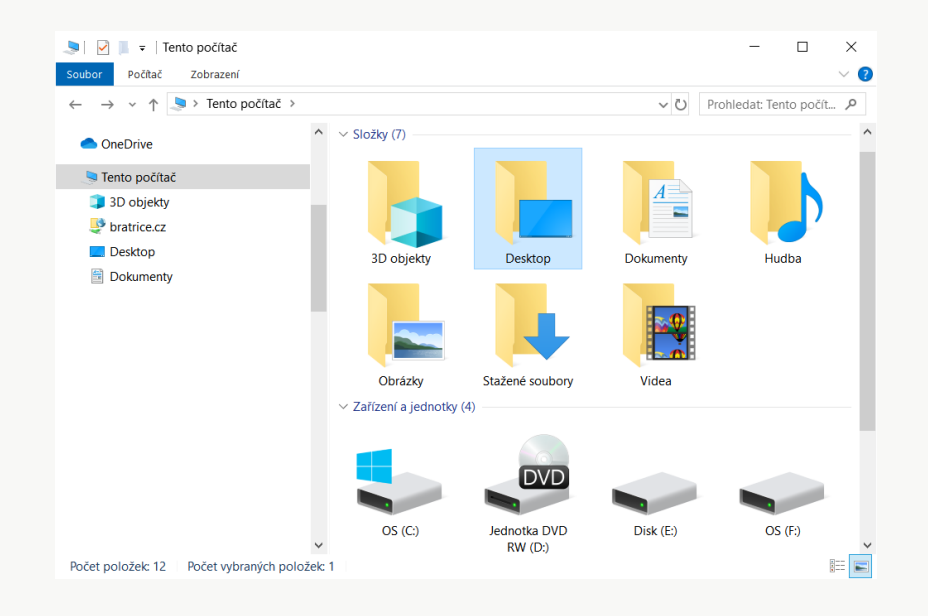

### Správa souborů

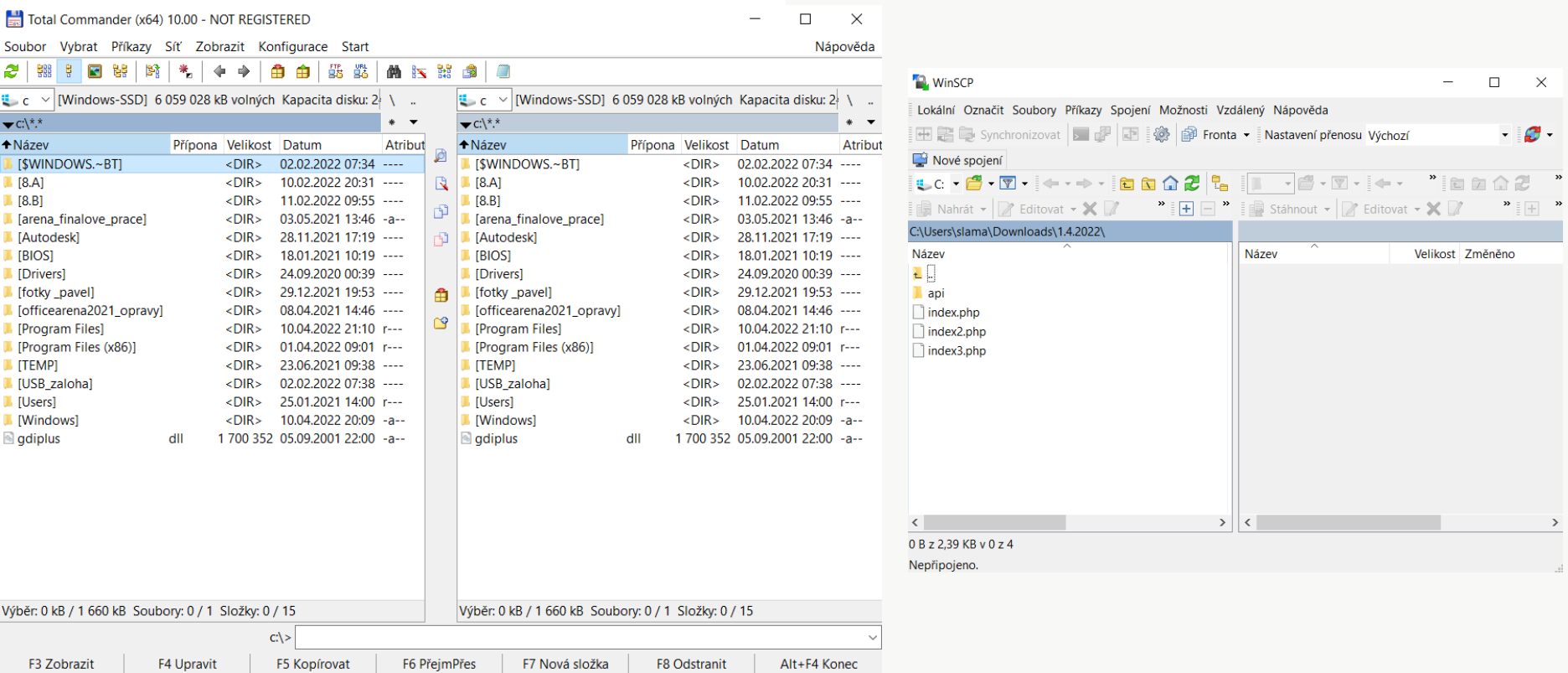

### Složky

- **B** Složky jsou "krabice" na (naše) soubory uložené na discích počítače.
- **■** Jejich procházení zahájíme klepnutím na program **Průzkumník.**
- Ve složce mohou být **soubory** a další (pod)**složky**. Díky tomu vzniká **struktura složek**.
- **Místu**, kde se soubor na nějakém **disku a v nějaké složce** nachází, se říká **cesta k souboru**.

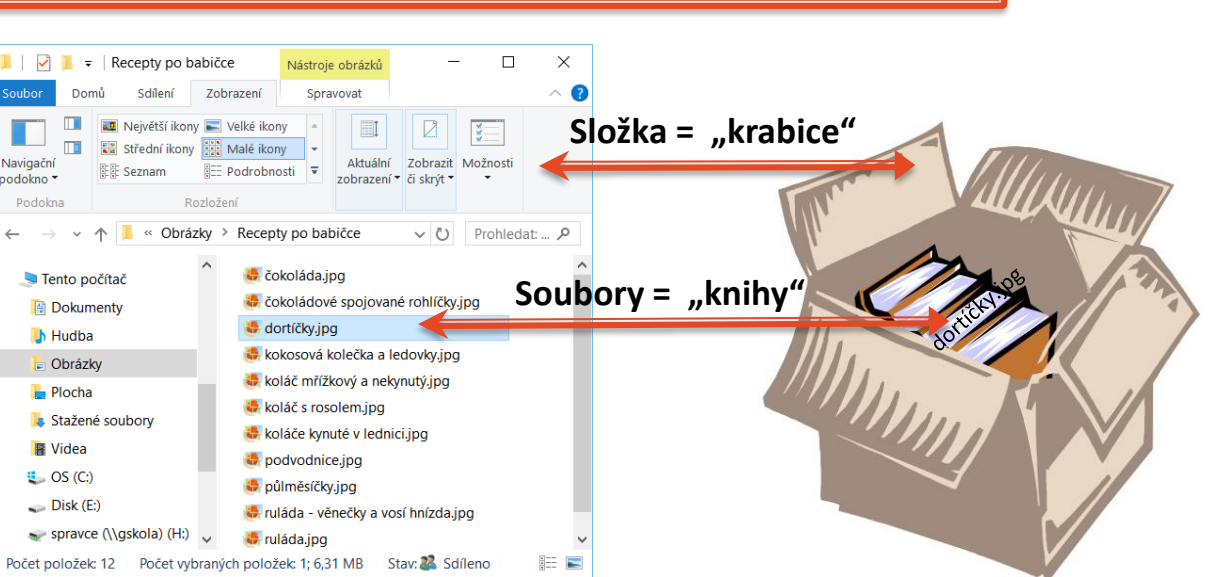

#### Ukázka možného výkladu

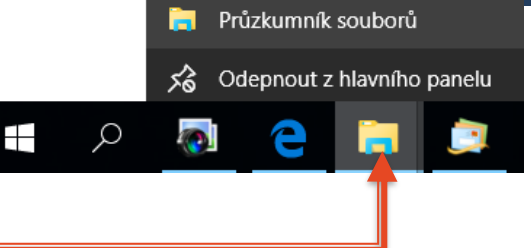

### Práce se soubory

- **Mezi základní operace** patří zejména:
- **Kopírování a přesun objektů** přetažením myší. Vždy se kopírují s **Ctrl**, vždy se přesunují s **Shift**.)
- **Výběr více objektů.** (Vedle sebe: **Shift**, různě od sebe: **Ctrl**. Vše: **Ctrl+A**.)

 $\blacksquare$   $\blacksquare$   $\blacks$ 

CheDrive

Tento počítač

3D objekty

**B** bratrice cz

Dokument

**Deskton** 

Počet položek: 14

- **Různá zobrazení** objektů. (**Ctrl** + kolečko na myši.)
- **Různá řazení objektů ve složce.**
- **Mazání** souborů probíhá ve většině systémů ve dvou krocích:
- **1. Odstraníme** (smažeme) **soubor**. **Přesune se do Koše**. Přesněji: do složky s názvem **Koš**, která je samozřejmě na disku počítače.
- **2. Vysypeme Koš.** Tím soubory v něm obsažené opravdu zmizí a uvolní místo na disku.

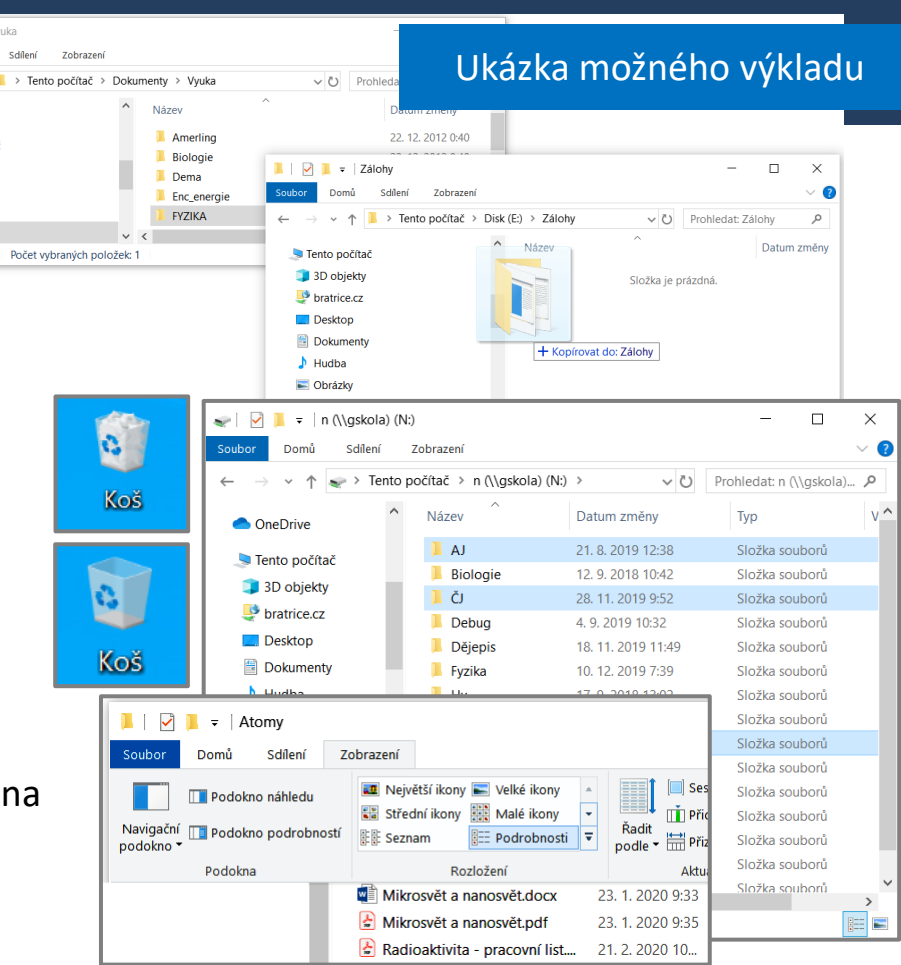

### Instalace aplikací

*datové a programové soubory a jejich asociace v operačním systému, komprese a formáty souborů, správa souborů, instalace aplikací;*

- **·** Instalace aplikací je obecně složitá a zejména **velmi riziková** činnost.
- **Trendem je vůbec "ručně" programy neinstalovat,** mobilní systémy používají již výhradně instalaci nových aplikací přes **zabezpečený obchod**  (Store, Play).
	- Zatím (rok 2021) je vhodné ukázat instalaci aplikace ze staženého souboru, mnozí žáci to budou dělat.
- **Bezpečnostní rizika** je nutné výrazně zdůraznit.

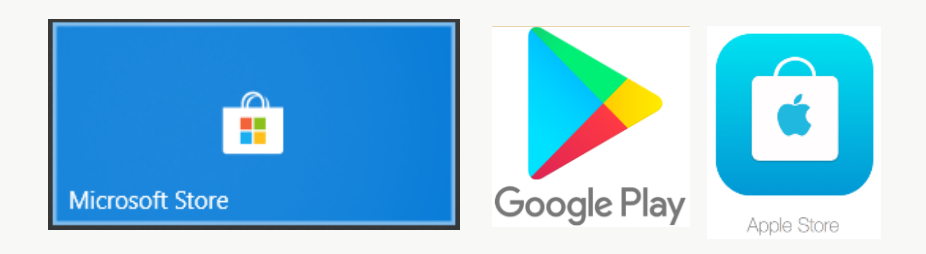

### Instalace programů

- Již dobře víme, že **programy jsou nástroje pro naši práci**, programy v počítači vše dělají.
- Také již víme, že programy jsou **nástroje pro útoky na náš počítač**.
- **Musíme si tedy dobře hlídat**, **jaké programy a odkud** si do počítače přidáváme.
- **Systém Windows nás před spouštěním nového programu varuje, chce mít jistotu, že jsme ho spustili my.** Pokud byl program v příloze mailu nebo se objevil sám, bez naší přímé aktivity, je to **velmi podezřelé**.
- Velké softwarové firmy si platí (drahé) **certifikáty vydavatele**, které ověřují, kdo program vytvořil.

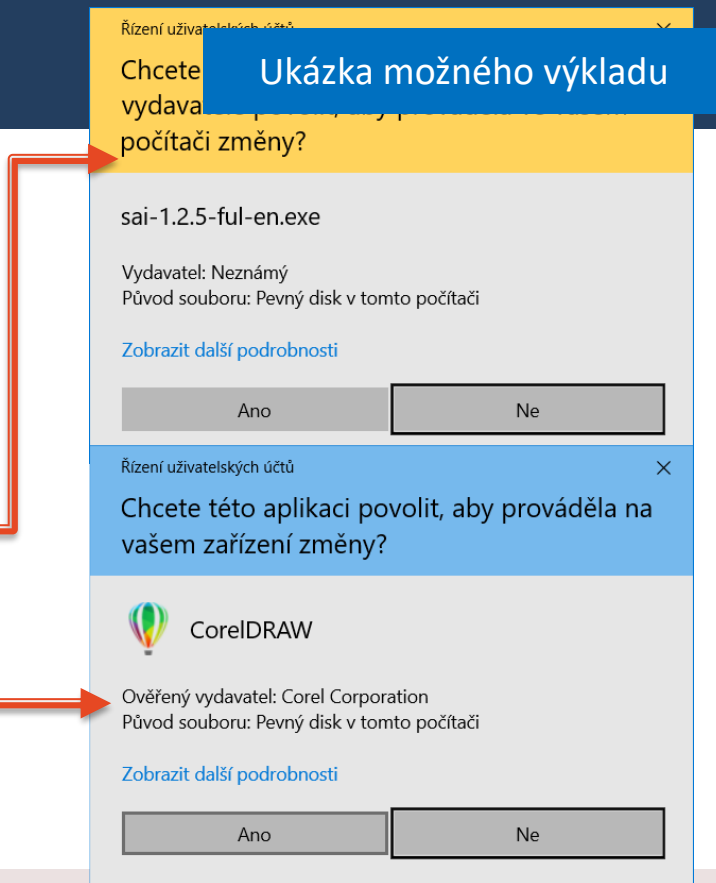

Pokud si program sami stáhneme **z důvěryhodného webu** (Microsoft, Google, Apple, Adobe…) a u programu **je uveden ověřený vydavatel, bude na 99,9999 % v pořádku**.
## Instalace programů přes obchody s programy

### Ukázka možného výkladu

- **Stahování jakýchsi instalačních souborů** a jejich spouštění na počítačích je **zřejmé bezpečnostní riziko.**
- **Proto nové OS a zejména OS pro mobilní telefony a** tablety (Androd, Apple iOS) tuto **možnost již nenabízí**.
- **Nové aplikace (programy) můžeme instalovat pouze přes obchod s aplikacemi (Store, Play).**
- Tyto obchody provozují výrobci OS. **Všechny aplikace v nich kontrolují na viry** a na funkčnost v jejich OS.

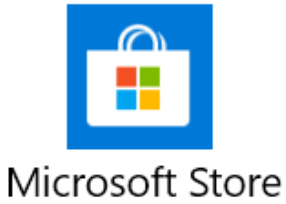

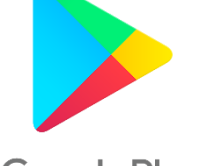

**Google Play** 

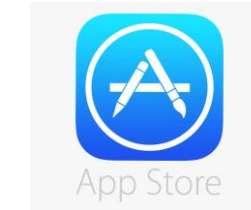

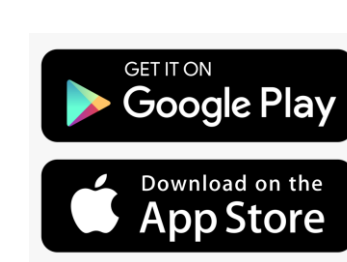

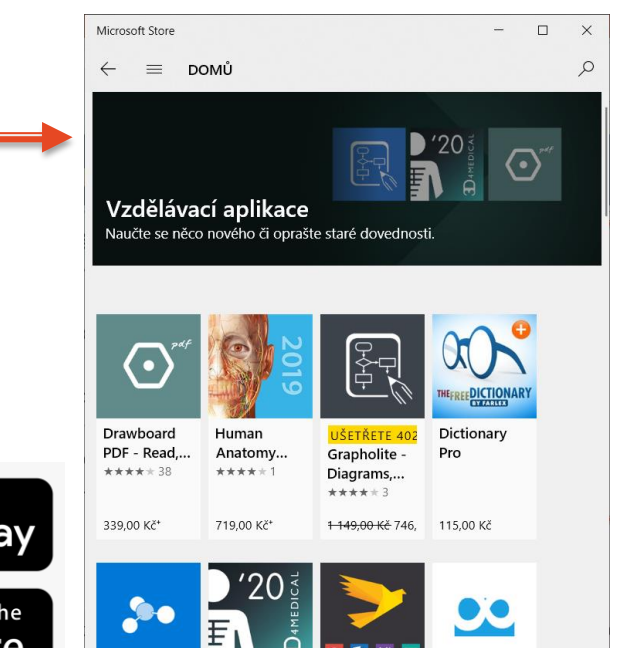

Prvkv:

Complete

M8! - Mind

Výrobci OS tuto možnost instalace zavádí **nejen kvůli bezpečnosti**. Z každé instalace programu mají samozřejmě **provizi**, svůj **finanční podíl** odvozený většinou z ceny programu.

## Nové technologie

- Tato část RVP reflektuje překotný vývoj v oblasti IT.
- **Nespecifikuje konkrétní nové technologie**, protože během několika let už nemusí být **nové**. Ponechává proto jejich výběr na škole, na učiteli informatiky.

Část **Nové technologie** není nutné zařadit nyní. Věcně souvisí s hardwarem, proto je obsažena v této části učiva. Je však možné ji nyní přeskočit a **zařazovat ji po částech podle časových možností**.

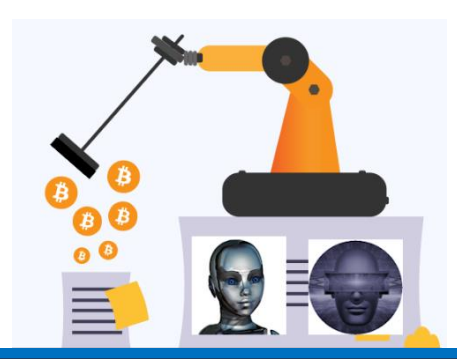

#### Učivo – **hardware a software:**

- pojmy hardware a software, součásti počítače a principy jejich společného fungování;
- operační systémy funkce, typy, typické využití;
- datové a programové soubory a jejich asociace v operačním systému, komprese a formáty souborů, správa souborů, instalace aplikací;

• **fungování nových technologií kolem žáka**

## Nové technologie

- Co by se dalo nyní (rok 2021) považovat za **nové technologie**?
- Zejména:
- **UMĚLÁ INTELIGENCE (ARTIFICIAL INTELLIGENCE – AI)**

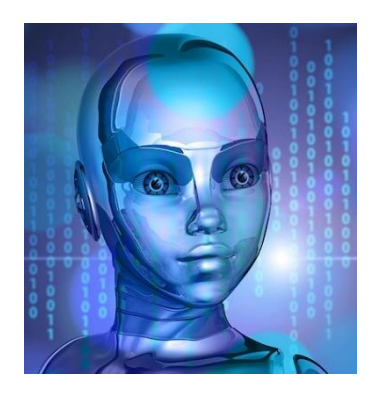

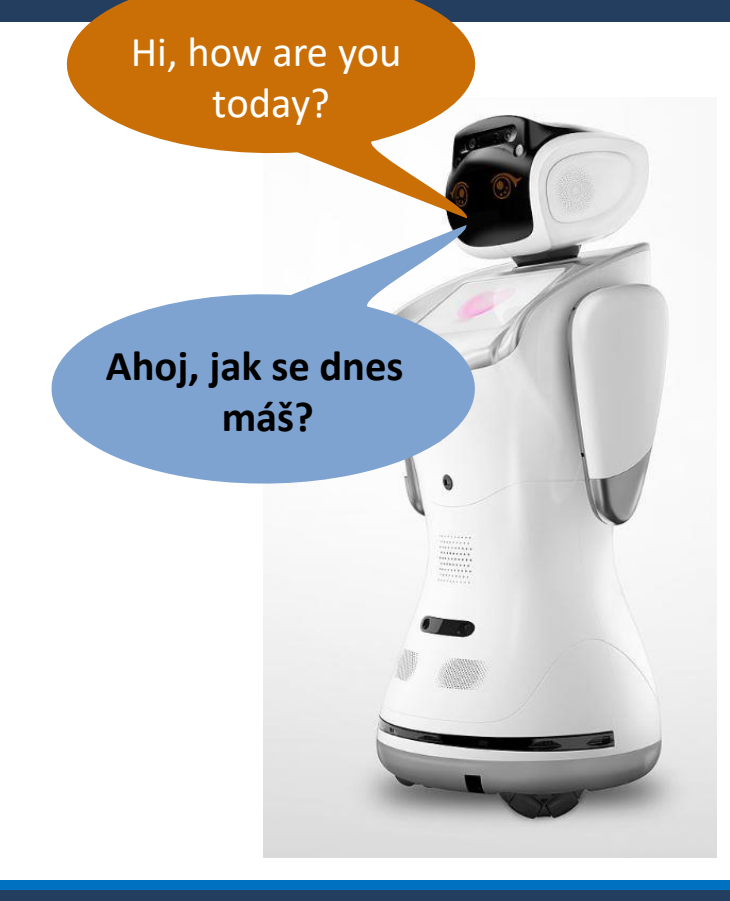

## Umělá inteligence zahrnuje více oblastí IT

### Ukázka možného výkladu

- **Umělá inteligence** má mnoho oblastí, které se **liší principy svého fungování** a zejména oblastmi nasazení. Je to zejména:
	- **Rozpoznávání vzorů** v obrazech, zvucích… Tedy rozpoznávání toho, **co je na obraze** a porozumění **obsahu slov**.
	- **Generování vzorů** (obrazů, zvuků, videa) podle určených vzorů nebo podmínek.
	- Učení se algoritmům podle stanoveného cíle (hraní šachů, hry Go, počítačových her, řízení automobilů a dalších strojů).
	- **Expertní systémy** a tzv. hlasoví asistenti (odpovídání na hlasem zadané dotazy).
	- Další a další stále vznikající metody a aplikace.

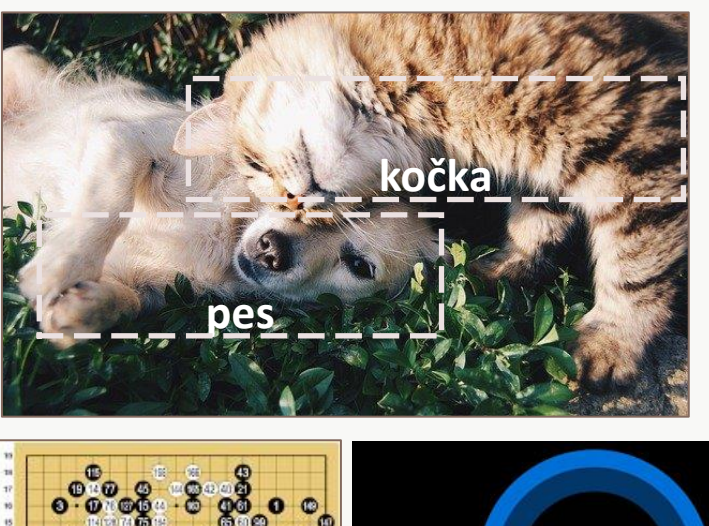

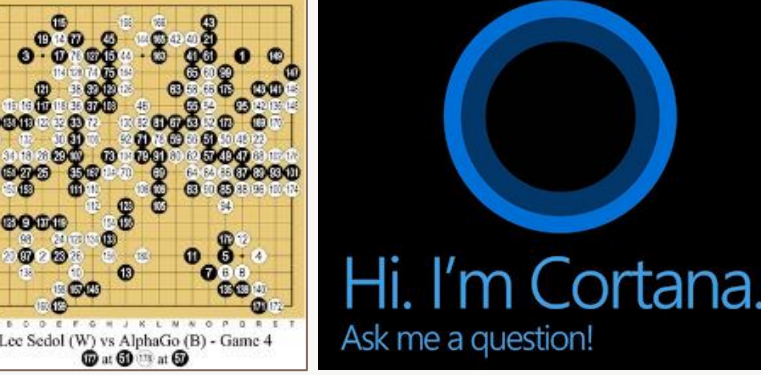

#### Ukázka možného výkladu

# Strojové učení

- **Strojové učební** je opravdu učení: umělou inteligenci je zapotřebí **vytrénovat**, aby zvládla určený úkol.
- *Příklad:* Chceme, aby AI uměla na obrázku **rozpoznat kočku**.
- **1. AI předložíme tisíce obrázků koček** (označíme je jako **kočka**) a tisíce obrázků **NE–koček**.
- **2. AI si vytvoří vzor**, podle kterého rozpozná, zda je na obrázku kočka nebo ne.
- 3. Následně je schopna tento **vzor použít pro rozpoznání**, zda je na obrázku kočka a to i tehdy, pokud je to obrázek, který **nikdy předtím neviděla**.

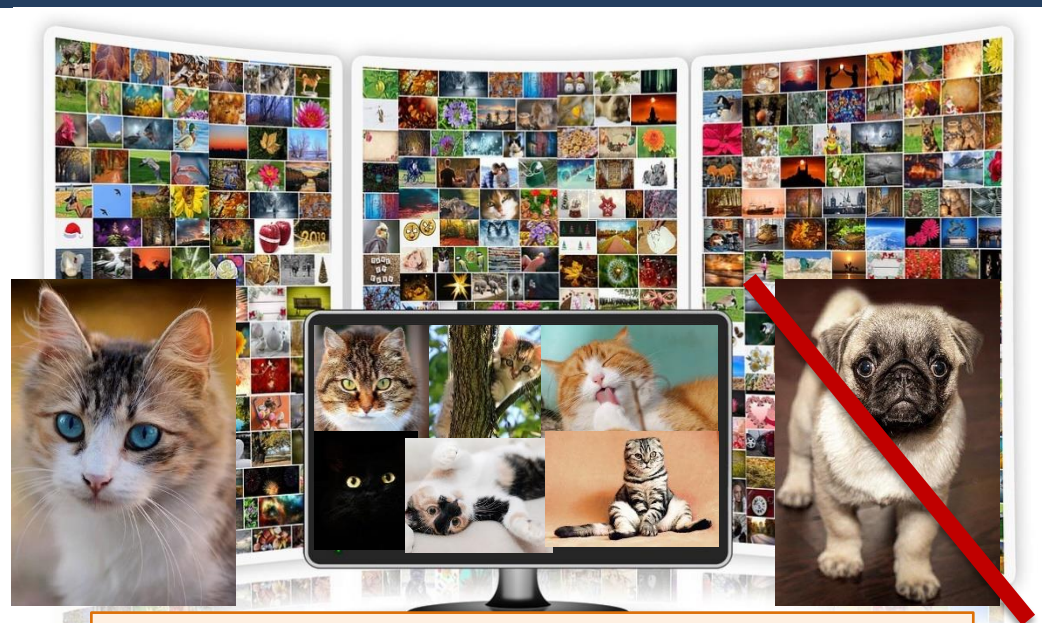

### Potřebujeme tzv. **tréninková data**, která ukazují, co **JE hledaný objekt** a také co **NENÍ hledaný objekt**.

**Umělá inteligence** využívá metody označované jako **strojové učení – Machine Learning**.

# Nové technologie - UMĚLÁ INTELIGENCE (AI)

- Na webu jsou stránky, které umožní velmi jednoduše **vycvičit jednoduchou aplikaci AI**  například na rozpoznávání předmětů. Viz:<https://teachablemachine.withgoogle.com/>
- Je také možné probrat rozpoznávání hlasu a obrazu, **expertní systémy, překladače, autonomní vozidla** a případně další **aktuální aplikace AI**.

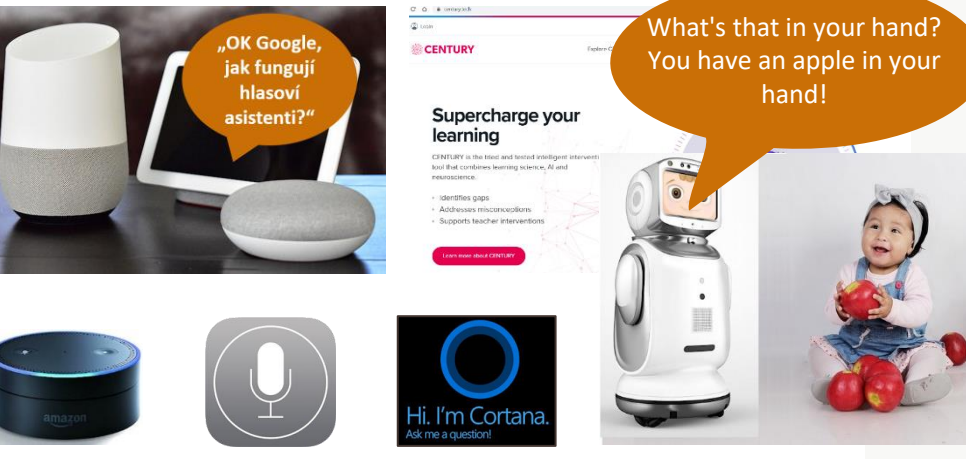

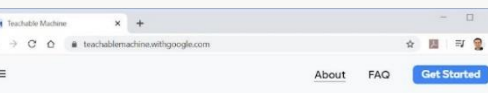

#### **Teachable Machine**

Train a computer to recognize your own images, sounds, & poses.

A fast, easy way to create machine learning models for your sites, apps, and more - no expertise or coding required

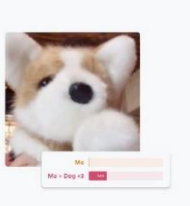

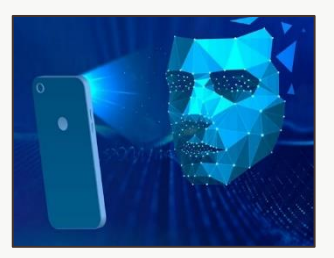

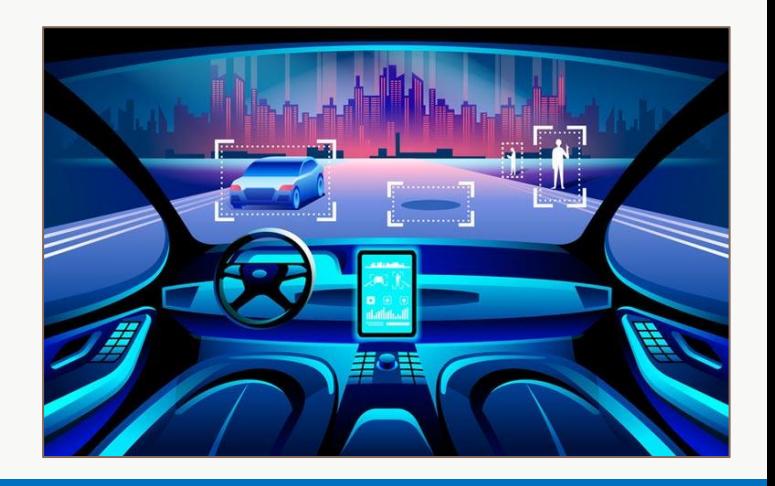

## Nové technologie

- Co by se dalo nyní (rok 2021) považovat za **nové technologie**?
- Například:
- Kvantové počítače.
- Blockchain. Kryptoměny (Bitcoin).
- Robotika a Průmysl 4.0.
- Virtuální realita a rozšířená realita.
- 3D tisk.
- Internet věcí. 5G sítě.
- Smart Home. Smart City.
- E-health. E-government.
	- **E** A další nově se objevující technologie.

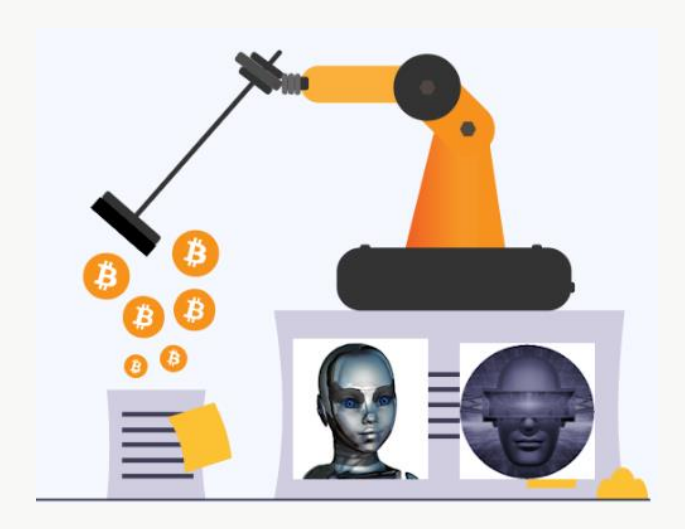

## Nové technologie

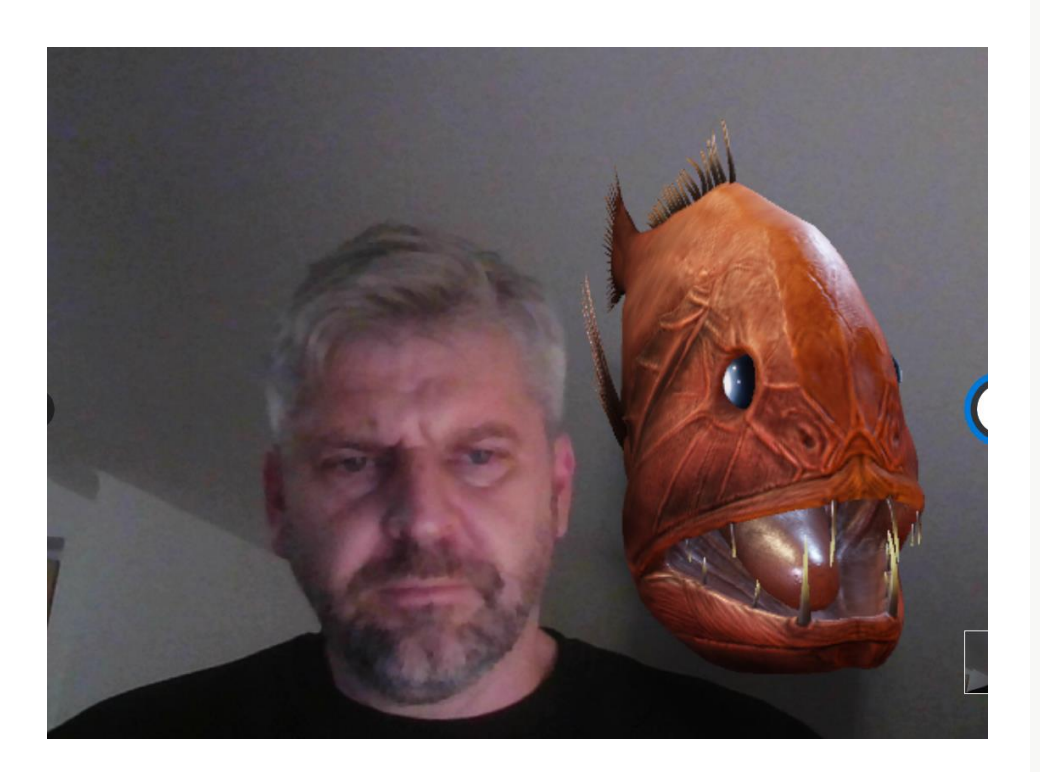

## Počítačové sítě

- **Další částí učiva je vysvětlení základních pojmů a principů fungování počítačových sítí.** 
	- **· Principy** fungování sítí a většinu odborných pojmů je vhodné **zařadit až v 8.–9. třídě**.

### Učivo – **počítačové sítě:**

- typy, služby a význam počítačových sítí, fungování sítě – klient, server, switch, IP adresa;
- struktura a principy internetu
- web fungování webu, webová stránka, webový server, prohlížeč, odkaz, URL, vyhledávač
- princip cloudových aplikací
- metody zabezpečení přístupu k datům, role a přístupová práva

## Typy, služby a význam sítí

- První část výkladu se věnuje lokálním sítím (LAN).
- **Lokální sítě (LAN)** fungují dnes stejně, jako rozsáhlé sítě (internet).
- **Tato část obsahuje <b>technické pojmy** (klient, server, switch, router), tedy **složení sítě**
- a dále **paketový (balíčkový) princip přenosu dat**  mezi zařízeními (počítači).
- $\blacktriangleright$  Z toho, že si zařízení posílají balíčky s daty plyne nutnost (jednoznačných) **adres** zařízení.
- Tyto adresy se označují jako **IP adresy**.

Učivo – **počítačové sítě:**

• **typy, služby a význam počítačových sítí, fungování sítě – klient, server, switch, IP adresa**;

• **struktura a principy internetu**

- web fungování webu, webová stránka, webový server, prohlížeč, odkaz, URL, vyhledávač
- princip cloudových aplikací
- metody zabezpečení přístupu k datům, role a přístupová práva

## Typy, služby a význam sítí

*typy, služby a význam počítačových sítí, fungování sítě – klient, server, switch, IP adresa*

- **Typy sítí, jejich služby a význam** se špatně vysvětlují, když žáci ještě neví, z čeho se síť skládá a jak funguje.
- Proto doporučuji **body z RVP přehodit** a začít výkladem složení a fungování sítě.
- **•** Je vhodné síť jim fyzicky ukázat, tedy udělat malou exkurzi a jednotlivá zařízení při ní pojmenovat.

## Fungování sítě – klient, server, switch, router

*typy, služby a význam počítačových sítí, fungování sítě – klient, server, switch, IP adresa*

- Vysvětlíme **pojmy**. (Na pojem **router** RVP zapomněl. Pro další výklad je však nutný.)
- Počítače, u kterých v učebně sedí, **jsou klientské stanice**.
- Přes **switch** jsou **kabelem** připojeny k **síťovému serveru** a k **síťové tiskárně**.
- Přes **wi-fi** jsou k síti **bezdrátově** připojeny další klientské počítače (notebooky, tablety a mobily).
- **► Celá místní (školní) síť je přes router připojena k Internetu**.

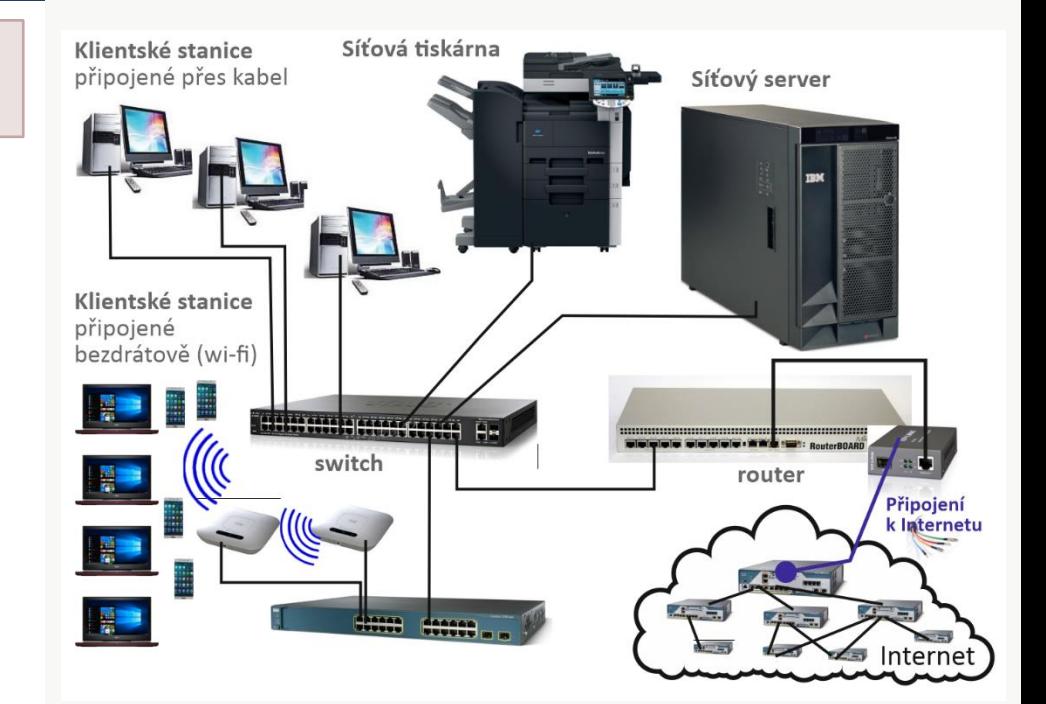

Doporučuji ukázat a vysvětlit, že doma mají zařízení 4 v 1, tedy **připojení** k internetu, **router,switch** a **wi-fi** v jednom. $WT$  $F1$ 

## Fungování sítě - klient, server, switch, router

# Typy síťových zařízení a jejich značení

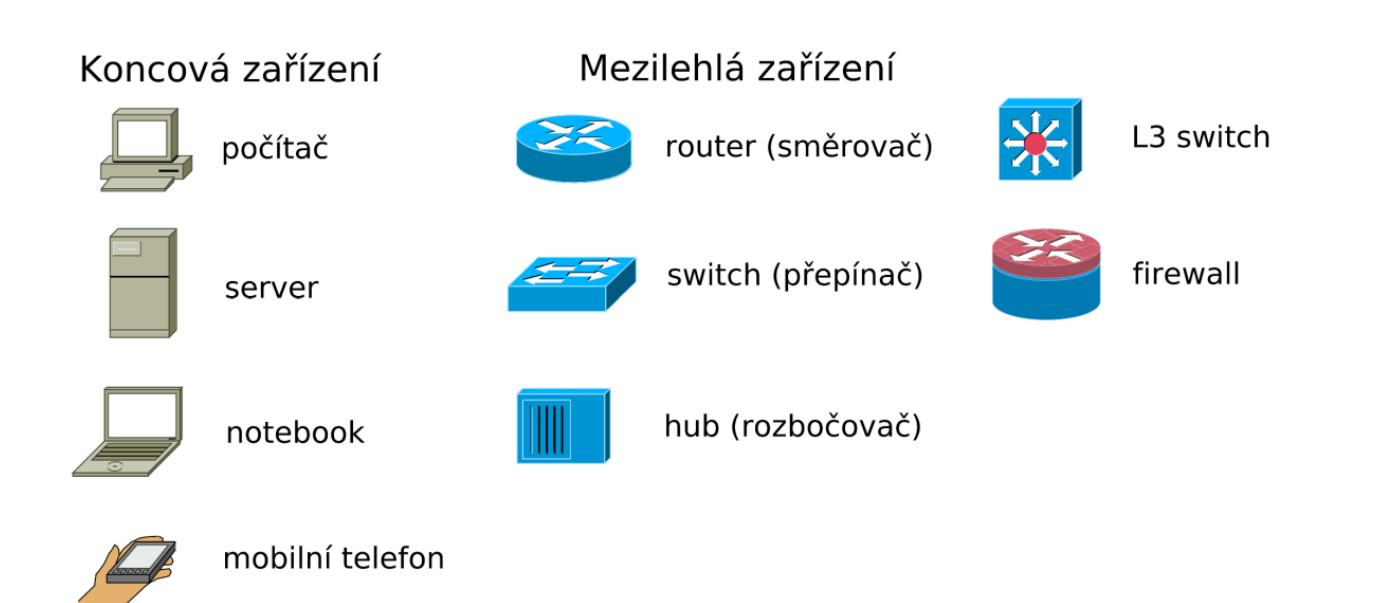

# LAN = (Local Area Network) – lokální síť

#### Ukázka možného výkladu

- **LAN – lokální síť** je **propojení** dvou a **více počítačů**.
- Poměrně často se setkáme se zkratkou **WAN** (Wide Area Network ) = rozsáhlé sítě na větším území.
- **LAN** se dělí se na
- **peer to peer** sítě a
- **klient – server** sítě.
- **Peer to peer** sítě neobsahují server. Jsou běžné zejména v domácnostech.

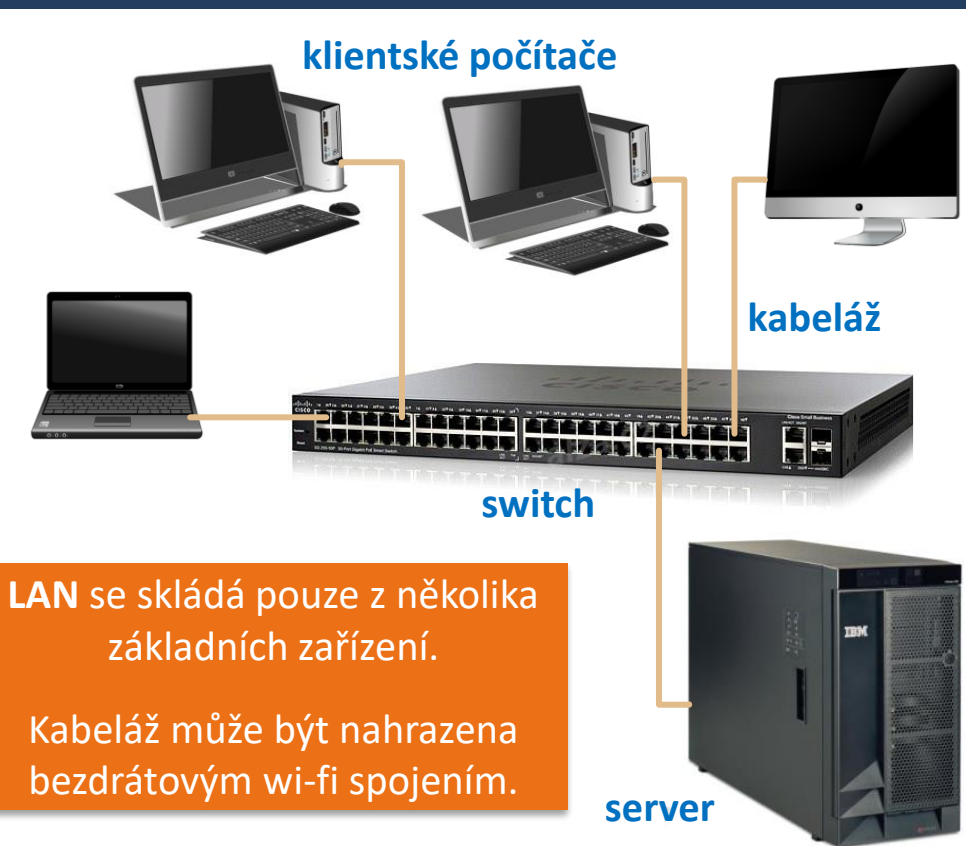

# LAN = (Local Area Network) – lokální síť

# Dělení dle dosahu (a účelu) sítě

- NFC (Near Field Communication)
- **BAN (Body Area Network)**
- PAN (Personal Area Network) Bluetooth
- LAN (Local Area Network) Ethernet ۰
- HAN (Home Area Network)  $\circ$
- SAN (Storage Area Network)  $\circ$
- WLAN (Wireless LAN) 802.11 (WiFi)
- MAN (Metropolitan Area Net...)
- WAN (Wide Area Network)

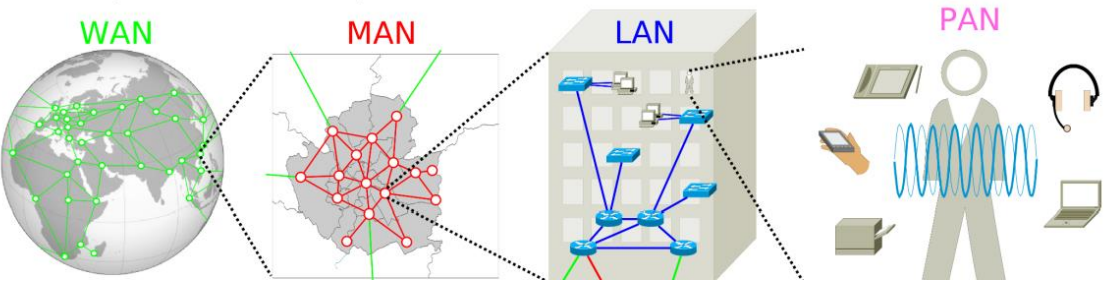

# Typy, služby a význam sítí

*typy, služby a význam počítačových sítí, fungování sítě – klient, server, switch, IP adresa*

- Ze složení místní sítě plynou její **služby**.
- Díky propojení počítačů v síti je možné z každého klientského počítače:
- **Tisknout** na síťovou tiskárnu.
- **Využívat sdílené disky** v síťovém serveru.
- **Sdílet** jedno **připojení** k Internetu všemi klientskými stanicemi.
	- **Význam sítí** je zmíněn na dalším snímku.
	- **IP adresu** doporučuji vyložit současně s výkladem fungování internetu.

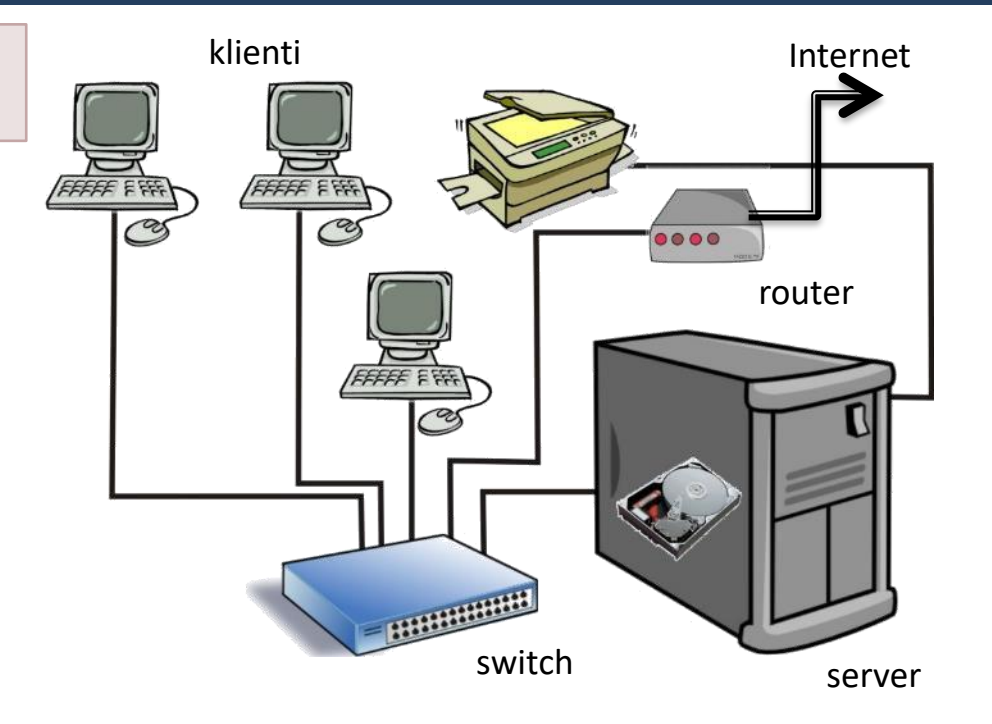

## Význam počítačových sítí...

- **…je tak obrovský, že si ho nejspíše vůbec neuvědomujeme…**
- **…dokud sítě fungují.**
- **Osamocený počítač,** nepřipojený do žádné sítě, dnes až na drobné výjimky **neexistuje**.
- Veškerá **komunikace**, **výměna a sdílení dat** a existence **Internetu** (viz další lekce), to vše je možné **díky počítačovým sítím**.
- Jen mírně nadneseně řečeno: **bohatství a vůbec fungování současné společnosti je založeno na počítačových sítích.**

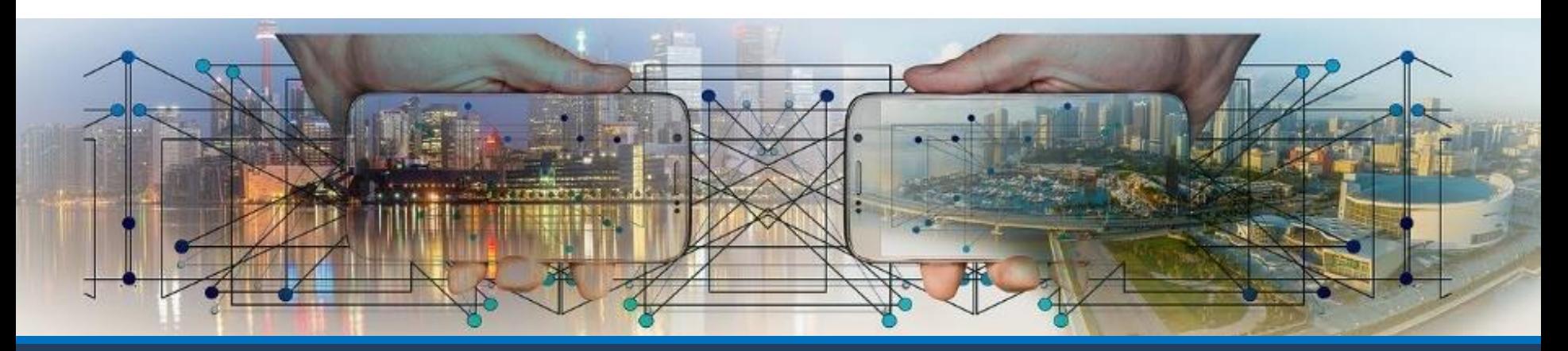

## **Principy internetu**

#### *struktura a principy internetu*

- Začneme důsledně budovat znalost, že pojem **internet** je kvůli neznalosti novinářů používán ve **dvou zcela odlišných významech**:
- **1) IT odborníci** používají pojem **internet** pro **celosvětovou počítačovou síť**, která umožňuje propojení našeho počítače s miliardami dalších počítačových zařízení.
- **2) Laici** používají pojem **internet** pro **informace**, které díky síti (bod 1) můžeme získávat. Tedy vlastně pro **službu** internetu **Web** (webové stránky).

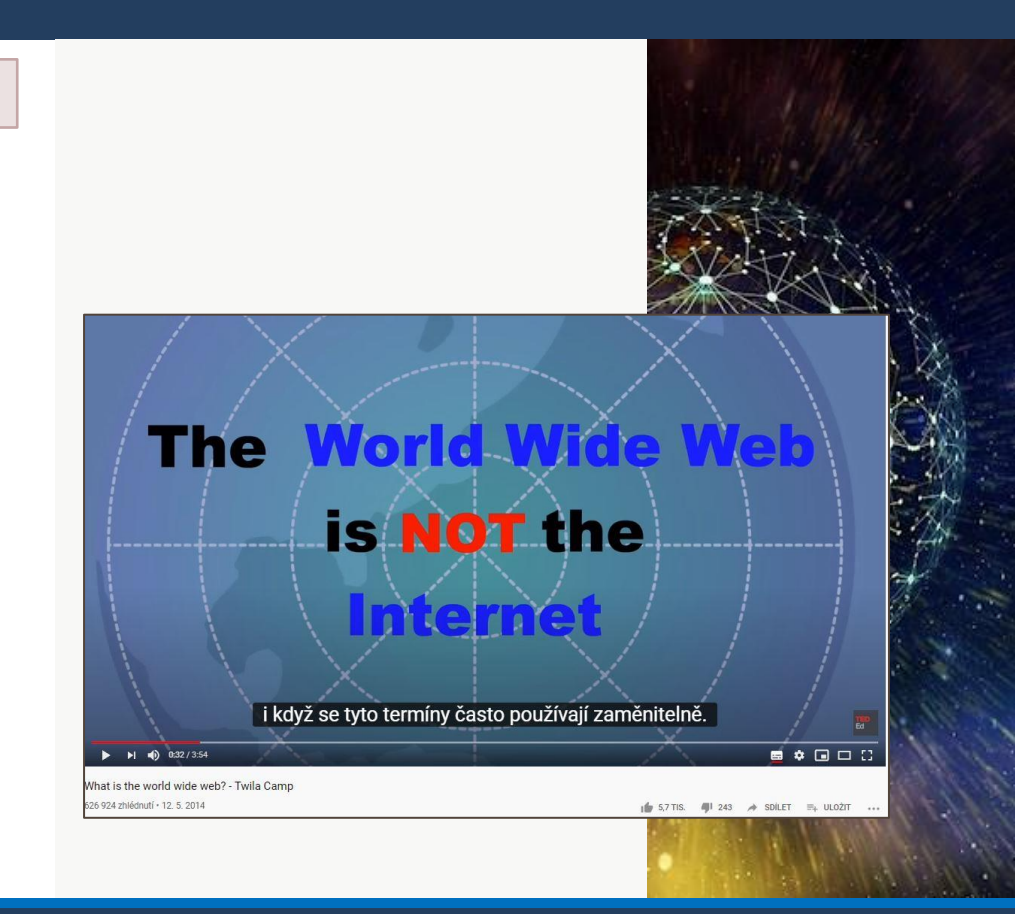

## **Principy internetu**

*switch, IP adresa; struktura a principy internetu*

- **Internet** je vlastně podobná síť, jakou máme ve škole. (A kterou jsme již probrali.)
- **Internet** se skládá také z **klientských počítačů**, **serverů** a **síťových prvků – routerů.**
- **Routery** umožňují **propojení** všech zařízení připojených k internetu.
- Využívají se buď **kabelové spoje**, nebo **bezdrátové připojení** k internetu.
	- **Bezdrátové připojení** na kratší vzdálenosti umožňují tzv. **wi-fi** sítě.
	- Bezdrátové připojení (téměř) kdekoliv na světe umožňují **sítě mobilních telefonů GSM** (lidově "**data**").

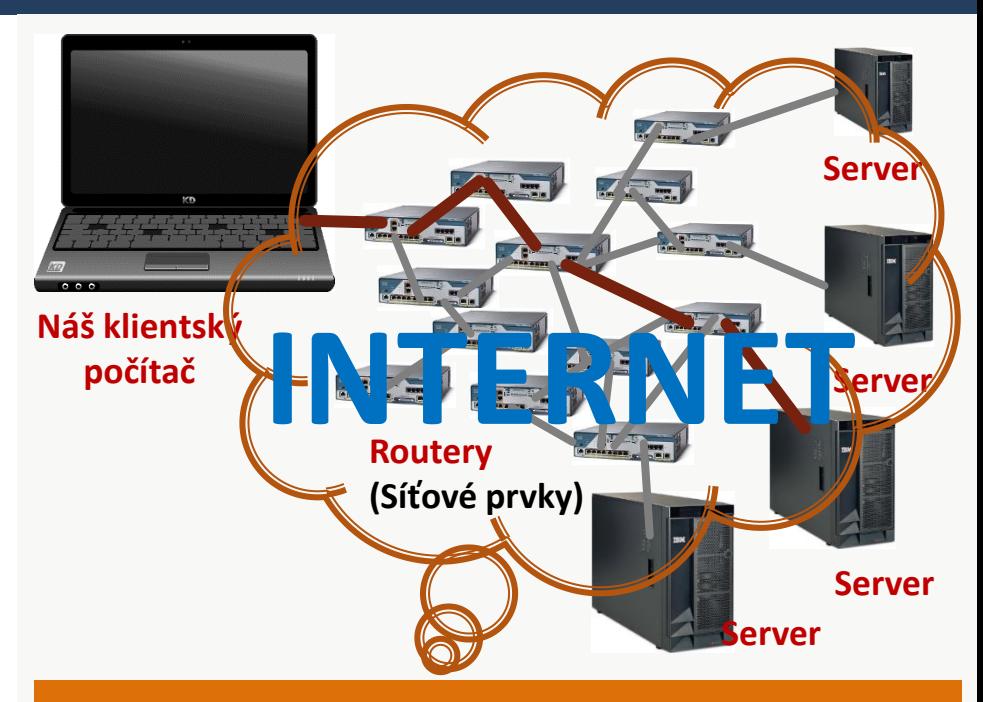

**Internet** se z technického pohledu chová jako **dlouhý kabel** z našeho počítače k disku jednoho z miliónů serverů připojených k Internetu.

## Internet, IP adresa

- **Internet** si můžeme představit jako obrovský "mrak" (**cloud**), v němž se nachází velké množství serverů a routerů, které propojeny datovými spoji.
- **Mrak** je opravdu obrovský, **serverů jsou miliony** a **klientských zařízení miliardy**.
- Stejně jako v LAN, po datových spojích mezi jednotlivými zařízeními, která mají své IP adresy, proudí **data zabalená do paketů (balíčků)**.

**IP** cile

192.168.0.67

**Data** 

IP zdroje 192.168.0.55

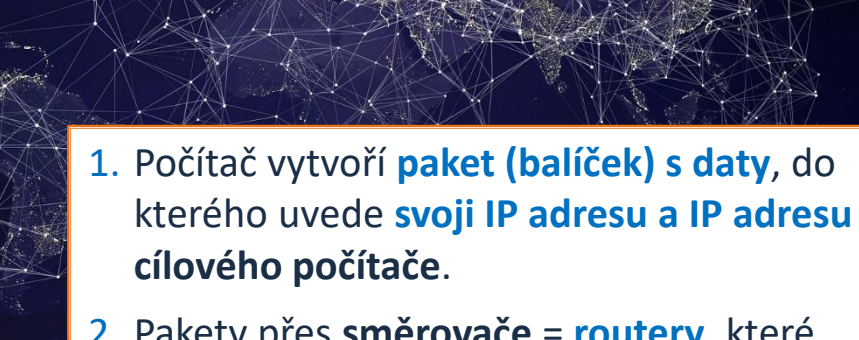

2. Pakety přes **směrovače** = **routery**, které pakety čtou a **posílají** do správných **datových spojů**, projdou až k cílovému počítači (**serveru**).

Ukázka možného výkladu

**3. Server** dostal IP adresu zdroje (odesilatele) a může odpovědět. **Zabalí** požadovaná **data do paketu**, vymění adresy a pošle paket přes Internet počítači.

Princip **posílání balíčků na (jednoznačné) adresy** je dobře známý z poštovních služeb už pár set let. Představte si, že před 50 lety **chcete z Prahy poslat své babičce ve Valticích pěknou knihu a chcete od ní, aby vám poslala své skvělé buchty**. Jak to bude probíhat:

- 1) Zabalíte knihu do **balíčku**, na obal napíšete (přesnou, jednoznačnou) **adresu příjemce** – své babičky a také uvedete (svoji) **adresu odesilatele**.
- **2) Nasměrujete (předáte) balíček** na nejbližší poštu Praha XY.
- 3) Na poště **přečtou adresu příjemce a nasměrují balíček** do vlaku do Brna. V Brně si přečtou adresu příjemce a **nasměrují balíček** do vlaku do Břeclavi. V Břeclavi **přesměrují balíček** na vlak (dodávku) do

Valtic. Tam si přečtou adresu příjemce a **nasměrují balíček listonoši**, který ho doručí na cílovou adresu.

- 4) Babička rozbalí balíček, najde v něm kromě jiného **požadavek** na buchty. Napeče buchty, zabalí je do balíčku (**vyřídí požadavek**), **prohodí adresy** – na obal napíše adresu příjemce – vaši adresu a také uvede svoji adresu jako odesilatele.
- **5) Nasměruje** (předá) balíček na nejbližší poštu Valtice. Na poště si přečtou adresu příjemce a **nasměrují** ho do Břeclavi, tam pak do Brna. V Brně si přečtou adresu příjemce a **nasměrují balíček** do vlaku do Prahy. Tam si přečtou adresu příjemce a **nasměrují** ho listonoši, který ho doručí na cílovou adresu – vám domů.

# Paralela mezi RM OSI a posíláním dopisů

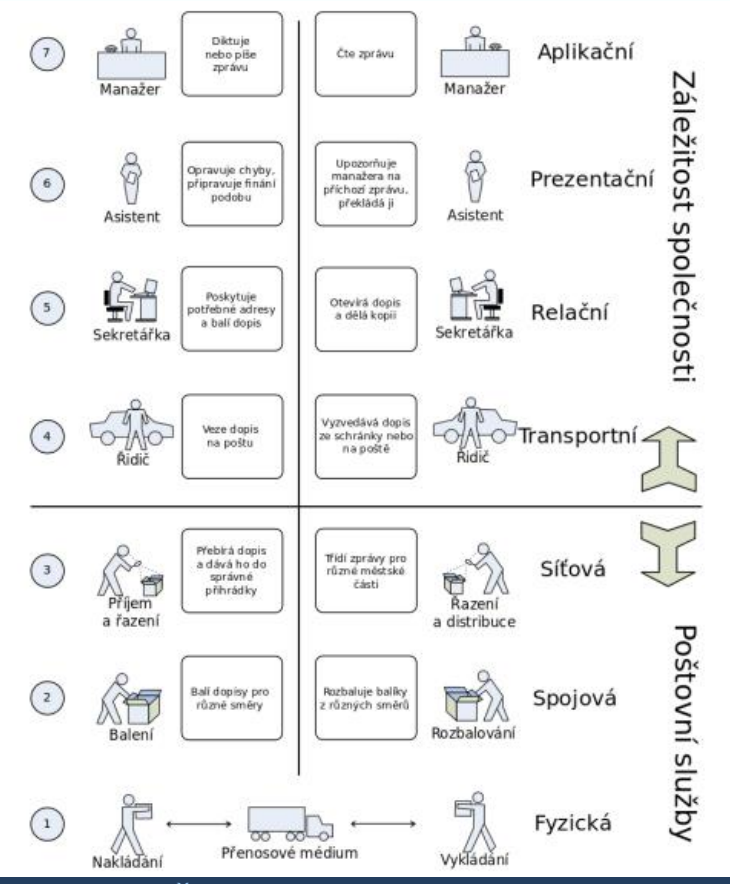

Zdroj: https://cs.wikipedia.org/wiki/Refere n%C4%8Dn%C3%AD model ISO/OS I#/media/File:Rm-osi parallel cs.svg

DIGITÁLNÍ TECHNOLOGIE, 2. stupeň ZŠ, 8.–9. třída

## Web, prohlížeče, vyhledávač

- **·** Webu laici říkají internet. Nyní to snad již žáci opravdu pochopí.
- Většina z nich má kvůli zkreslujícím informacím v médiích v hlavě "guláš" pojmů.
- *"Zapínají si internet", pracují na netu, prohlížeč si pletou s vyhledávačem, Google je kouzelná skříňka na vše…*
- **·** Takto vypadá mediální obraz zde vykládaných technologií.
- Škola by s tím měla něco dělat (alespoň se pokusit).

#### Učivo – **počítačové sítě:**

- typy, služby a význam počítačových sítí, fungování sítě – klient, server, switch, IP adresa;
- struktura a principy internetu

• **web – fungování webu, webová stránka, webový server, prohlížeč, odkaz, URL, vyhledávač**

- princip cloudových aplikací
- metody zabezpečení přístupu k datům, role a přístupová práva

## Principy webu – webové stránky

*web – fungování webu, webová stránka, webový server, prohlížeč, odkaz, URL, vyhledávač*

- Znovu zopakujeme, že **internet** je síť propojených počítačů.
- Díky této síti můžeme **načítat** (otevírat) **datové soubory** z milionů serverů po celém světě.
- Těmito soubory jsou nejčastěji **webové stránky**  s nejrůznějšími informacemi. (Laici jim říkají "internet".)
- **Dokument** (webová stránka) sám o sobě nic nedělá, vždy musí být **otevřen v nějakém programu**.
- **Webové stránky otevíráme** v **prohlížečích webu**.

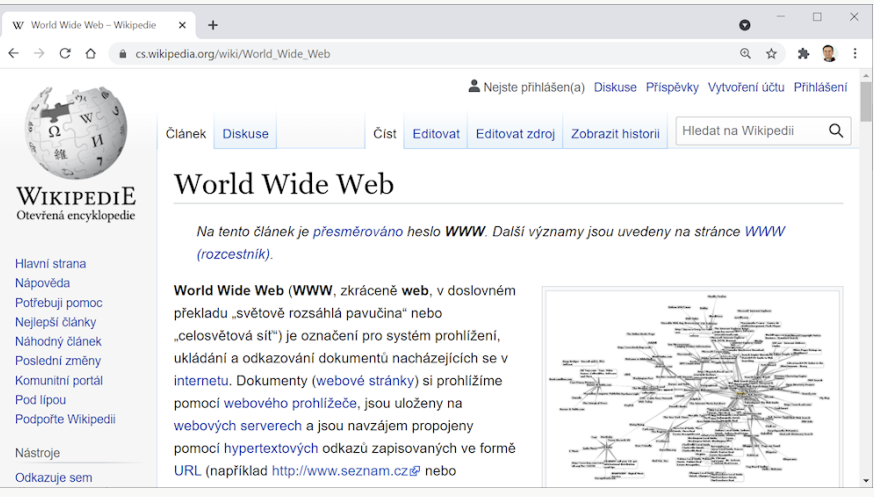

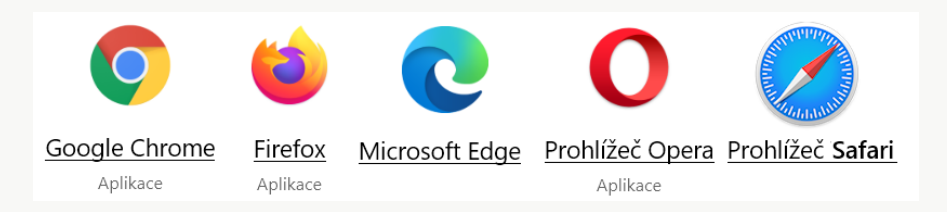

## Web a Internet

*web – fungování webu, webová stránka, webový server, prohlížeč, odkaz, URL, vyhledávač*

- **Webové stránky** jsou uloženy jako **soubory** na (webových) **serverech** připojených k Internetu.
- Jsou to **soubory** ve složkách uložených na discích serverů.
- **Prohlížeč** na našem počítači je umí přes Internet **načíst** a **zobrazit**.

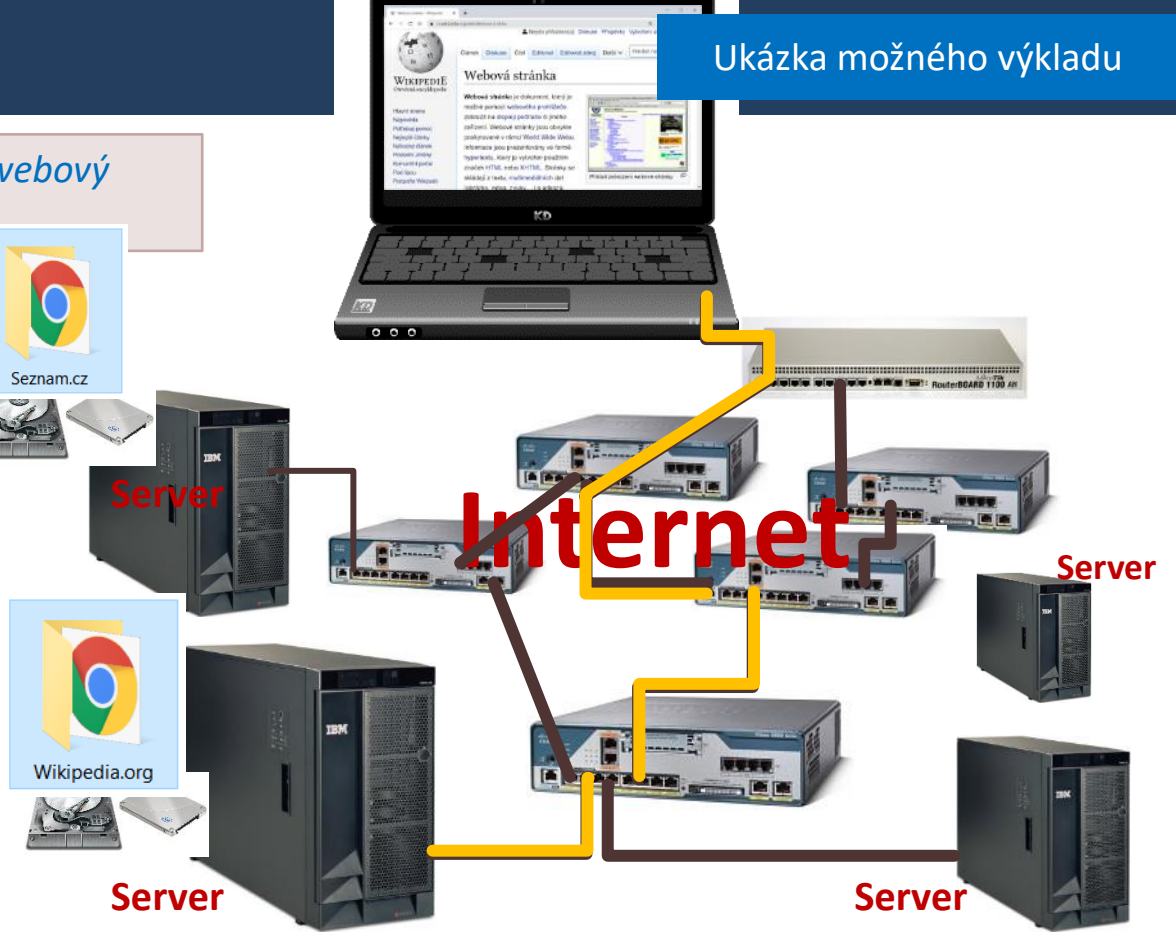

### Ukázka možného výkladu

## Principy webu – odkazy, URL

*web – fungování webu, webová stránka, webový server, prohlížeč, odkaz, URL, vyhledávač*

- Web vychází ze dvou jednoduchých principů:
- **1. Každá stránka**, přesněji: každý objekt (stránka, obrázek, video, program) **má** svoji **URL adresu**.
- **2. (Webové) stránky** mohou obsahovat tzv. (**[hypertextové\) odkazy](https://cs.wikipedia.org/wiki/Hypertext)**. Ty **ukazují na URL adresy** jiných webových stránek.
- **Princip webu** = **klepnutí myší na odkaz** místo posílání informací o tom, kde je jaký soubor.

**Web jsou stránky provázané** (hypertextovými) **odkazy.**  My pouze klikáme na odkazy a přecházíme mezi stránkami. Stránky jsou otevřeny v **prohlížeči**.

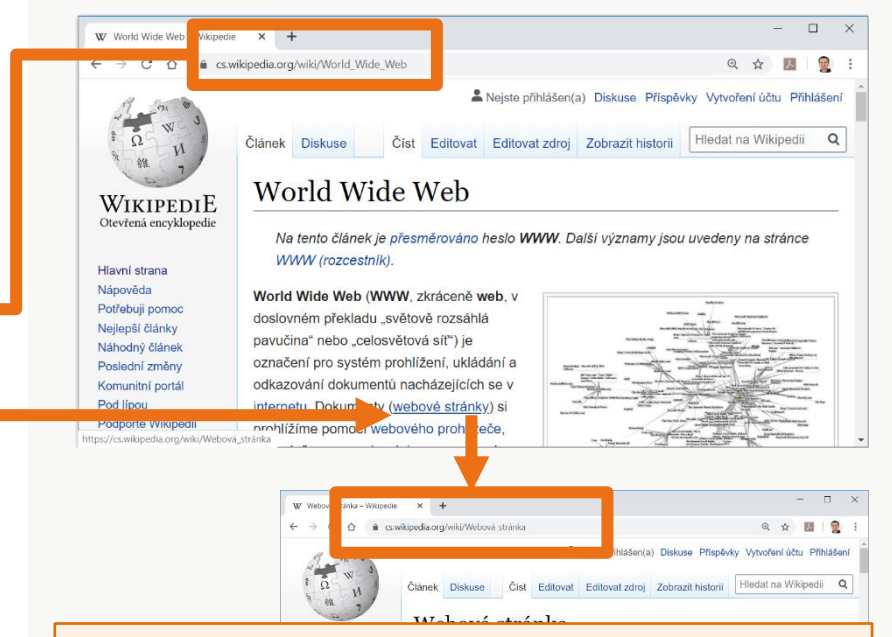

**URL** = Uniform Resource Locator, jednotná adresa zdroje. Je to na celém webu **jednoznačná adresa**  stránky, obrázku, videa… obecně objektu, který umí prohlížeč načíst.

## URL, doménová jména, W3C, CZ.NIC

- **Jednoznačná adresa stránky (URL) se skládá z doménových jmen z a cesty k souboru.**
- **Doménová jména** mají několik **úrovní** a přesně **danou strukturu**.
- Jednotlivé úrovně se oddělují **tečkou**, v adrese **nesmí být mezera** ani jiné znaky než anglická abeceda a číslice. (Velká a malá písmena se nerozlišují.)

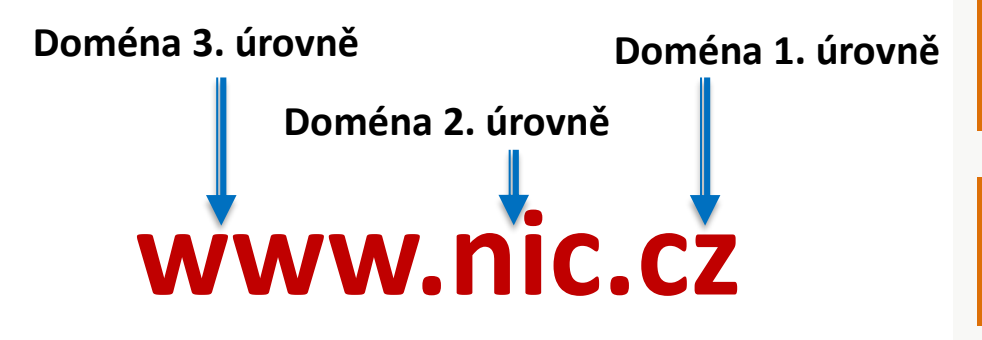

Doménová jména **první úrovně** spravuje konsorcium **W3C.**  Jeho ředitelem je tvůrce webu **Tim Berners-Lee.**

# Ukázka možného výkladuW<sub>J</sub>

#### ABOUT W3C **圖**

**CZ.NIC** 

**DOMÉNY** 

The World Wide Web Consortium (W3C) is an international community that develops open standards to ensure the long-term growth of the Web.

> $\times$  $+$

Doménová jména **druhé úrovně** české domény **.cz** spravuje **CZ.NIC**.

#### $\leftarrow$   $\rightarrow$   $C \rightarrow$  $\hat{=}$  nic.cz **CZ.NIC** MojeID Jak na Internet Edice **CZ.NIC** BOMÉNY CZ

Domény **třetí úrovně** si vytváří vlastník domény 2. úrovně zcela libovolně.

**REGISTRÁTORI** 

## Principy webu - vyhledávač

#### Ukázka možného výkladu

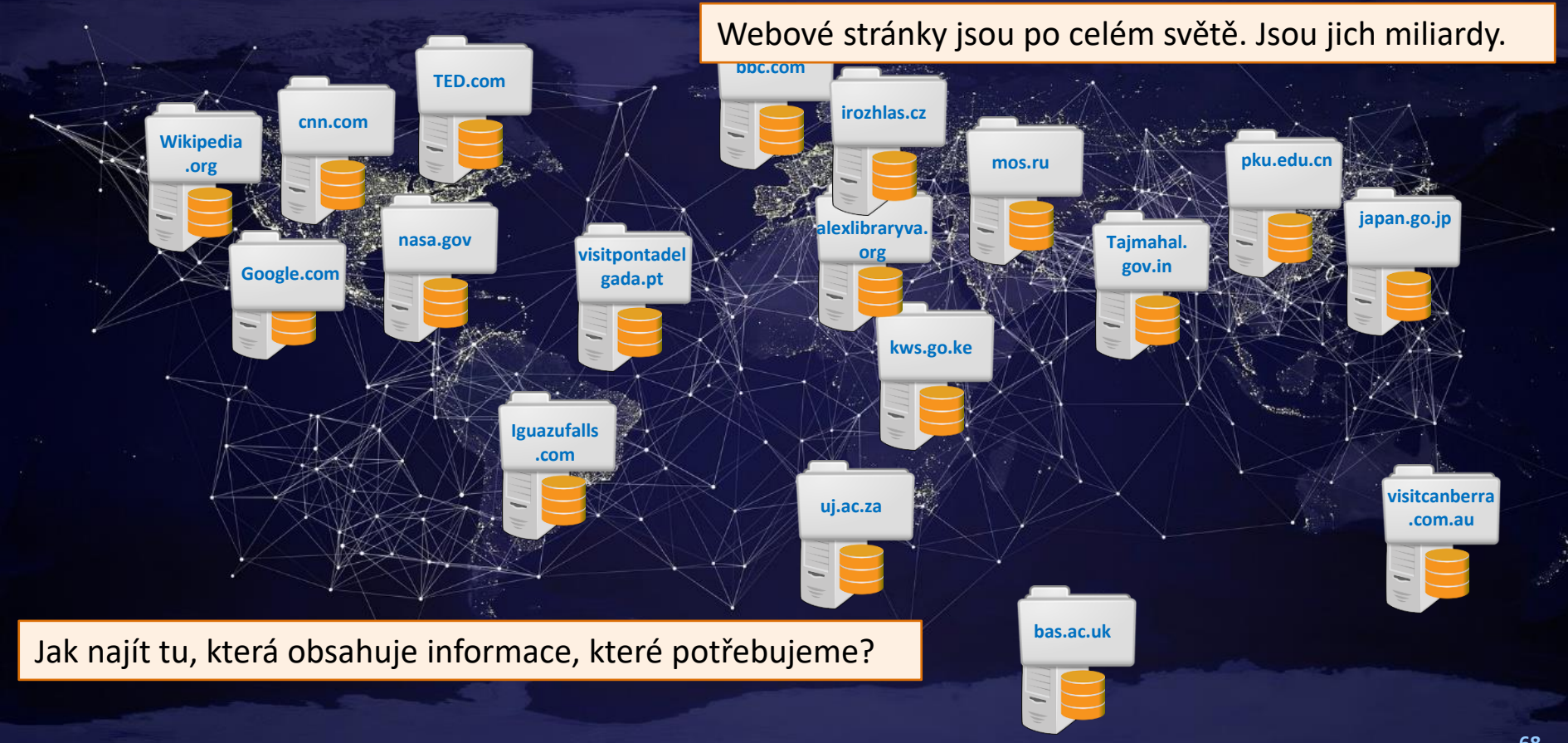

## Principy webu – vyhledávač

*web – fungování webu, webová stránka, webový server, prohlížeč, odkaz, URL, vyhledávač*

- Žáci již ví, že web není internet. Nyní si ujasní, že **prohlížeč webu není vyhledávač** (stránek) ale jejich **prohlížeč** ☺. Vyhledávač je něco úplně jiného:
- **Vyhledávač po zadání našeho dotazu**
- **najde adresy** stránek, které obsahují námi zadaná slova.
- My potom klepnutím na odkaz **přejdeme** na nalezenou stránku.
- Čím **přesněji** (lépe, podrobněji) **zadáme svůj dotaz**, tím lepší (pro nás využitelnější) budou **výsledky**, které nám vyhledávač pošle.

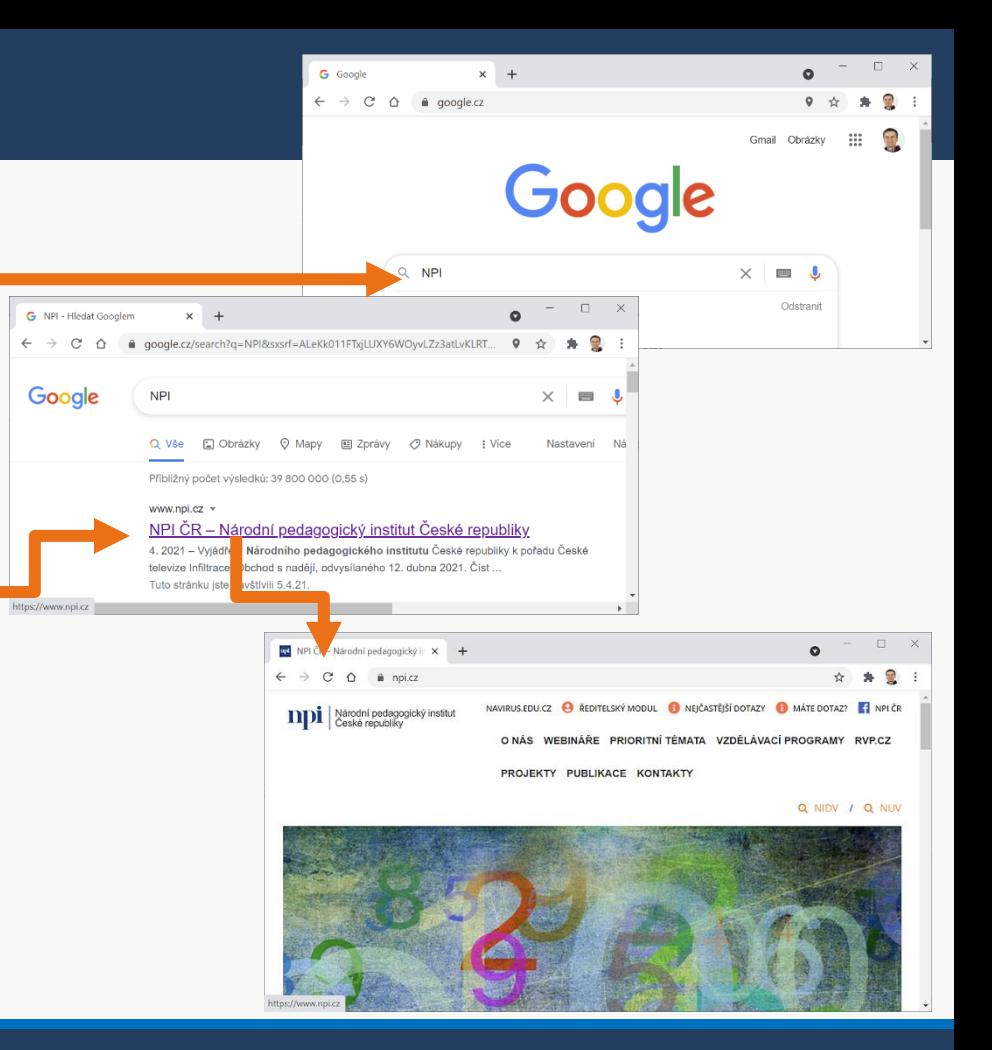

# Vyhledávačů je více

*web – fungování webu, webová stránka, webový server, prohlížeč, odkaz, URL, vyhledávač*

- Žáci by neměli slučovat vyhledávač s prohlížečem ani s internetem. Ale ani (pouze) s **Google vyhledávačem** .
- **Bing od firmy Microsoft** je zejména v USA jediným **vážným konkurentem** pro vyhledávač Google,
- **Seznam.cz má v ČR tradičně silnou pozici.**
- V Číně se využívá jiný vyhledávač než v Americe a v Evropě. (Jmenuje se Baidu.)

**Vyhledávač** je webová **služba**, která nám umožní **najít adresy webových stránek**, na kterých jsou informace, které potřebujeme.

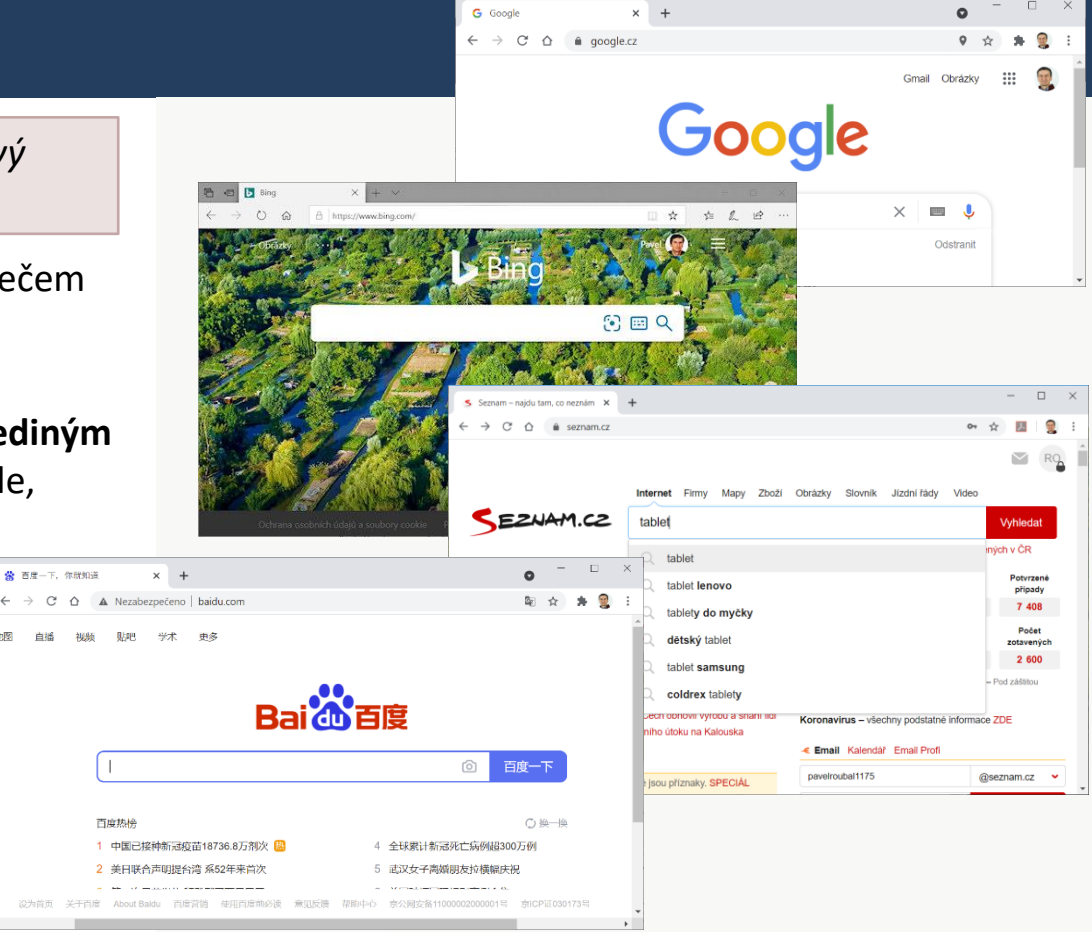

### Internet, web, vyhledávač

- **→** Žáci již nyní odlišují:
	- **Internet** (síť počítačů, dlouhý kabel k serveru),
	- **připojení** k internetu (kabel, wi-fi, GSM data),
	- webové stránky,
	- webový **prohlížeč**,
	- webový **vyhledávač**.
- Chápou, že informace získáváme díky internetu (síti routerů a serverů)
- a že často laici (novináři) používají pojem internet pro informace, které díky němu můžeme získávat.

A že se s tím nedá nic dělat. Jenom si **uvědomit**, v jakém **významu** je zrovna pojem **internet** v určitém případě použit.

### Učivo – **počítačové sítě:**

- typy, služby a význam počítačových sítí, fungování sítě – klient, server, switch, IP adresa;
- struktura a principy internetu

• **web – fungování webu, webová stránka, webový server, prohlížeč, odkaz, URL, vyhledávač**

- princip cloudových aplikací
- metody zabezpečení přístupu k datům, role a přístupová práva

## Cloud, přístup k datům

- Žáci již nyní chápou, že mohou načítat data (webové stránky) z nějakého počítače (serveru) připojeném k internetu.
- V této části pochopí, že **svá data mohou** také na vzdálené **servery ukládat**.
- Říkáme pak, že **data máme uložena v cloudu.**
- **Protože je můžeme pomocí aplikace běžící** v prohlížeči webu také měnit, říkáme, že pracujeme **cloudovým způsobem**.
- K datům uloženým v cloudu (na serverech) má z principu Internetu teoreticky **přístup každý**, kdo je k této Síti připojen.
- Z toho plyne **nutnost zabezpečení přístupu**  k těmto datům.

#### Učivo – **počítačové sítě:**

- typy, služby a význam počítačových sítí, fungování sítě – klient, server
- switch, IP adresa; struktura a principy internetu
- web fungování webu, webová stránka, webový server, prohlížeč, odkaz, URL, vyhledávač

• **princip cloudových aplikací**

• **metody zabezpečení přístupu k datům**, **role a přístupová práva**

## Princip cloudových aplikací

### *princip cloudových aplikací*

- Žáci již často slyšeli: "máme to v cloudu", "pracujeme v cloudu" apod.
- **Cloud** je pojem, který vychází z principu práce počítače (PPP) a z principu fungování internetu.
- **PPP: Pracujeme se soubory, které máme uloženy** na disku našeho počítače.
- Díky internetu (síti počítačů) můžeme mít **své soubory uloženy** na discích **mnoha počítačů**  (serverů) připojených k internetu.
- Využíváme tedy **cloud** = oblak počítačů, ve kterých (na jejich discích) **máme svá data**.
- Se **svými daty pracujeme na dálku** pomocí **libovolného počítače** (zařízení).

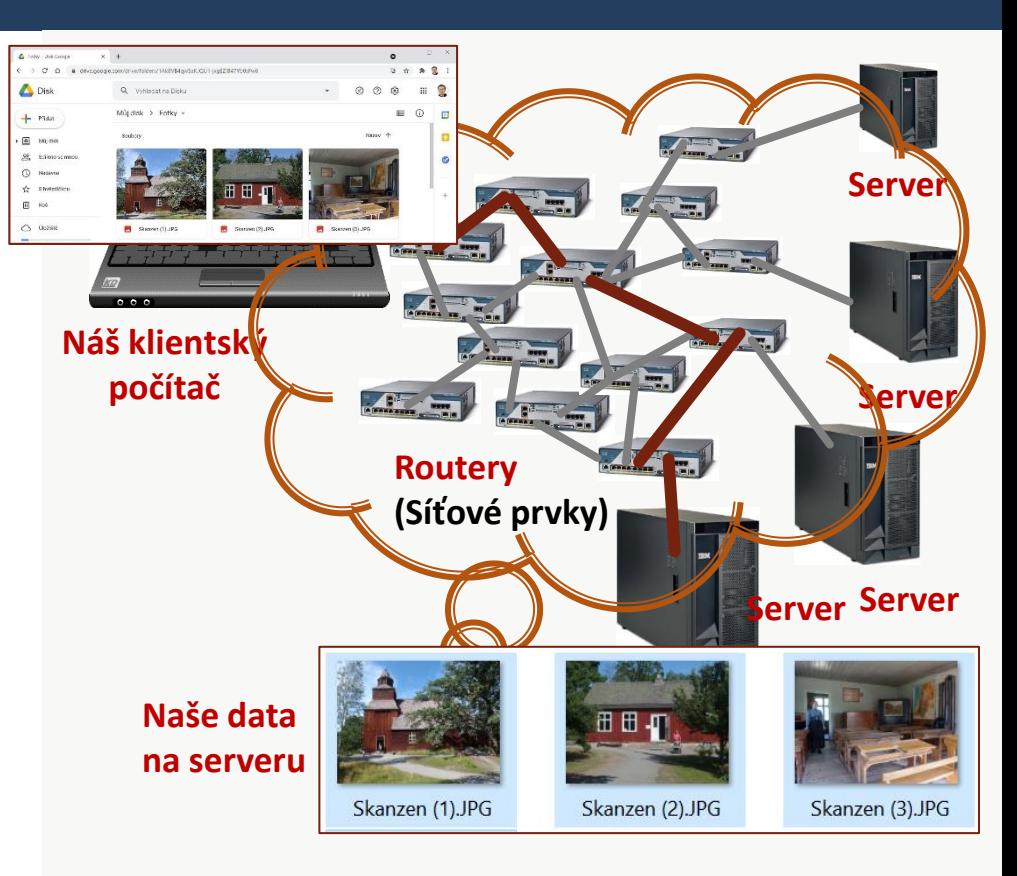

## Přístup k datům v cloudu

*metody zabezpečení přístupu k datům, role a přístupová práva*

- Potřeba zabezpečení vychází z principu cloudu.
- **B** Se svými daty pracujeme na dálku pomocí **libovolného počítače** (zařízení).
- **Přístup** k (našim) **datům** tedy **není vázán** na (jedno) naše **zařízení**, je možný **ze všech zařízení připojených k internetu**.
- Z toho vyplývá nutnost určovat/chránit přístup k datům v cloudu jinak, než vlastnictvím zařízení.
- **Cloudové služby** nepustí k datům na svých serverech nikoho, kdo k nim nemá **oprávnění**.
- **Oprávnění k datům** se v IT označují jako tzv. **přístupová práva**.

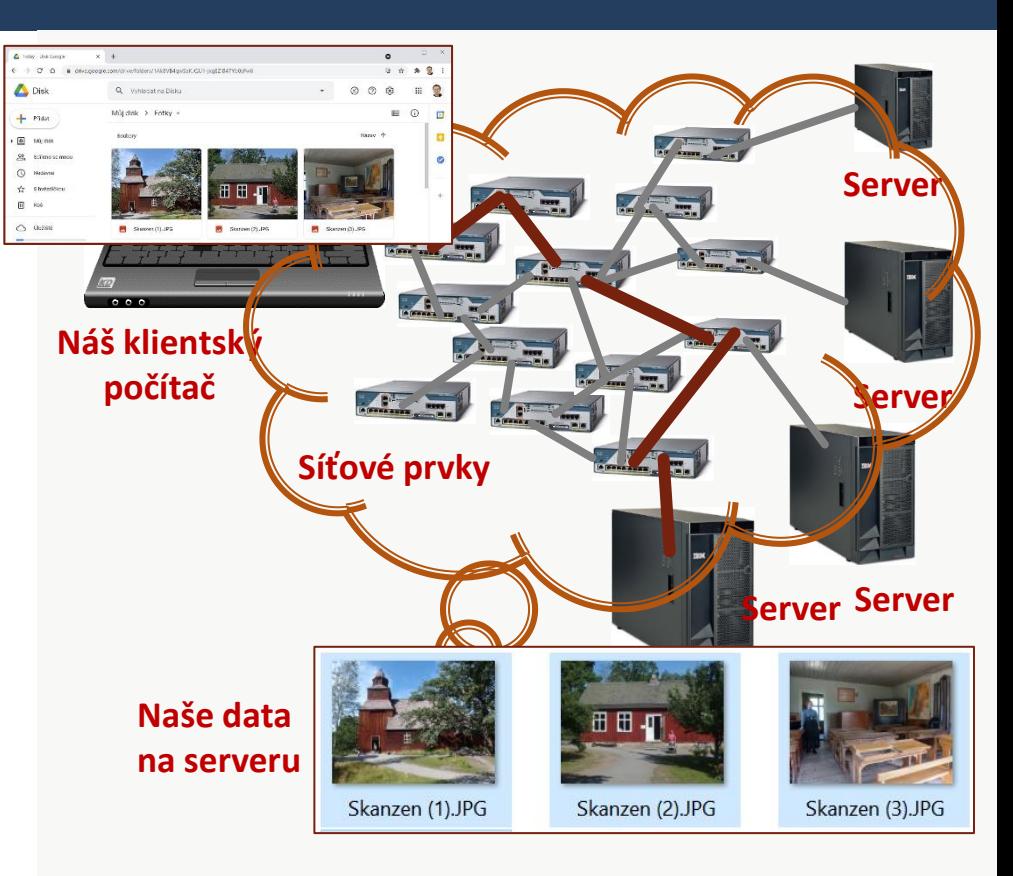

## Přístup k datům v cloudu – metody zabezpečení

### *metody zabezpečení přístupu k datům, role a přístupová práva*

- Potřeba zabezpečení vychází z principu cloudu. Stejnými způsoby pak **prokazujeme oprávnění**  přístupu ke svým vlastním zařízením (počítač, mobil) nebo ke školním zařízením.
- **Přístupová práva** (oprávnění ke svým datům) se v současnosti prokazují více způsoby:
	- **Uživatelské jméno a heslo.** Nejčastější, ale málo bezpečná metoda prokázání přístupu.
	- **Uživatelské jméno a heslo + PIN nebo aplikace (v mobilu).** Bezpečnější způsob přihlášení.
	- Biometrické metody. Složitý název, jednoduchý princip: prokazujeme se "svým tělem": otiskem **prstu** nebo **obrazem obličeje** .

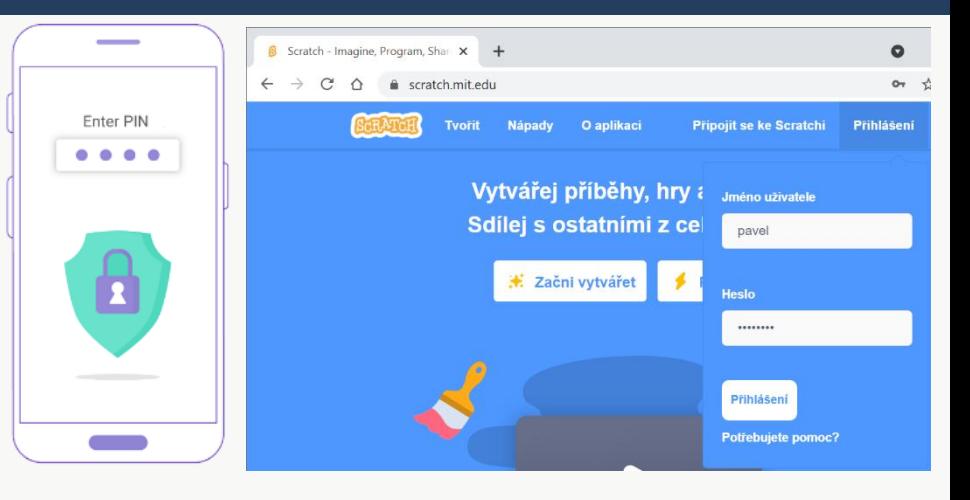

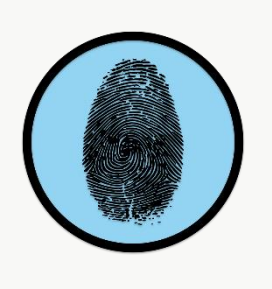

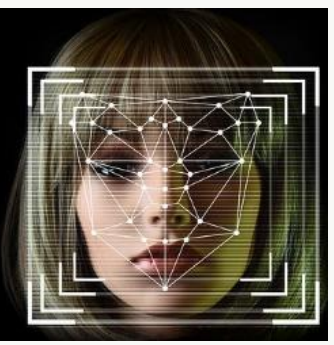

## Přístup k datům v cloudu – metody zabezpečení

### *metody zabezpečení přístupu k datům, role a přístupová práva*

- Svá data máme uložena v cloudu. Máme k nim přístup. Přístup ke svým datům **můžeme umožnit i jiným lidem**. Přístup můžeme řídit/omezit.
- Svá **data v cloudu** můžeme s někým **sdílet**.
- Sdílení dat můžeme omezit:
	- Výběrem lidí, kteří mohou naše data vidět.
	- Vytvořením složité **adresy**, kterou musíme poslat každému, kdo má vidět naše data.
	- Zadáním hesla, které je nutné zadat, aby někdo jiný viděl naše data.
- Můžeme také určit, kdo může naše data **pouze číst**  a kdo má případně možnost je **měnit**.

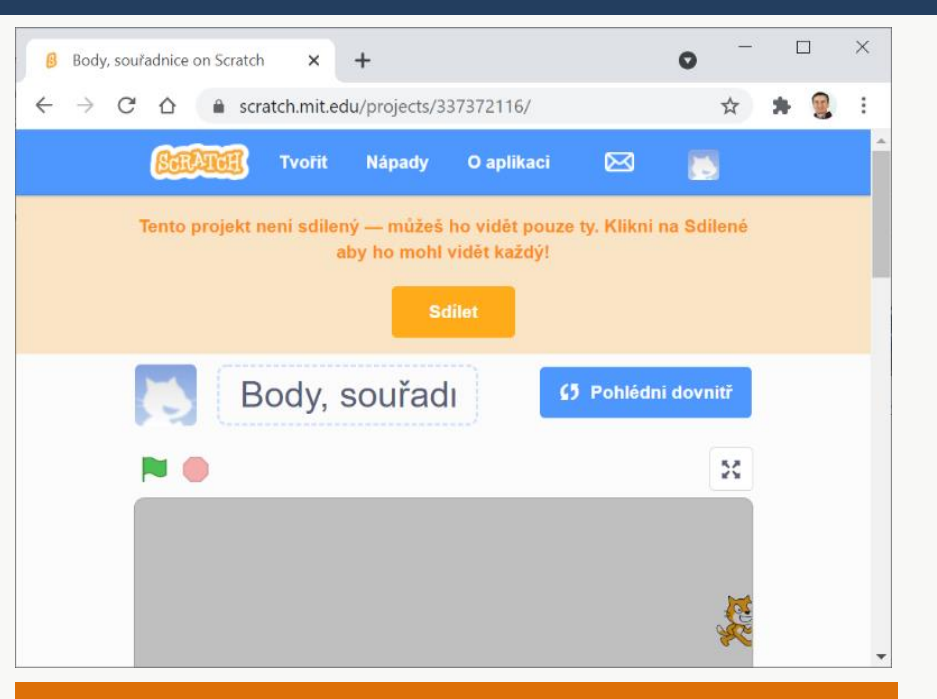

Díky **cloudu** může na jednom dokumentu pracovat více lidí najednou. Kdo to bude, specifikují tzv. **role**, které určuje **vlastník dokumentu**.
### Cloud, přístup k datům

- Žáci již nyní chápou, že mají svá data (běžně) uložena v cloudu, tedy na nějakém počítači (serveru) připojeném k internetu.
- Z toho plyne **nutnost zabezpečení přístupu**  k těmto datům.
- Dále z toho plyne možnost **sdílení** těchto **dat** s jinými uživateli
- a dokonce **možnost společné práce** na stejných dokumentech.
- **Také z toho plyne nutnost určení rolí (způsobů** přístupu), které budou mít další uživatelé.

A dále z toho plyne, že **sdílená data** nepohlídaná žádným omezením **může vidět kdokoliv na celém světě**, kdo má přístup k internetu.

#### Učivo – **počítačové sítě:**

- typy, služby a význam počítačových sítí, fungování sítě – klient, server
- switch, IP adresa; struktura a principy internetu
- web fungování webu, webová stránka, webový server, prohlížeč, odkaz, URL, vyhledávač

#### • **princip cloudových aplikací**

• **metody zabezpečení přístupu k datům, role a přístupová práva**

- Další částí učiva je řešení technických problémů.
- **Na základní škole** mají žáci velmi **omezené technické znalosti**.
	- **·** Přesto některé obvyklé potíže mohou **zkusit vyřešit**.
	- S většinou problémů se budou muset obrátit na někoho **zkušenějšího** či **znalejšího**.
- V ideálním případě by měli umět poměrně přesně **popsat závadu**, tedy odhadnout, **co vlastně nefunguje**.

### Učivo – **řešení technických problémů:**

- postup při řešení problému s digitálním zařízením
- nepropojení,
- program bez odezvy,
- špatné nastavení

### *postup při řešení problému s digitálním zařízením*

- Z těchto principů plyne postup při řešení problémů:
- 1) Funguje **hardware** počítače?
	- Počítač se dá/nedá zapnout? Startuje (OS)? Je obraz na monitoru?
- 2) Funguje **operační systém?** 
	- Je zobrazena plocha s ikonami? Dají se spouštět programy? Projevuje se závada stále nebo náhodně nebo ve spojitosti s určitou aplikací?
- 3) Funguje **připojení do sítě?** 
	- Dají se načítat data z disku v počítači?
	- Dají se načítat data ze síťových a cloudových složek (uložišť)?

Žáci již ví, že **počítač** (tedy i mobil či tablet) má technické díly (**hardware)**, které jsou oživovány programy (**software)**, zejména **operačním systémem**.

Počítač je **kabelem** či **bezdrátově** připojen do **sítě** a přes **síťové prvky** je připojen k **internetu**.

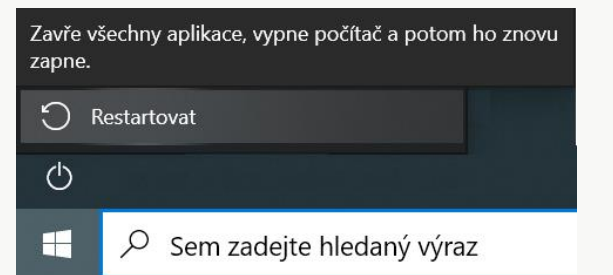

Jak ví snad všichni ajťáci, pokud počítač funguje, ale pouze "zlobí" (jeho operační systém), je první operací vedoucí k nápravě **restartování počítače**.

#### *nepropojení*

- Z principu sítí plyne postup při řešení problémů:
- 1) Nefunguje **cloudová služba** nebo **web**?
	- Zkusíme **jinou službu**, webovou stránku i jiný prohlížeč.
		- **Fungují?** Problém bude na straně poskytovatele služeb, tedy na straně "cloudu", ne v našem počítači nebo v našem připojení. S tím nemůžeme nic dělat. Počkáme.
		- **Nefunguje žádná cloudová služba?**  Problém bude v připojení našeho počítače/mobilu k internetu. **Zkontrolujeme kabely**, **zapnutí síťových prvků**, **restartujeme** (vypneme/zapneme) **síťové prvky i náš počítač**.

Počítač je **kabelem** či **bezdrátově** připojen do **sítě** a přes **síťové prvky** je připojen k **internetu**.

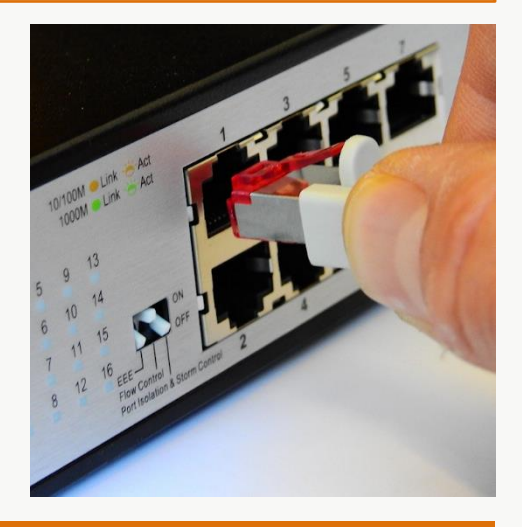

Nejčastější závadou, kterou IT technici "odborně" řeší, je **vytažený** nebo **špatně zapojený kabel**.

#### *program bez odezvy*

Pokud program neodpovídá:

### **1) Jiné aplikace fungují?**

- Zkusíme program ukončit klepnutím na tlačítko **Zavřít** v pravém horním rohu jeho okna. Časem restartujeme počítač.
- **2) Jiné aplikace nefungují** nebo vše funguje pomalu?
	- Ihned restartujeme počítač.

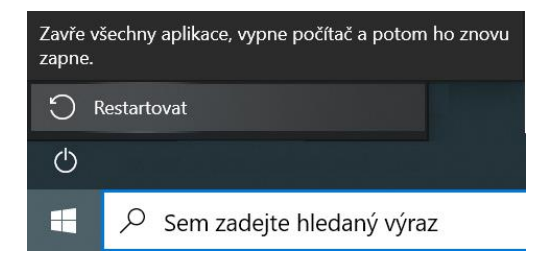

#### Žáci ví, že **pomocí programů vytváříme dokumenty.**

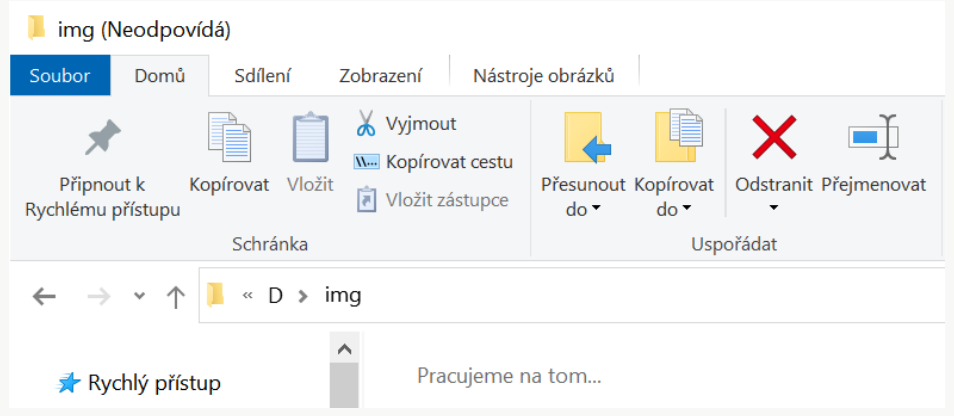

I v případě, že se program bez odezvy podaří ukončit, je vhodné co nejdříve **restartovat počítač**. Nefunkční ("zaseknutý", "spadlý") program svědčí o nestabilitě systému a restart bývá nutný.

#### *špatné nastavení*

Přístup k nastavením je v systému MS Windows v nabídce **Start**.

☆

- U mobilních systémů většinou přes tažení prstem přes okraj obrazovky.
	- Špatné nastavení se bez zkušeností a znalostí obtížně detekuje.
	- Mnohem jednodušeji se špatné nastavení provede.
	- **Neodborné zásahy** do systému jsou proto **nežádoucí**.

Žáci by měli umět odhalit, že chyba je zaviněna (pouze) špatným nastavením (systému) a požádat o radu, jak problém odstranit.

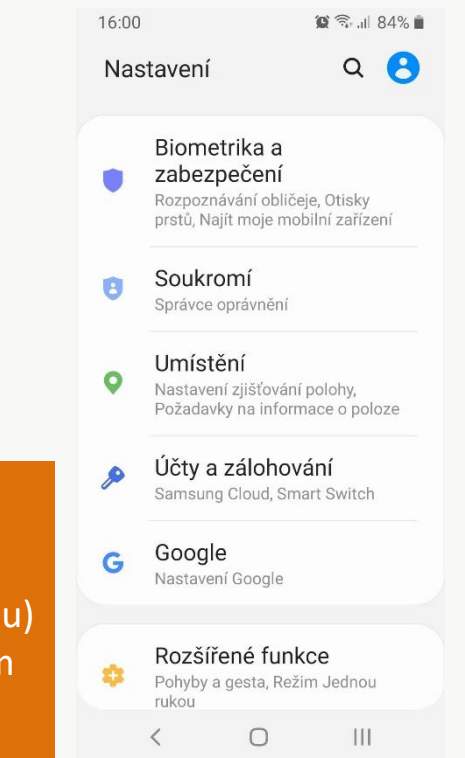

☆

#### *špatné nastavení*

- Můžeme žáky **upozornit**, že špatné nastavení může zavinit například tyto chyby:
- Nepřehrává se zvuk.
- Obraz na monitoru je příliš velký nebo naopak příliš malý.
- **·** Nefunguje komunikace přes wi-fi nebo přes Bluetooth .
- **EXED** Nefunguje kamera nebo mikrofon.
- **·** Přenosnému počítači nebo mobilu se rychle vybije baterie.
- Dochází místo na disku počítače.

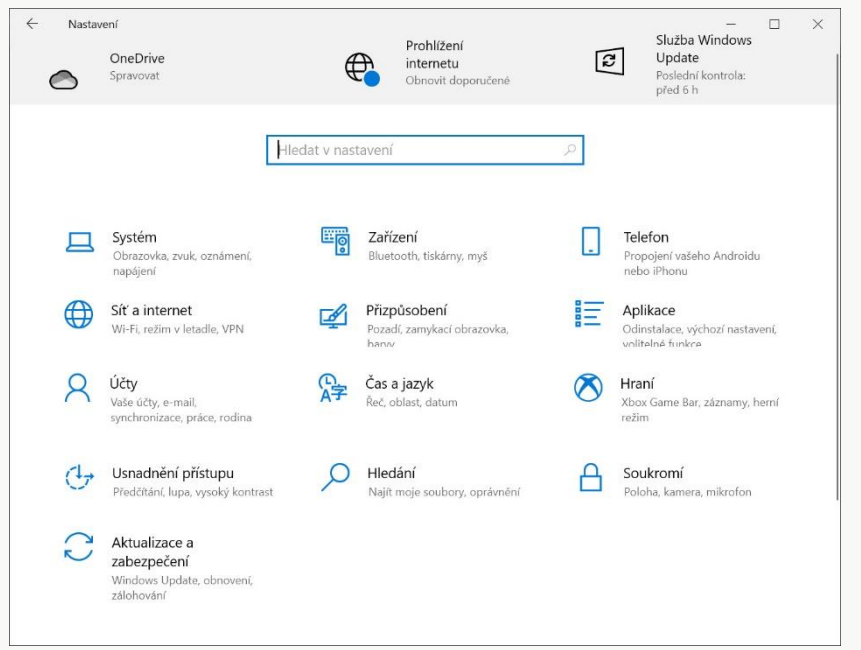

### **Bezpečnost**

- **Problematika bezpečnosti IT zařízení** je složitá, komplexní a vyžaduje poměrně hluboké technické znalosti.
- Na druhou stranu bezpečnost je důležitá pro každého uživatele IT.
	- **V 6.–7. třídě** jsme **ukázali** pouze **několik bezpečnostních prvků a zásad**.
	- **Výklad**, **jak** probíhají útoky a **jak funguje zabezpečení** jsme ponechali do **8.–9. třídy**.

#### Učivo – **bezpečnost:**

- útoky cíle a metody útočníků, nebezpečné aplikace a systémy;
- zabezpečení digitálních zařízení a dat aktualizace, antivir, firewall, bezpečná práce s hesly a správce hesel, dvoufaktorová autentizace,
- šifrování dat a komunikace,
- zálohování a archivace dat

### Bezpečnost – cíle útočníků

*útoky – cíle a metody útočníků, nebezpečné aplikace a systémy*

- **Cíle útočníků** ukážeme nejlépe **na příkladech**:
- Firma **A** vyvíjí nové letadlo. Na jeho vývoji pracují stovky lidí. Jeho plány jsou **soubory v počítači**.
- Jiná (konkurenční) firma **B** také chce vytvořit nový letoun. Buď také zaplatí práci stovek lidí, nebo…
- se pokusí **ukrást** hotové plány, **soubory z počítačů**  firmy A.
- **Soubory v počítači mohou mít obrovskou cenu.**

Cílem útočníků jsou **data** (dokumenty, soubory)

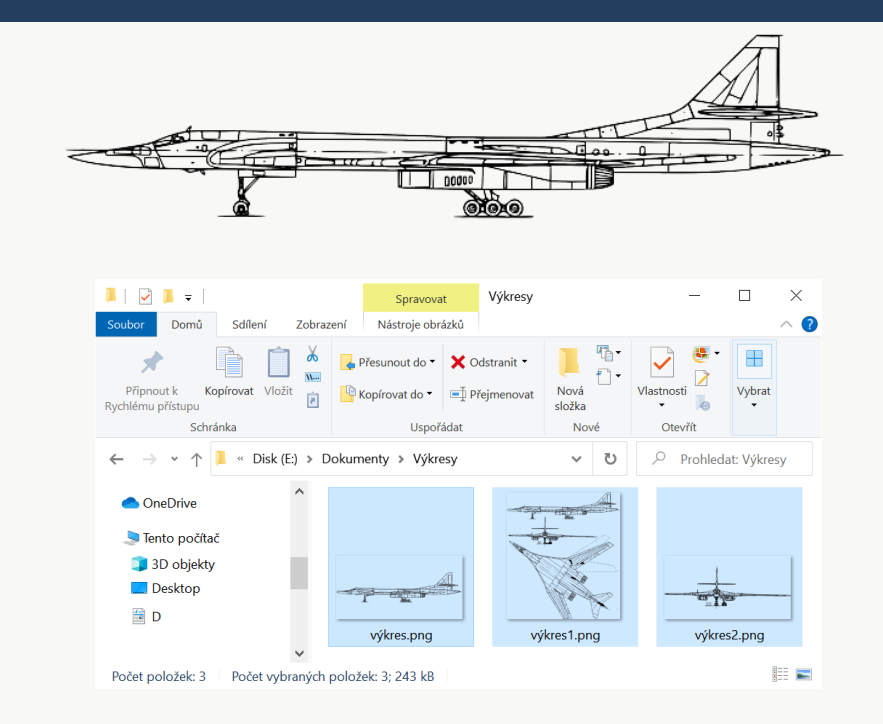

**z cizích počítačů**. Variantou **útoku na naše soubory** je jejich **zašifrování** a požadování **výkupného** za klíč k jejich odšifrování.

## Bezpečnost – cíle útočníků

*útoky – cíle a metody útočníků, nebezpečné aplikace a systémy*

- **Cíle útočníků** ukážeme nejlépe na **příkladech**:
- Peníze má dnes naprostá většina lidí uloženy na **bankovních účtech**.
- Pro správu těchto peněz se používají **bankovní počítačové aplikace**.
- Útočník, který by zjistil naše **přihlašovací údaje**, by mohl naše peníze **ukrást**.
- **Přes počítače máme přístup ke svým penězům.**

Cílem útočníků jsou přímo naše **peníze.** 

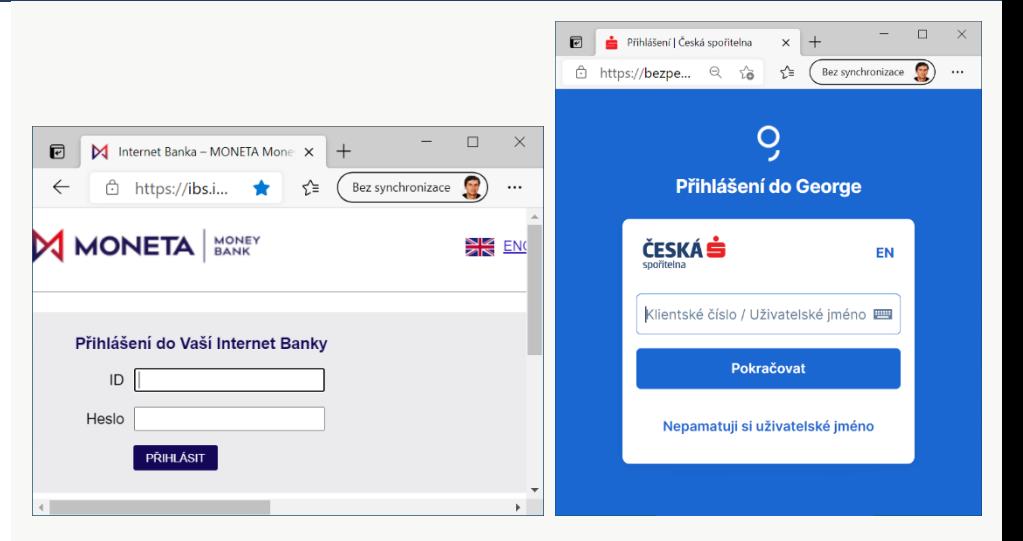

### Bezpečnost – cíle útočníků

*útoky – cíle a metody útočníků, nebezpečné aplikace a systémy*

- **Cíle útočníků** ukážeme nejlépe na **příkladech** :
- **Kryptoměny** (např. Bitcoin) se těží pomocí výkonných počítačů a grafických stanic.
- Útočník může na dálku nainstalovat do našeho počítače program na těžení kryptoměn. Netěží ale pro nás ☺.
- Útočníci zneužívají naše **počítačové zdroje** pro své obohacení. Nebo pro **útoky na jiné počítače** .

Cílem útočníků jsou naše **počítačové zdroje**, jejich využití nebo zneužití pro útoky.

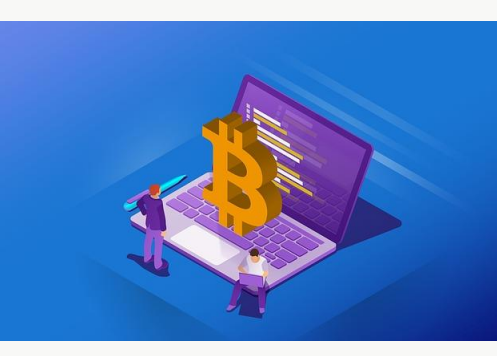

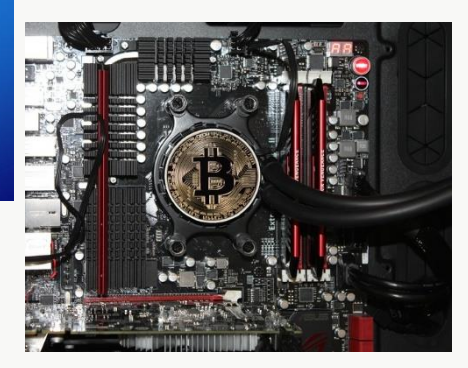

# Bezpečí je (hlavně) ve znalostech ..

- Většina uživatelů počítače si myslí, že bezpečí jejich počítače a dat je v nějakých "úžasných**" technických nástrojích**. Není to pravda.
- **Základem vašeho bezpečí jsou vaše znalosti.**
- **Technická opatření jsou nutná a potřebná**, ale pokud **nemáte znalosti, útočníci vás stejně přelstí, podvedou**.

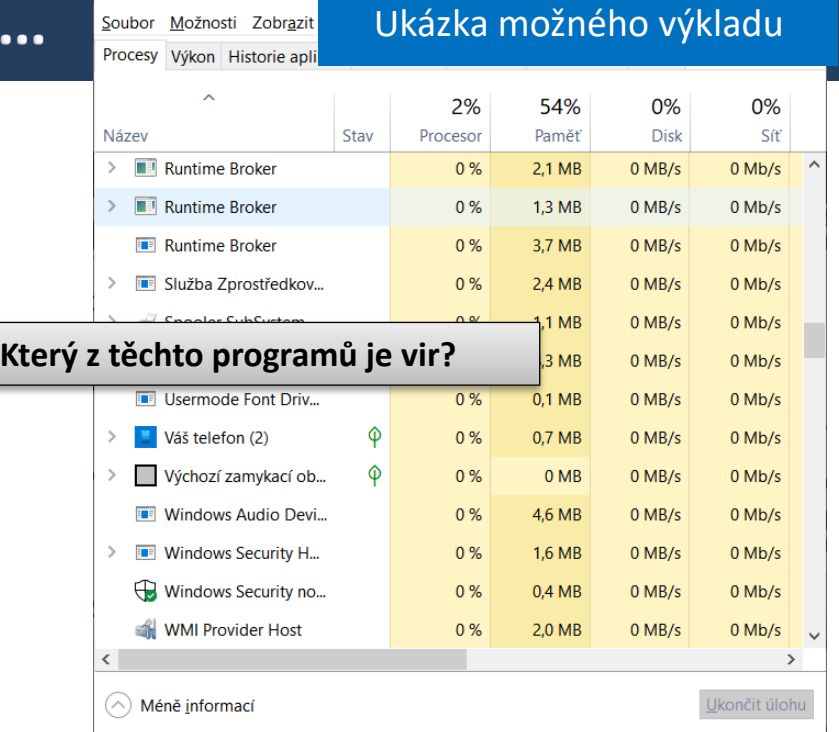

l<sup>2</sup> Správce úloh

**Již víme:** pracujeme díky procesoru v paměti počítače, data se ukládají ve formě souborů na disky počítačů. **Prvním a zásadním cílem útočníků** je tedy

**dostat na náš počítač škodlivé programy a spustit je**.

## Bezpečnost – metody útočníků

*útoky – cíle a metody útočníků, nebezpečné aplikace a systémy*

- **Metody útočníků** ukážeme na příkladech:
- **Většina útoků začíná podvodem.**
- **Útočník nás požádá** o naše hesla, případně o spuštění zavirovaného programu…
- a my mu **hesla pošleme** nebo **vir spustíme**.
- **Vypadá to zvláštně. Přesto takto funguje naprostá většina útoků.**
- Podvody jsou nejčastějším způsobem útoku. Často velmi promyšlené, nenápadné a těžko odhalitelné.
	- Podle IT vyspělosti žáků je možné ukázat aktuální příklady podvodů, které jsou žáci schopni pochopit.

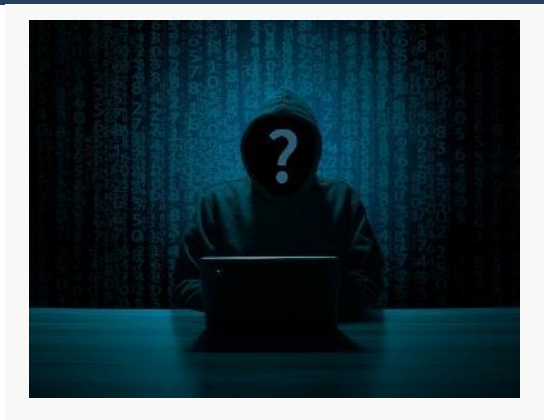

Většina útoků začíná podvodným mailem, webem, aplikací. Útočníci **hodně nabízejí** nebo **vzbuzují strach**, vydávají se za banku, poštu (nebo školu), využívají známé osobnosti atd. atd.

Typickým rysem podvodu je dále "tlačení na pilu", tedy **výzva k okamžité akci** (pouze dnes…).

Obranou (kromě znalostí) je neustálá **opatrnost**.

### Shrnutí – ransomware: Co vše ukazovalo na vir?

- **1. Doména nepatří udávané firmě (poště) a zejména:**
- **2. Skutečná URL pod odkazem je jiná, než udávaná.**
- **3. Podvodný web nemá platný certifikát: Certifikáty webu jsou zcela nutnou součástí všech důležitých služeb a jejich nepřítomnost jasně ukazuje na podvod.**
- **4. Program v příloze či ke stažení z webu.**
- Jak je zřejmé, stačí poměrně základní znalosti fungování počítače, operačního systému, Internetu a webu a pečlivé sledování toho, co po nás mail/web žádá.
- Znovu: **Nejdůležitější části zabezpečení počítače jsou naše znalosti, zkušenosti a naše opatrnost**.

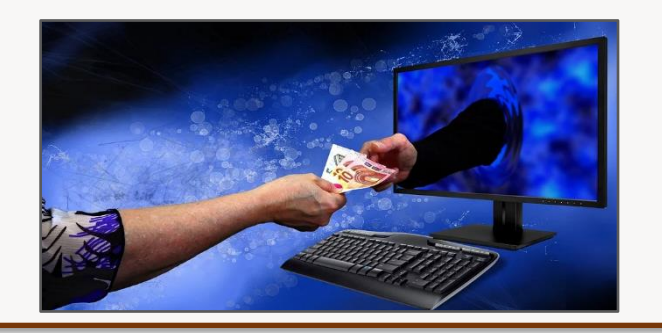

## Bezpečnost – metody útočníků

*útoky – cíle a metody útočníků, nebezpečné aplikace a systémy*

- Příklady útoků:
- **Phishingový e-mail.**
- **·** S virem (odkazem na vir).
- Lákající osobní data uživatele.
- **Makroviry.**
- **Útoky na hesla.**
- Zopakujeme význam i parametry silného hesla.
	- Další aktuální příklady podvodů.

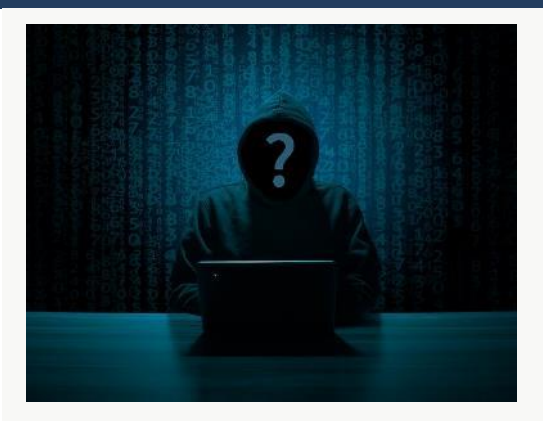

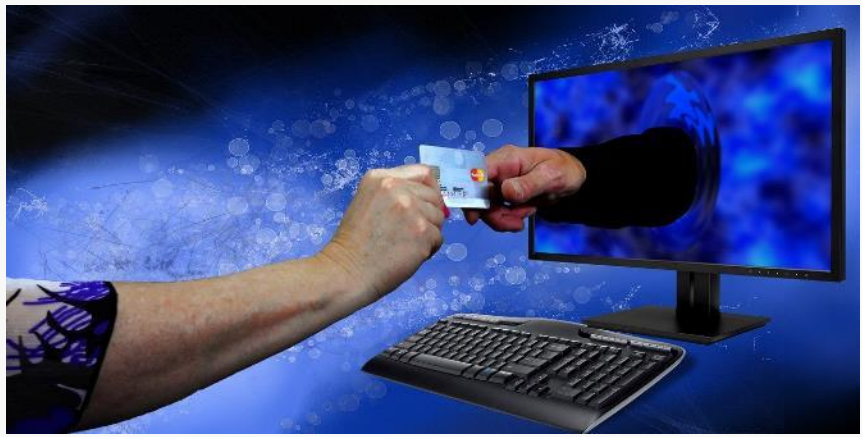

### Bezpečnost – nebezpečné aplikace a systémy

*útoky – cíle a metody útočníků, nebezpečné aplikace a systémy*

- **Nebezpečné aplikace** jsou programy, které vykonávají nějakou škodlivou činnost.
- Označují se výrazy: **počítačový vir** nebo **červ**.
- **1) Dostanou se chybou v systému** nebo častěji **naší chybou** (podvodem) **do našeho počítače**.
- **2) Vykonávají škodlivou činnost**:
- **Sledují**, co na počítači děláme a snaží se zjistit naše hesla. (Viz cíle útočníků – peníze.)
- **Odesílají** naše soubory útočníkovi. (Viz cíle útočníků – cenné soubory.)
- Napadají na povel útočníka jiné počítače.

Podle schopností a zájmu žáků můžeme vysvětlit další pojmy:

**Malware** – malicious (škodlivý) software obecně.

**Viry** – **přilepí** na nějaký program (nebo se vloží jako makro do dokumentu) a **s ním se šíří**.

**Počítačový červ** má vlastní soubor, nepotřebuje jiný program a **šíří se sám**.

Zájemce můžeme seznámit i s dalšími odbornými pojmy: **Spyware. Keylogger. Backdoor. Trojský kůň. Botnet.**

Stručně řečeno: škodlivé aplikace (viry, červy) se nejdříve **šíří** a potom **škodí**.

# Shrnutí: Co vše může být nebezpečné?

- V některých typech **dokumentů** mohou být tzv. **makroviry**.
- Útočníci se nás snaží dostat **na podvržené webové stránky**, abychom tam vyplnili své přihlašovací údaje a tím jim je prozradili.
- Útočníci často používají **dobře promyšlené podvody (sociotechniky)**, aby nás přiměli spustit vir nebo jim sdělit své údaje.
- Základem bezpečného přihlašování je **silné, neprolomitelné, heslo**.

Znovu: **Nejdůležitější části zabezpečení počítače (našich dat a peněz) jsou naše znalosti, zkušenosti a naše opatrnost**.

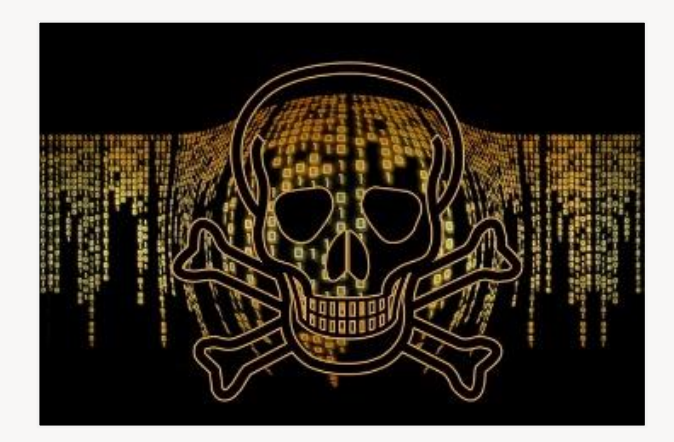

### Bezpečnost – útoky: cíle a metody útočníků

- **Cílem první části je sdělit žákům (závažná)** fakta, a to že:
	- **Počítačová data** mohou mít obrovskou cenu.
	- **Přes počítače** se útočníci mohou dostat přímo k našim **penězům**.
	- Nejčastější metodou útoku je **podvod**. Tedy útočník nás **přelstí**, přesvědčí nás, že spouštíme užitečný program.
	- **Nebezpečnou aplikaci** lehce nepoznáme a její činnost (hned) nevidíme.
	- **Nejdůležitější části zabezpečení** počítače (našich dat a peněz) jsou naše **znalosti**, zkušenosti a naše **opatrnost**.

Učivo – **bezpečnost:** 

• útoky – cíle a metody útočníků, nebezpečné aplikace a systémy;

- zabezpečení digitálních zařízení a dat aktualizace, antivir, firewall, bezpečná práce s hesly a správce hesel, dvoufaktorová autentizace,
- šifrování dat a komunikace,
- zálohování a archivace dat

### Bezpečnost – zabezpečení digitálních zařízení a dat

Cílem druhé části je přiblížit žákům fungování **technických prostředků zabezpečení**.

Učivo – **bezpečnost:** 

• útoky – cíle a metody útočníků, nebezpečné aplikace a systémy;

• zabezpečení digitálních zařízení a dat – aktualizace, antivir, firewall, bezpečná práce s hesly a správce hesel, dvoufaktorová autentizace,

- šifrování dat a komunikace,
- zálohování a archivace dat

#### Ukázka možného výkladu

### Zabezpečení zařízení

- Pracujeme díky procesoru, data se ukládají ve formě souborů na disky počítačů. Cílem útočníků je tedy **dostat na náš počítač škodlivé programy a spustit je**.
- Data k nám proudí přes Internet v balíčcích (paketech). Mohou k nám **přijít pakety, které obsahují škodlivé kódy** a pokusit se proniknout do našeho počítače.
- $\triangleright$  Škodlivé kódy se mohou do našeho počítače dostat **chybami v operačním systému** a v dalších aplikacích.
- Přes webové stránky dáváme příkazy k převodu našich peněz. Útočníci se **pomocí zavirované stránky** pokusí získat naše přístupové údaje a naše peníze poslat na své účty.

**Spouštění škodlivých kódů brání antivirový program**.

### **Nevyžádané pakety blokuje firewall.**

**Chyby v systému a v programech odstraňují (záplatují) aktualizace.**

**Nebezpečné weby sleduje a oznamuje webový štít**.

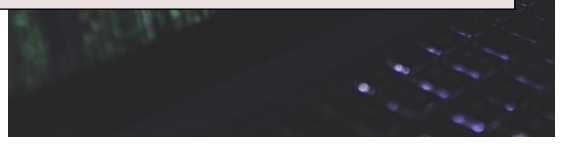

## Zabezpečení digitálních zařízení a dat

*aktualizace, antivir, firewall, bezpečná práce s hesly a správce hesel, dvoufaktorová autentizace,* 

- Součástí operačního systému počítače jsou **obranné mechanismy**, které chrání náš počítač před napadením škodlivými programy (viry).
- Nejznámější ochranou je **antivirový program**. Obran je však více – **aktualizace, firewall, webový štít**.
- V **centru zabezpečení systému** (např. Windows) vidíme, že všechny prvky zabezpečení pracují.
- Pokud ne, nabízí nám OS řešení nebo alespoň nápovědu.
- Je zapotřebí na problém **reagovat** a pokusit se ho vyřešit, nebo požádat někoho o pomoc.

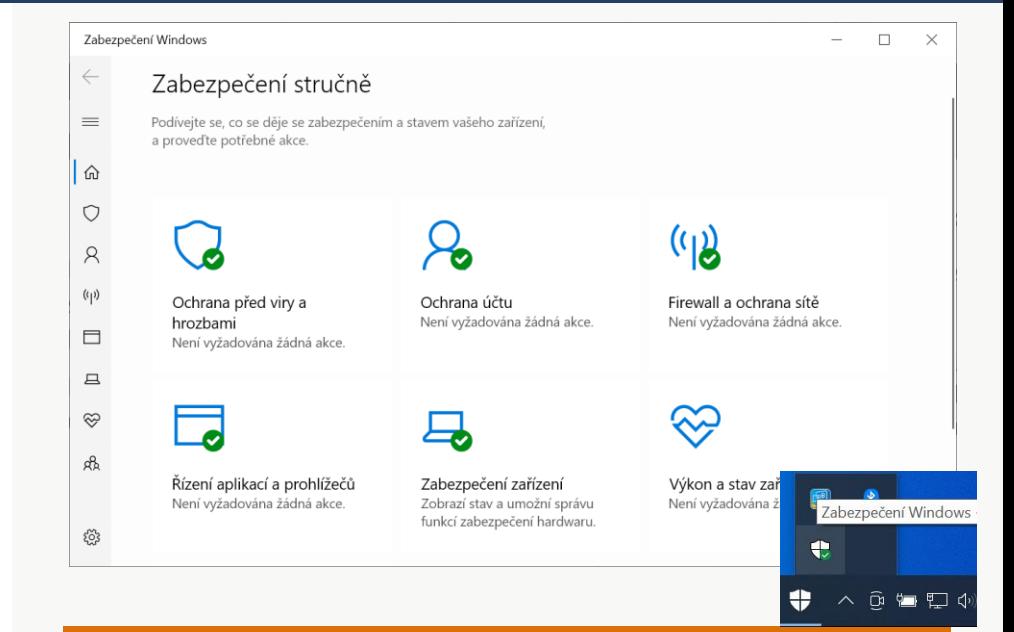

Žáci nyní rozumí prvkům zabezpečení. **Umí se podívat**, zda všechny bezpečnostní prvky fungují. Pokud ne, ví, že to mají řešit nebo požádat někoho o pomoc.

### Bezpečnost – bezpečná práce s hesly

*aktualizace, antivir, firewall, bezpečná práce s hesly a správce hesel, dvoufaktorová autentizace,* 

- Přístup k počítači i k cloudovým službám je chráněn **heslem**.
- **Hesla chrání naše data**, u dospělých chrání i jejich **peníze**. Proto je zapotřebí dodržovat několik zásad pro jejich **tvorbu**, **používání** a **zapisování**.
	- Jednotlivá **pravidla** si dále přiblížíme.

**Poznámka: Hesla** jsou nyní dominantním způsobem zabezpečení. Poměrně brzy tomu tak nebude, velké IT firmy se dohodly na přechodu ověřování uživatelů na tzv. **certifikáty WebAuth**.

Tyto certifikáty uživatele budou na straně uživatelů ověřovány pomocí **biometrických údajů**. Podporují je např. také dnes vydávané občanské průkazy.

Uživatelé (žáci) se tedy budou přihlašovat do svých služeb **otiskem prstu** nebo **skenem obličeje** (Face ID).

Aplikace sama zajistí svázání otisku prstu se správným certifikátem a přihlásí uživatele.

(Certifikát se trochu chová jako super dlouhé heslo. Technicky je to klíč pro asymetrické šifrování, to však pro uživatele není důležité.)

#### Ukázka možného výkladu

# Útoky na hesla

- **Útočníci pro získání našeho hesla** využívají různé **metody**:
- **Slovníkový útok.** Program **bere slova ze slovníku**  a zkouší je jako hesla. Samozřejmě i **pozpátku** a v kombinaci s různými čísly.
- **Útok hrubou silou** (Brute Force Attack). Program zkouší **všechny kombinace** písmen, číslic a dalších znaků.
- **Odcizení hesla při jeho zadávání pomocí viru**  (tzv. keylogger).
- **Vylákání hesla pomocí sociotechnického podvodu**. Prostě své heslo útočníkovi **sami sdělíme** nebo **napíšeme** na podvodnou stránku.
- **Stejná hesla.** Útočník získá vaše heslo k nějaké špatně zabezpečené službě. Pokud máte **stejné heslo** všude…

**Útočníci nezkoušejí hesla ručně**. Využívají výkonné počítače a specializované programy, takže dokáží vyzkoušet řádově až **stamiliony hesel za jednu sekundu**.

Zadejte do vyhledávače: **nejpoužívanější hesla** a podívejte, jaká **nejhorší hesla lidé**  nevážící si svých dat používají. *123456 password 12345678 qwertz 1234567 football Iloveyou admin abc123 své jméno*

### Bezpečnost – bezpečná práce s hesly

*aktualizace, antivir, firewall, bezpečná práce s hesly a správce hesel, dvoufaktorová autentizace,* 

- Pravidla pro **tvorbu** hesla:
- **Heslo** by **nemělo být žádné** české ani anglické **slovo**.
- **Heslo** by mělo mít **minimálně 8 znaků**.
- **Heslo** by mělo **obsahovat** malá a VELKÁ písmena a čísla.
- **Jak si zapamatovat složité heslo?**
- Řekneme si frázi (pár slov za sebou), kterou si dobře zapamatujeme. Například:
- **r**ád **t**ancuji **B**reak **D**ance
- **Z prvních písmen vytvoříme heslo**, vložíme navíc nějaké **číslo.**
- **rtBD4200**

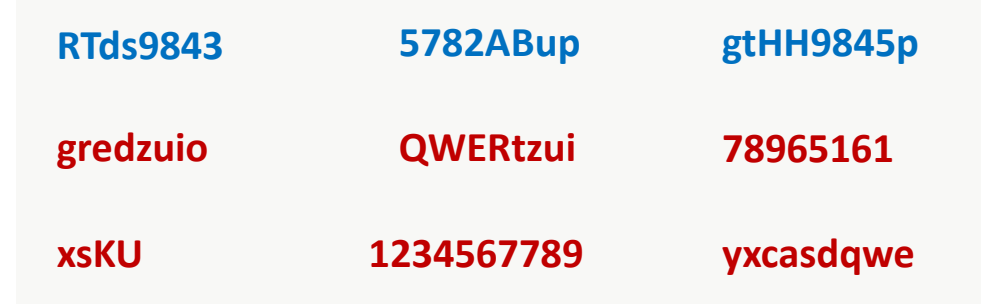

### Bezpečnost – bezpečná práce s hesly

*aktualizace, antivir, firewall, bezpečná práce s hesly a správce hesel, dvoufaktorová autentizace,* 

- Pravidla pro **používání** hesel:
- **Hesel** musím mít **více.** Pro každou skupinu důležitých služeb **samostatné heslo.**
- K **používání hesel** patří také **opatrnost** při jejich **zadávání**.
	- Nikdo jiný nesmí vidět, jaké heslo zadávám.
- **Hesla** si musím **pamatovat**.
	- Zapsaná na lístečku je mám doma (u učitele).
	- Vždy dobře schovaná tak, aby k nim nikdo (kromě rodičů, učitele) neměl přístup.

Starší žáci by mohli být schopni využívat **správce hesel**  – viz dále.

### Správce hesel - KeePass

Database.kdbx\* - KeePass  $\Box$  $\times$  $\overline{\phantom{0}}$ File Group Entry Find View Tools Help  $\downarrow$ ■■■↓ 1810 11125 1212 Database Title User Name URL Password **Notes** General **M** Windows Network  $\bigodot$  Internet eMail % Homebanking

## Bezpečnost – bezpečná práce s hesly

*aktualizace, antivir, firewall, bezpečná práce s hesly a správce hesel, dvoufaktorová autentizace,* 

- Firmy vytvářející **prohlížeče** webových stránek umožňují přihlášení se do prohlížeče.
- **Prohlížeč** pak funguje jako **správce hesel**.
- Dnes nejenom **ukládá bezpečně** námi zadaná hesla,
	- ale také je **generuje**
	- a **kontroluje**, zda nedošlo k jejich úniku.

Heslo pro přihlášení se do prohlížeče nebo k cloudové službě s hesly musí být super **silné** a musíme si ho **pamatovat**. Jeho vyzrazení znamená útok na všechna naše další hesla.

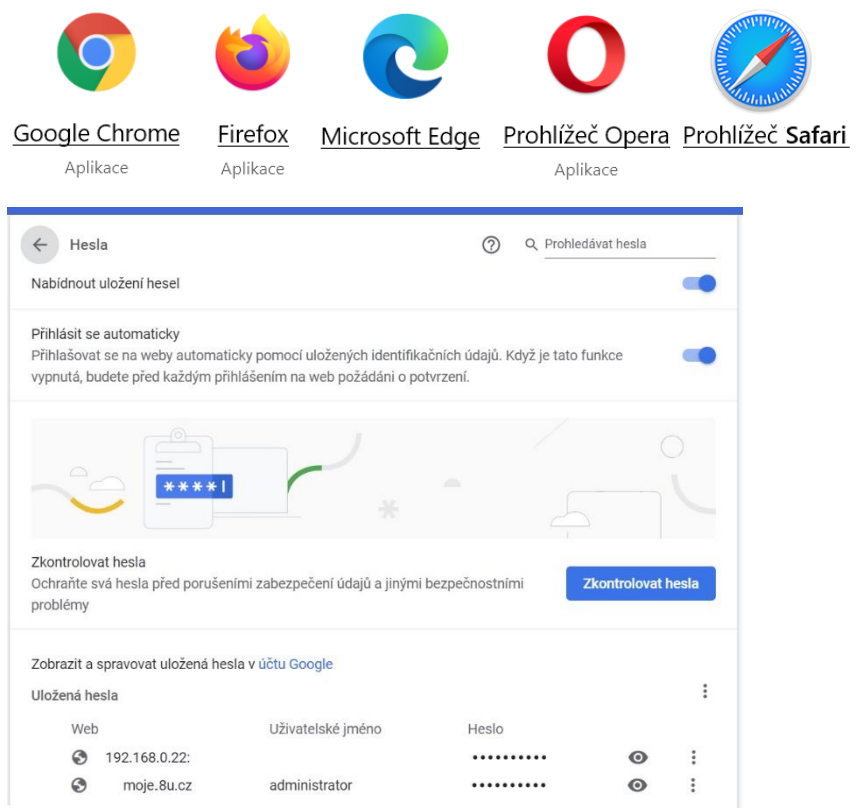

### Bezpečnost – bezpečná práce s hesly

*aktualizace, antivir, firewall, bezpečná práce s hesly a správce hesel, dvoufaktorová autentizace,* **vysvětlíme raději nejdříve pojem autentizace**  $\odot$ 

- **Dvoufaktorová autentizace** zní složitě, ale její princip je poměrně jednoduchý:
- Po zadání jména a hesla přijde **SMS s potvrzujícím kódem**, který také musím zadat.
- Nebo potvrdíme přihlášení v **mobilní aplikaci**.

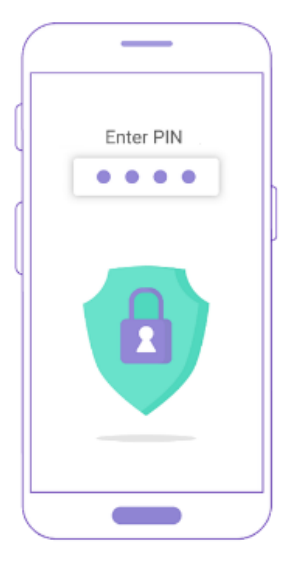

### Bezpečnost – šifrování dat a komunikace

### *šifrování dat a komunikace,* Učivo – **bezpečnost:**

- **Šifrování dat žáci** nejspíše nevyužívají.
- Je možné zmínit, že šifrování často využívají **firmy** pro **ochranu svých dat**.
	- Šifrování je možné na úrovni operačního systému, potom jsou všechna **data ukládaná na disky šifrována**.
	- Nebo jsou alespoň šifrovány zálohy dat.
- **Šifrování komunikace** se využívá zcela běžně viz dále.

- útoky cíle a metody útočníků, nebezpečné aplikace a systémy;
- zabezpečení digitálních zařízení a dat aktualizace, antivir, firewall, bezpečná práce s hesly a správce hesel, dvoufaktorová autentizace,

#### • **šifrování dat a komunikace,**

• zálohování a archivace dat

### Bezpečnost – šifrování dat a komunikace

#### *šifrování dat a komunikace,*

- Data přes internet jdou **nezabezpečeně**.
- **Proto je nutné využívat sifrování, které brání** tomu, aby (naše) data někdo mohl přečíst.
- **Šifrovaný přenos dat** na **webu, tedy zabezpečené připojení,** signalizuje **zámeček** u webové adresy.
- Po klepnutí do adresy webu se objeví také tzv. protokol. Ten by vždy měl být **https** (**s** – Secure = zajištěný, zabezpečený).

Šifrovaný přenos protokolem **HTTPS** se stává standardem. Weby, které ho nemají (používají pouze **http**), doporučuji vůbec nepoužívat.

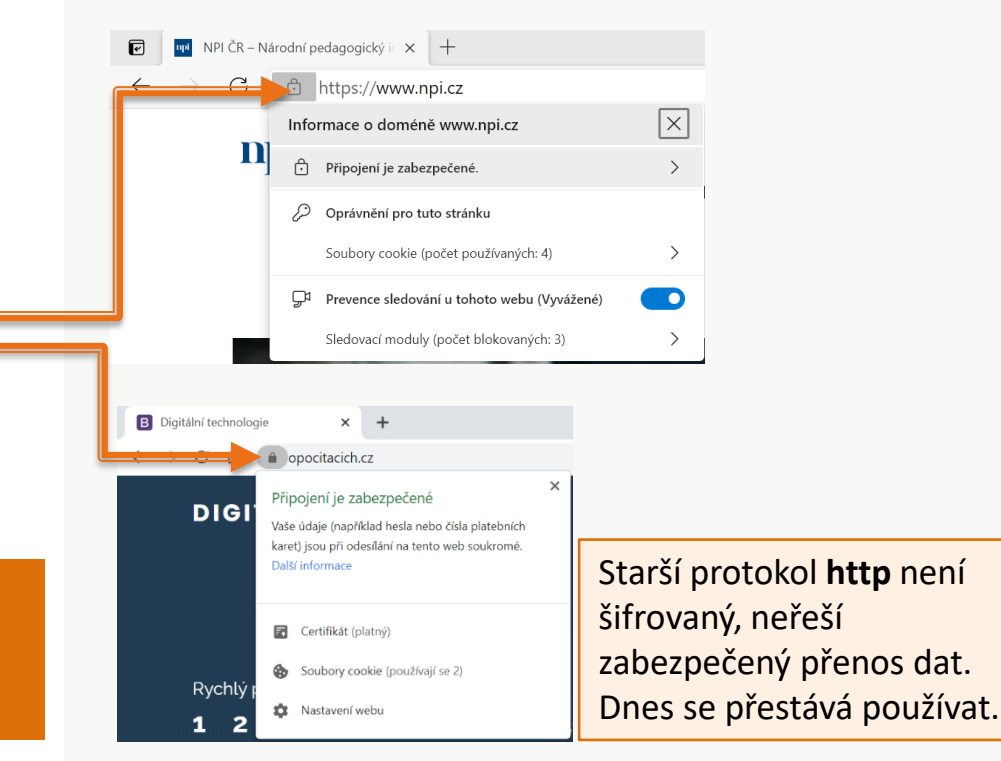

### Bezpečnost – šifrování dat a komunikace

### *šifrování dat a komunikace,*

- Data přes internet jdou **nezabezpečeně**.
- **Šifrovaný přenos dat (protokol https)** je šifruje.
- Pozor: https sice šifruje data, ale **negarantuje**, **s kým** šifrovaně **komunikujeme**!
- Jistotu, na jakém webu jsme a komu tedy sdělujeme své číslo účtu, heslo k e-mailu apod., dávají **certifikáty serverů**. (Klepneme na zámek.)
- Nyní máme jistotu, že jsme opravdu na webu **revize.edu.cz**

Prohlížeče nás před neplatným certifikátem **varují**.

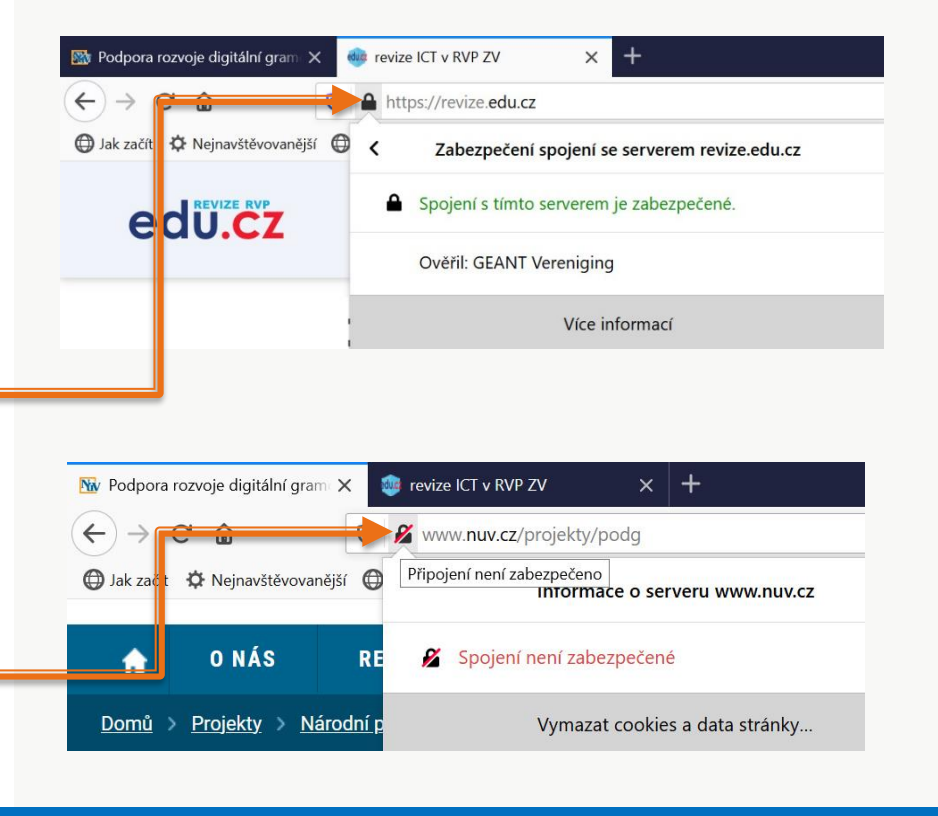

### Bezpečnost – zálohování a archivace dat

zálohování a archivace dat<br>
Učivo – **bezpečnost:** 

- **Záloha dat** je **univerzální obrana** (spíše záchrana) proti všem virům, technickým závadám a dalším pohromám pro naše data.
- Rozumný člověk ví, že přes všechnu opatrnost, zabezpečení apod. může o svá data **přijít**, a pravidelně je **zálohuje**.
	- Z příkladů působení virů (viz předchozí učivo) je zřejmé, jak lehce a rychle můžeme o svá data přijít.
- Nehrozí nám však pouze viry občas svá data:
	- **smažeme omylem** sami a občas se
	- **poškodí disk**, na kterém jsou data uložena.

- útoky cíle a metody útočníků, nebezpečné aplikace a systémy;
- zabezpečení digitálních zařízení a dat aktualizace, antivir, firewall, bezpečná práce s hesly a správce hesel, dvoufaktorová autentizace,
- šifrování dat a komunikace,

• zálohování a archivace dat

# Zálohování dat

- **Zálohování dat** je **vytvoření jejich kopie** na jiný disk či jiné záznamové médium.
- **On-line záloha** je **stále připojený zálohovací disk**, například na síťovém serveru.
- *Šifrovací vyděračské viry (ransomware) šifrují všechny disky, které jsou z napadeného počítače dostupné. Šifrují tedy i on line zálohy.*
- **Off-line záloha** se uloží na **dočasně připojený disk**, který je jinak bezpečně uschován.

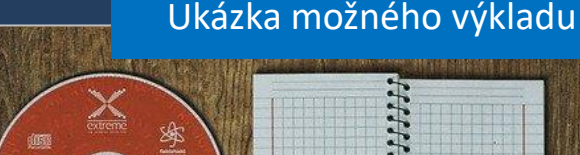

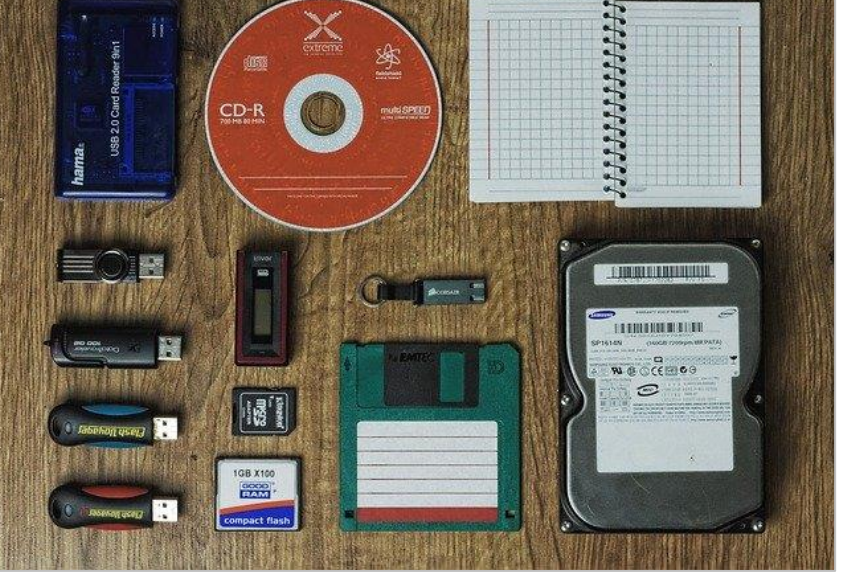

*Zálohovací média se poměrně rychle mění.*

Odborníci doporučují kombinovat **častou (každodenní) on-line zálohu** pracovních dat s **pravidelnou komplexní off-line zálohou**.

### Bezpečnost – zálohování dat

#### *zálohování a archivace dat*

- **Zálohování**, tedy vytvoření kopií dat, zajišťují **cloudové systémy** (Scratch, Google Disk, MS OneDrive…) automaticky samy.
- Pro zálohování osobních dat (žákovských) jsou pro off-line zálohy nejdostupnější:
	- **USB disky** (flešky) s větší kapacitou.
	- **Externí** pevné disky.

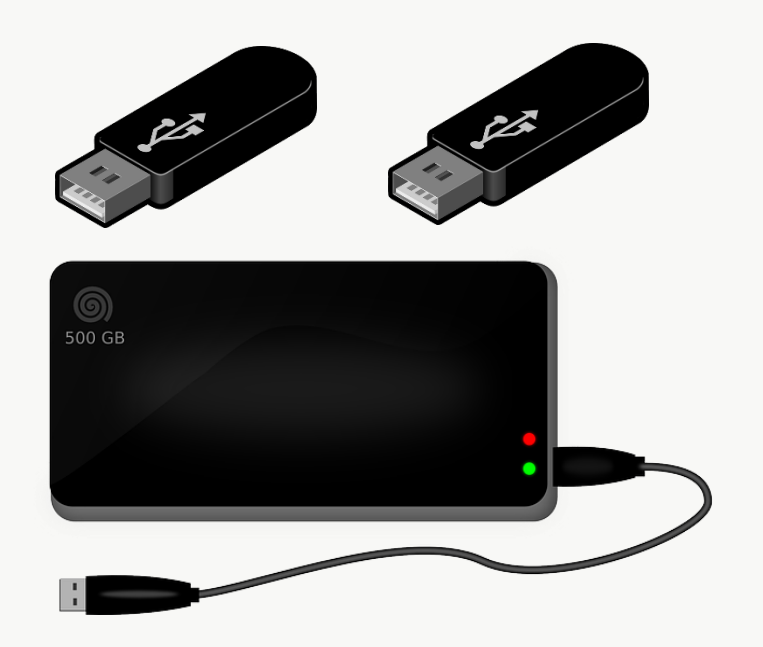

**Zálohy** je nutné dělat **pravidelně a pečlivě**. Existují programy, které zálohování zjednodušují.

**Hardware** pro zálohování je dnes levný a všeobecně dostupný. Je proto možné a vhodné mít více USB disků a nespoléhat pouze na jeden.

### Bezpečnost – archivace dat

#### *zálohování a archivace dat*

- **Archivace dat** představuje jejich **dlouhodobé uložení** na nějaké trvalé médium.
- **Záloha dat** by měla být k dispozici **rychle**, abychom v případě ztráty dat mohli pokračovat v práci.
- **Archiv** není většinou rychle dostupný, bývá uložen v archivních prostorech.

**Záloha** se provádí **často**, nejlépe při každé změně důležitých souborů.

**Archiv** se vytvoří **jednorázově**, většinou po skončení projektu (účetního období apod.).

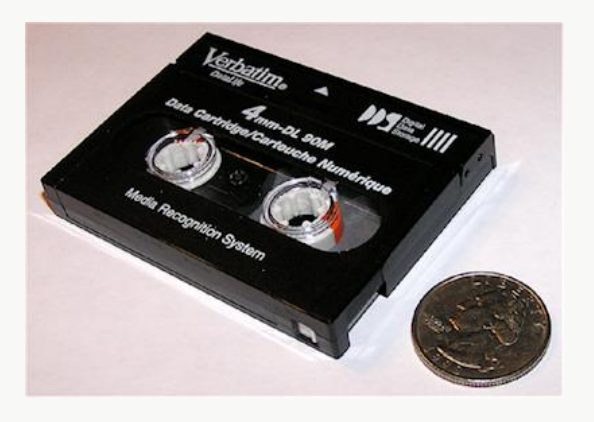

### Digitální identita a stopa

- **Digitální identita.** Zdůrazníme, že uživatelské jméno (např. e-mail, FB profil) nemusí odpovídat skutečnému jménu a že kvůli tomu **nikdy neví**, **s kým** jsou přes internet v kontaktu.
- **Digitální stopa.** Žáci 8. třídy by již měli pochopit, jak vzniká jejich vědomá či nevědomá digitální stopa a co to vlastně je.
- **Protože už ví (tuší) jak počítače a sítě fungují,** například ví, že kdokoliv si může cokoliv uložit k sobě na disk, tak chápou:
- Cokoliv na počítači děláme, se někam **zapisuje**.
- Cokoliv komukoliv **napíšeme, pošleme nebo nasdílíme**, si může **příjemce uložit** do svého počítače (na jeho disk) a **už to nikdy nemůžeme vzít zpět**.

#### Učivo – **digitální identita:**

- digitální stopa (obsah a metadata) sledování polohy zařízení, záznamy o přihlašování a pohybu po internetu, cookies,
- sledování komunikace, informace v souboru;
- sdílení a trvalost (nesmazatelnost) dat,
- fungování a algoritmy sociálních sítí
# Digitální identita a stopa

- Digitální identita a stopa se vztahují **k bezpečnému používání počítače**, tedy **k digitální gramotnosti** a ke klíčové kompetenci **digitální**.
	- Učitel by podle potřeb a vyspělosti žáků měl zařadit do výuky dostupné vzdělávací materiály rozvíjející tuto kompetenci.

## Například: [Kraje pro bezpečný internet](https://www.kpbi.cz/).

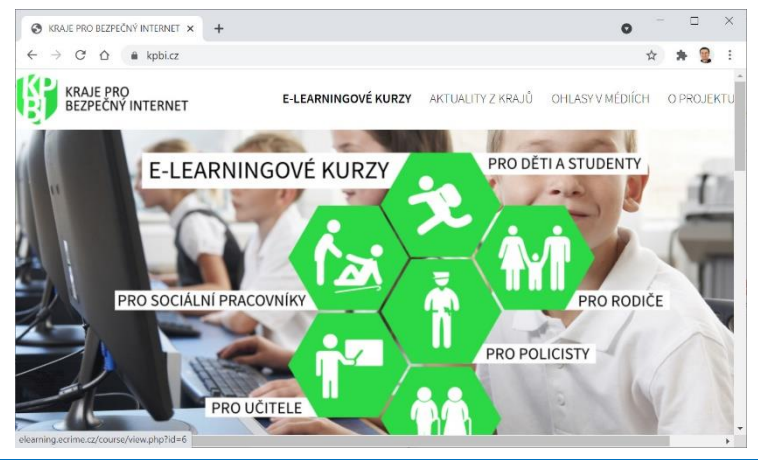

### Učivo – **digitální identita:**

- digitální stopa (obsah a metadata) sledování polohy zařízení, záznamy o přihlašování a pohybu po internetu, cookies,
- sledování komunikace, informace v souboru;
- sdílení a trvalost (nesmazatelnost) dat,
- fungování a algoritmy sociálních sítí

RVP, kapitola **Klíčové kompetence**: *k jejich utváření a rozvíjení musí směřovat a přispívat veškerý vzdělávací obsah i aktivity a činnosti, které ve škole probíhají.*

Kompetence **digitální** by se měla rozvíjet ve všech předmětech. **Bezpečné využívání IT** do ní patří.

## Identita

### *digitální identita*

### **Identita = totožnost osoby.**

- **Biologická identita** je dána naším genomem a dá se jednoznačně určit testem DNA.
- **Právní identita** určuje mne jako člena společnosti. Je určena zejména mým jménem, dále také adresou a mým státním občanstvím.
- **Fyzická identita** člověka je dána spojením jeho **biologické identity** s jeho **právní identitou**

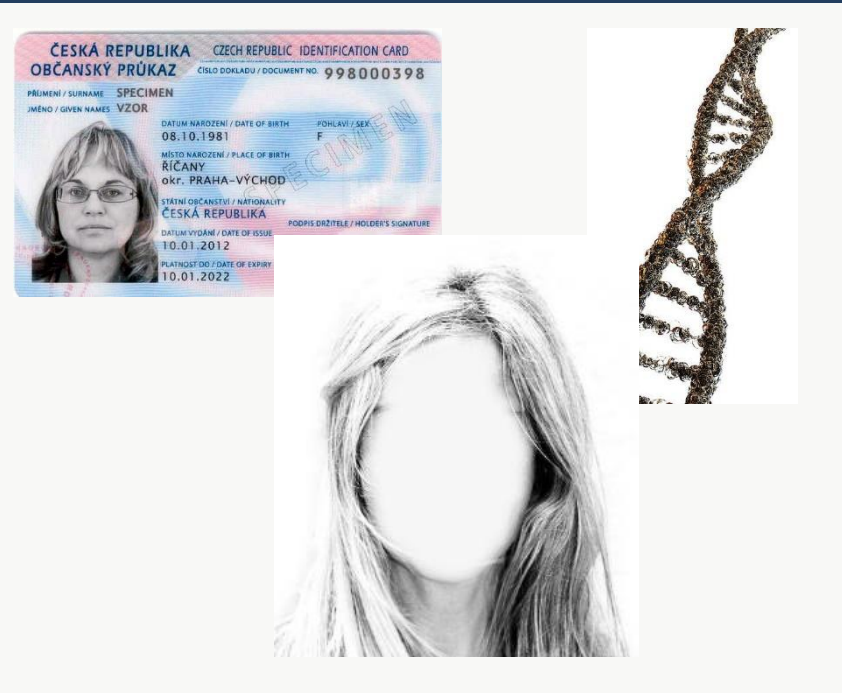

### **Identita** = kdo jsem **já**.

## Digitální identita (také někdy internetová identita)

Ukázka možného výkladu

- **Identita = totožnost osoby.** Tedy moje **identita** = kdo jsem **já**.
- Uživatelské účty (e-mail, Facebook apod.) tuto podmínku **nesplňují**. (Viz dále v této lekci.)
- **Spojení digitální identity s fyzickou** musí **garantovat státem oprávněný subjekt**.
- **Pro občany jsou k dispozici minimálně tyto** zaručené způsoby prokázání digitální identity:
	- kvalifikovaný **osobní certifikát** (podpis),
	- **datová schránka**.
- Obojí poskytují za poplatek státem akreditované (schválené) instituce **– certifikační autority**. Největším poskytovatelem těchto služeb v ČR je **Česká pošta**.

**Digitální identita**, pokud to má být opravdu **identita**, musí být **spojena s naší fyzickou identitou**.

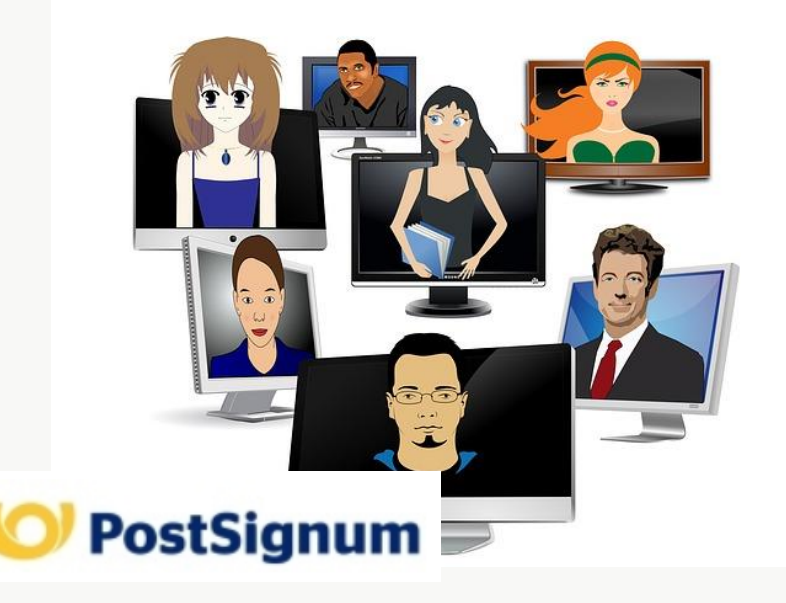

# Digitální identita

### *digitální identita*

- **Ověřená digitální identita** je garantovaně (státem) svázána s fyzickou identitou. Jsou to:
	- **Elektronický podpis.**
	- **Datová schránka.**
	- **Bankovní ID** (nové).
- **Neověřená digitální identita** vznikne registrací osoby do různých IT služeb.
	- **E-mail.**
	- **Sociální sítě.**
	- **Herní platformy.**
	- **Účet Google, Microsoft…**
	- Tisíce dalších služeb...

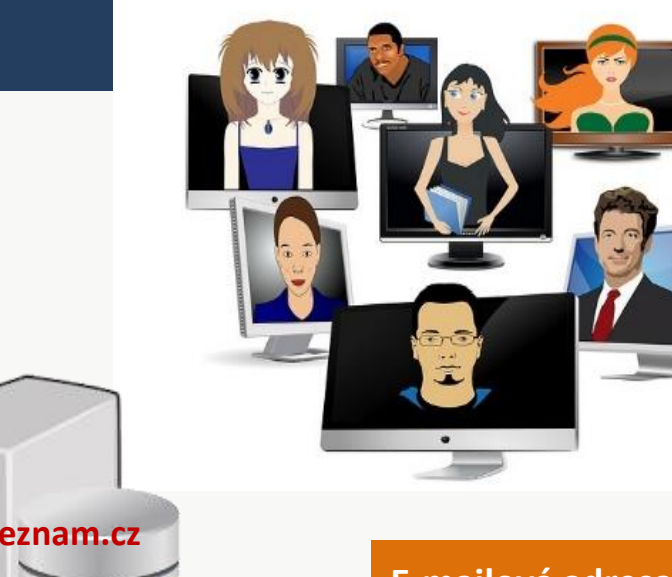

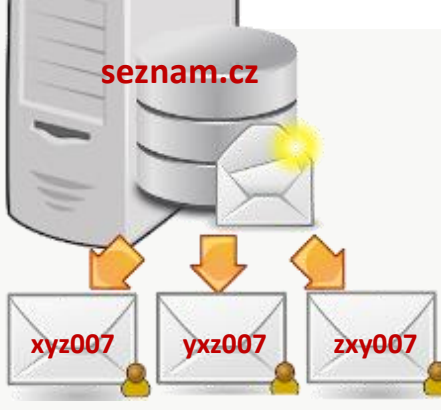

**E-mailová adresa** je vlastníkem schránky určená kombinace znaků a **nemá žádnou přímou vazbu na jeho fyzickou identitu**.

# Digitální identita

### *digitální identita*

- **Neověřená digitální identita** může být:
	- Zkreslená.
	- Záměrně zcela **falešná, podvodná.**
	- **Odcizená** původnímu držiteli.
- Z toho plyne: **nevím**, **s kým** skutečně **komunikuji**.

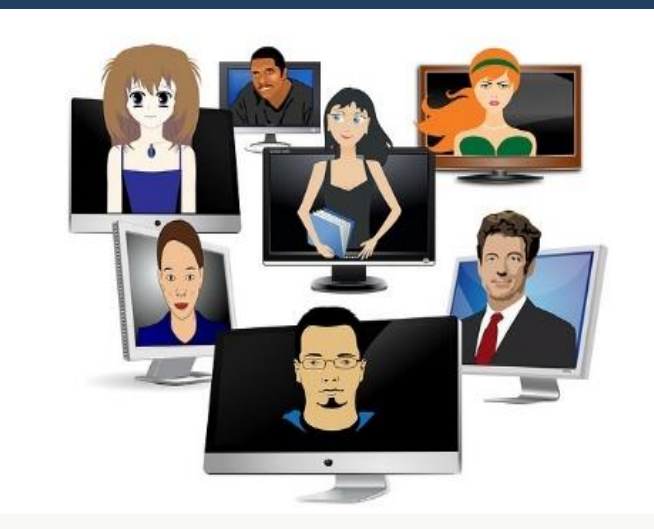

**Při komunikaci s lidmi přes zařízení IT** známe pouze jejich **digitální identitu**. Ta je většinou negarantovaná a dá se kromě státem garantovaných identit poměrně jednoduše zfalšovat.

Z toho plyne potřeba určité (spíše velké) **opatrnosti a ověřování** toho, **kdo je skutečně** člověk, se kterým přes IT komunikujeme.

# Digitální a stopa

- **Digitální stopa** naší činnosti vzniká **každým klepnutím myší a každým stisknutím klávesy.**
- Cokoliv na počítači děláme, se někam **zapisuje**.
- Cokoliv komukoliv **napíšeme, pošleme nebo nasdílíme**, si může **příjemce uložit** do svého počítače (na jeho disk) a **už to nikdy nemůžeme vzít zpět**.
- **Digitální stopu** můžeme rozdělit na:
	- **Nevědomou.** Uživatel IT většinou **neví** (neuvědomuje si), že se informace o jeho činnosti ukládají.
	- **Vědomou**. Uživatel sám **záměrně** publikuje informace.

### Učivo – **digitální identita:**

• **digitální stopa (obsah** a **metadata**) – **sledování polohy zařízení, záznamy o přihlašování a pohybu po internetu, cookies, sledování komunikace**, **informace v souboru;** 

- sdílení a trvalost (nesmazatelnost) dat,
- fungování a algoritmy sociálních sítí

### DIGITÁLNÍ TECHNOLOGIE, 2. stupeň ZŠ, 8.–9. třída

# Jak je možné určit polohu (našeho) telefonu?

## **Mnoha způsoby**:

- **1) Pomocí IP adresy.** IP adresy se přidělují podle regionů (území). Zejména však velké firmy ukládají polohu zařízení/IP adres **podle vyhledávaných slov**  a podle **vaší aktivity na webu.**
- **2) Pomocí wi-fi sítí a LAN.** Například firma Google má databázi (tabulku) mnoha wi-fi sítí na světě s jejich přesnou polohou. Stačí se do takové wi-fi přihlásit a vaše poloha je zřejmá…
- **3) Pomocí sítě mobilních telefonů GSM.** S telefonem většinou komunikuje více základnových stanic a navíc, stanice měří sílu signálu mobilů a podle ní určují vzdálenost telefonu od sebe.
- **4) Pomocí GPS souřadnic**, které **telefon sám aplikaci poskytne** – musíme tedy aplikaci **povolit přístup**  k údajům z GPS přijímače.

Tuto možnost využívají složky integrovaného záchranného systému k **lokalizaci lidí volajících o pomoc**.

**Podrobnější informace** přímo od firmy **Google** najdete zde: https[://policies.google.com/technologies/location](https://policies.google.com/technologies/location-data?hl=cs#how-find)[data?hl=cs#how-find](https://policies.google.com/technologies/location-data?hl=cs#how-find)

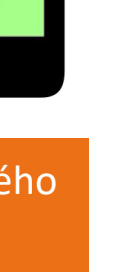

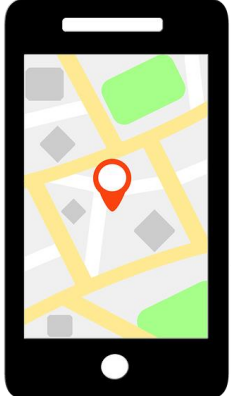

# Nevědomá digitální stopa

- **Digitální stopa naší činnosti** vzniká každým klepnutím myší a každým stisknutím klávesy.
- **Každou operaci**, kterou po počítači požadujeme (spustit program, otevřít webovou stránku…) zajišťuje a také **zapisuje** (tzv. **loguje**) **operační systém**.
- **Prohlížeč webu** ukládá adresy stránek, které jsme navštívili – vytváří **historii procházení**.
- **Každý web** který otevřeme, se dozví množství informací o našem počítači i o naší činnost. Tyto informace si **ukládá** u sebe na serveru i do našeho počítače (tzv. **cookies**).
- **Facebook, Twitter, Google a další cloudové služby** vědí o (našem) **načtení každé stránky,**

na které jsou jejich **tlačítka a reklamy**.

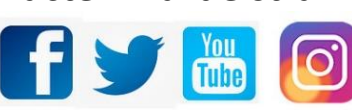

**Nevědomá digitální stopa**, tedy taková, kterou si většina uživatelů IT vůbec neuvědomuje, byla podrobněji vysvětlena v lekci: *3.4 Soukromí na webu neexistuje*

Také dokumenty obsahují tzv. **metadata** vytvářející velmi podrobnou digitální stopu.

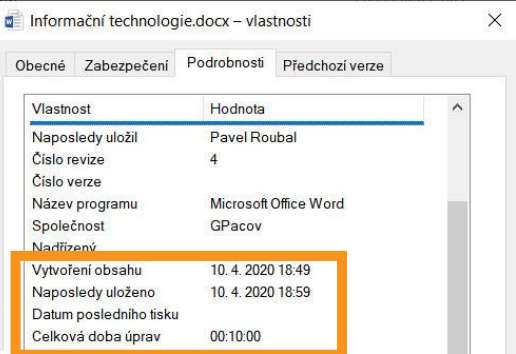

Žáci mají občas tendenci tvrdit, že na dokumentu pracovali průběžně celý týden a strávili jeho editací (úpravami) přes hodinu času…

A co na to metadata **☺?** 

# Vědomá digitální stopa

- **Vědomá digitální stopa** vzniká vždy, když kdekoliv cokoliv **publikujeme** – napíšeme, nahrajeme či sdílíme obrázek, hudbu, video…
- **Publikování** zahrnuje veškeré naše **aktivní jednání**, tedy i klepnutí na tlačítko (Like…) nebo zaškrtnutí nějakého pole.
- **Publikování** jsou také **zprávy**, které napíšeme ostatním (Messenger apod.).

Z uvedených faktů plyne, že před každým kliknutím na tlačítko, před napsáním příspěvku a před každým sdílením čehokoliv (fotografie) bychom se měli na okamžik zamyslet:

**Určitě mi nebude někdy vadit, když se toto o mně dozví celý svět?** 

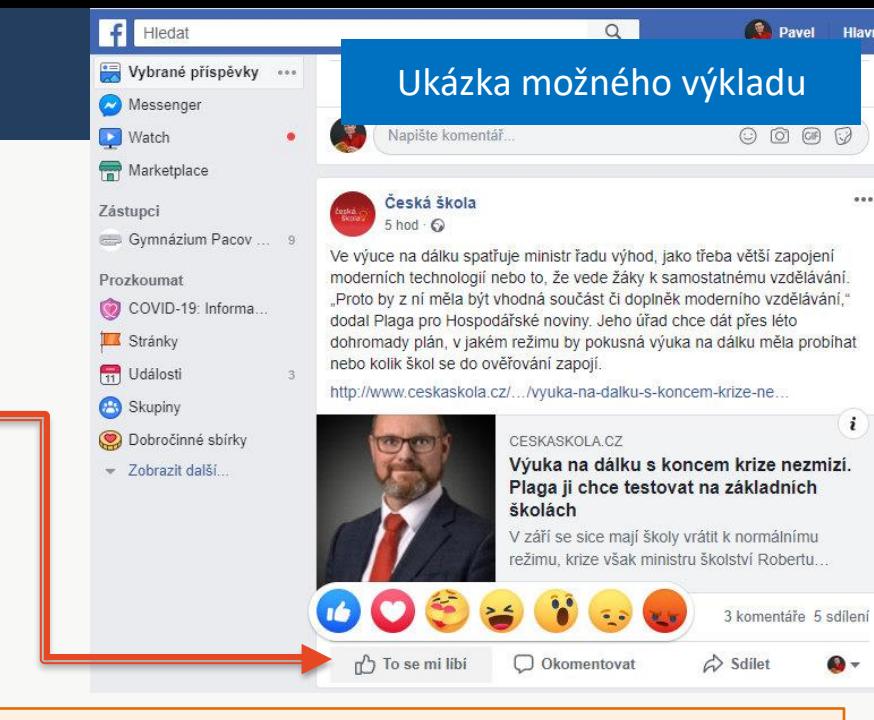

**Společným rysem** všech (cloudových) služeb je to, že žádné příspěvky, obrázky ani videa **nemažou** a **pamatují si (trvale ukládají) veškerou naši činnost**.

Tedy každé naše slovo i každé naše "lajknutí" je někde **trvale a dlouhodobě uloženo**.

## Sdílení a trvalost dat

- **Sdílení dat** je dnes zcela běžné a samozřejmé, kdo nesdílí data (na sociálních sítích) digitálně neexistuje.
- Ještě jednou: Cokoliv komukoliv **napíšeme, pošleme nebo nasdílíme**, si může **příjemce uložit** do svého počítače (na jeho disk) a **už to nikdy nemůžeme vzít zpět**.
- Cloudové služby a sociální sítě také data **nemažou**, ale **trvale ukládají**.

Někdy se v médiích (i ve sborovnách) označuje svět, ve kterém žijí naši **žáci** za **virtuální**.

Žáci žijí v **digitálním informačním světě 21. století**.

**Z jejich pohledu** je svět českého školství virtuálním neexistujícím světem (19. a první poloviny 20. století).

#### Učivo – **digitální identita:**

• digitální stopa (obsah a metadata) – sledování polohy zařízení, záznamy o přihlašování a pohybu po internetu, cookies, sledování komunikace, informace v souboru;

#### • **sdílení a trvalost (nesmazatelnost) dat,**

• fungování a algoritmy sociálních sítí

# Digitální stopa plyne z principu práce počítače

**■ Z principu práce počítač plyne zásadní věc:** 

- **Jakmile kdokoliv vidí na svém počítači náš příspěvek, naši fotografii nebo video, může si vše uložit na disk svého počítače.**
- K disku cizího počítače se nemáme jak dostat. Nemůžeme proto jeho obsah měnit.

Z principů fungování IT plyne, že jakmile cokoliv vystavíme na internet nebo někomu pošleme, další uživatelé si to mohou **natrvalo uložit na disky ve svých počítačích** a kdykoliv **naše data opět zpřístupnit ostatním**.

Za týden, za měsíc, za rok nebo za 20 let…

Klávesa **PrtScr** (Print Screen) zkopíruje v systémech MS Windows obsah obrazovky do schránky.

Kdokoliv si tak může zcela **cokoliv sejmou a uložit**, i když to jím využívaná aplikace nenabízí.

Ještě pohodlnější ukládání částí obrazovky umožňuje aplikace **Výstřižky**.

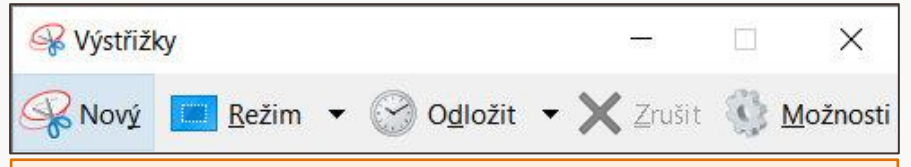

Poskytovatelé e-mailu (…@seznam.cz) dostávají stále žádosti o smazání (intimních apod.) snímků, které byly zaslány někomu do schránky na serveru.

Je zřejmé, že i kdyby poskytovatel vyhověl a závadný e-mail smazal, jeho obsah (přiložené obrázky) stejně může být **uložen na disku** majitele schránky.

## Sociální sítě

- **Sociální sítě** umožňující sdílení příspěvků vznikly po roce 2002, kdy webové technologie (a dostupnost připojení k Internetu) umožnily **publikování dat každému uživateli**.
- **Sociální sítě** díky **cloudovým technologiím**  rozšířily mezilidskou komunikaci a sdílení dat tak, že se můžeme "přátelit", kontaktovat a spojovat s miliardami lidí po celém světě.
- To přineslo **nové možnosti**, které do té doby nebyly dostupné.
- Současně se objevily **negativní vlivy** na uživatele a celou společnost, plynoucí z větší části z nepřipravenosti lidské psychiky a lidského sociálního chování na nové technologické možnosti.

#### Učivo – **digitální identita:**

- digitální stopa (obsah a metadata) sledování polohy zařízení, záznamy o přihlašování a pohybu po internetu, cookies, sledování komunikace, informace v souboru;
- sdílení a trvalost (nesmazatelnost) dat,

• **fungování a algoritmy sociálních sítí**

## Facebook je zdarma...

- Sociální sítě jsou **pro uživatele zdarma**.
- Jejich provoz vyžaduje datacentra, vývojáře a další zdroje. (Facebook Inc. zaměstnává a dobře platí cca 45 000 lidí.) Náklady na jejich provoz jdou do miliard dolarů ročně.
- **Tržby** firmy Facebook Inc. v roce 2019 činily cca 70 miliard dolarů. Síť má 2,5 miliardy uživatelů, je to výnos cca 28 dolarů (asi 600 Kč) z každého aktivního uživatele této sítě.
- Uživatelé neplatí nic, kdo financuje provoz a zisky sociálních sítí?
- **Reklama.** Podobně jako u firmy Google, dominantním zdrojem příjmu je **reklama cíleně zaměřená na každého uživatele**.

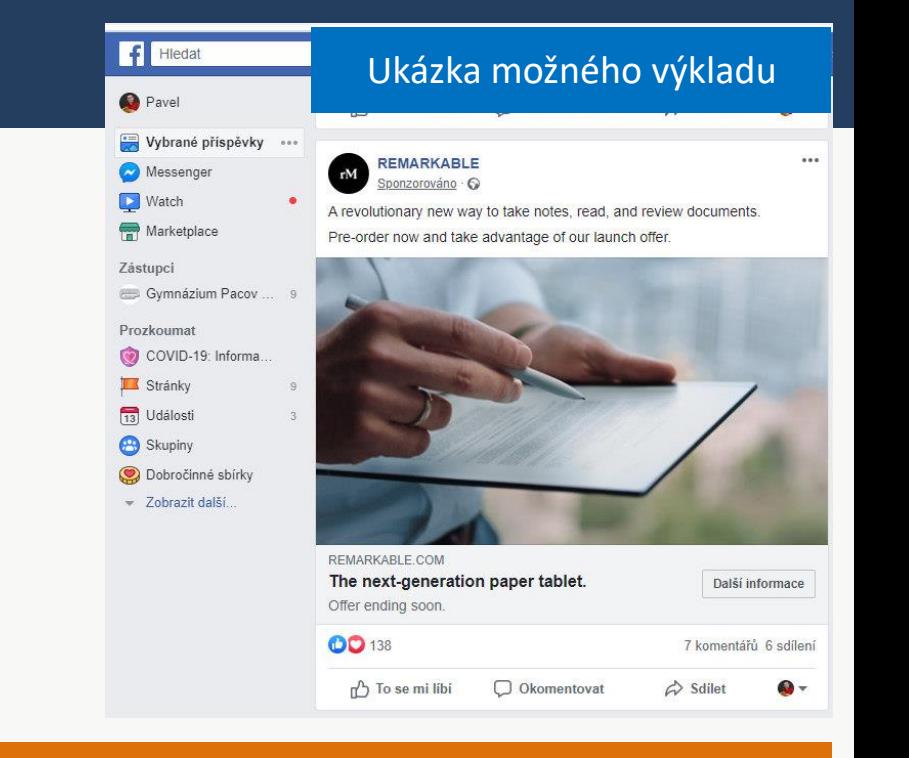

## **Cíleně zaměřená reklama vychází z profilu uživatele a z jeho aktivity na internetu.**  Vyžaduje tedy co nejpodrobnější **znalost uživatele**.

# Model založený na reklamě má mnoho rizik

- **Sociální sítě potřebují nabízet personalizovaný reklamní prostor.** K tomu využívají tyto **nástroje**:
	- **Širokou nabídku služeb**, aby uživatel neměl důvod přecházet na jiné weby.
	- **Ukládání veškerých dat** všech uživatelů. Tedy všech publikovaných příspěvků, fotografií, videí, konverzací, lajknutí atd.
	- **Svá tlačítka na jiných webech.** Již víme, že díky nim vědí o každé naší návštěvě takového webu (i když na tlačítko neklepneme), znají tedy podrobně naši **digitální stopu**.
	- **Nástroje umělé inteligence** pro získávání informací o uživateli z jeho dat.

**Reklama se nám zdá neškodná. Stejně na ni nikdo nereaguje…** Asi reaguje, když za ni inzerenti ročně utratí desítky miliard dolarů…

**Reagování na reklamu** není nic zásadně nebezpečného a škodlivého. Nepřímé a mnohem nebezpečnější vlivy na uživatele a celou společnost má **systém**, jehož **cílem je zajistit co nejvíce kliknutí na reklamu**.

Za pár (desítek) let nejspíše lidé budou jen těžko věřit tomu, že uživatelé cloudu na začátku 21. století byli ochotni za ušetřených 50 Kč měsíčně věnovat nadnárodním firmám svá osobní data, své soukromí a svůj čas.

**Data možná budou největší hodnotou budoucnosti.**

# Algoritmy určují, co kdo vidí

- **Vliv** současných sociálních sítí na myšlení a jednání (třetiny) lidstva je zřejmý a **velký**.
- **Odpovědnost** za způsob, jakým nakládají s daty, která jim uživatelé poskytli, je naopak velmi **nízká**.
- **Právní odpovědnost** (vymahatelná soudní cestou) je pak téměř **nulová** – podle licenčních podmínek, které uživatelé při své registraci na síti odsouhlasili, poskytují své údaje, příspěvky, fotografie atd. dobrovolně a souhlasí s jejich užíváním sociální sítí.

To, **jaké informace a kdy** uvidí část lidské populace (v ČR polovina lidí), určují **algoritmy** nejrozšířenějších světových sociálních sítí.

**Kdo** určuje, co uvidí jednotliví uživatelé sociální sítě, jaké příspěvky nebo jaké obrázky se jim zobrazí?

**Algoritmy.** Dnes postavené na **principech umělé inteligence** (viz kapitola věnovaná novým technologiím).

KOVYho video vysvětluje fungování algoritmů, které dnes na sociálních sítích určují, co se dozvíme (a co naopak ne). 8:35 min. Česky.

<https://www.youtube.com/watch?v=UueSv8ZEcdQ>

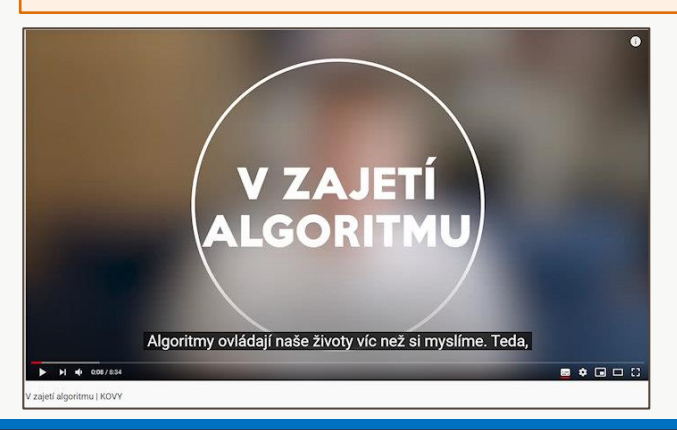

# Děkuji za pozornost

### **Ing. Pavel Roubal**

**[pavel.roubal@centrum.cz](mailto:pavel.roubal@centrum.cz)**

<https://opocitacich.cz/>

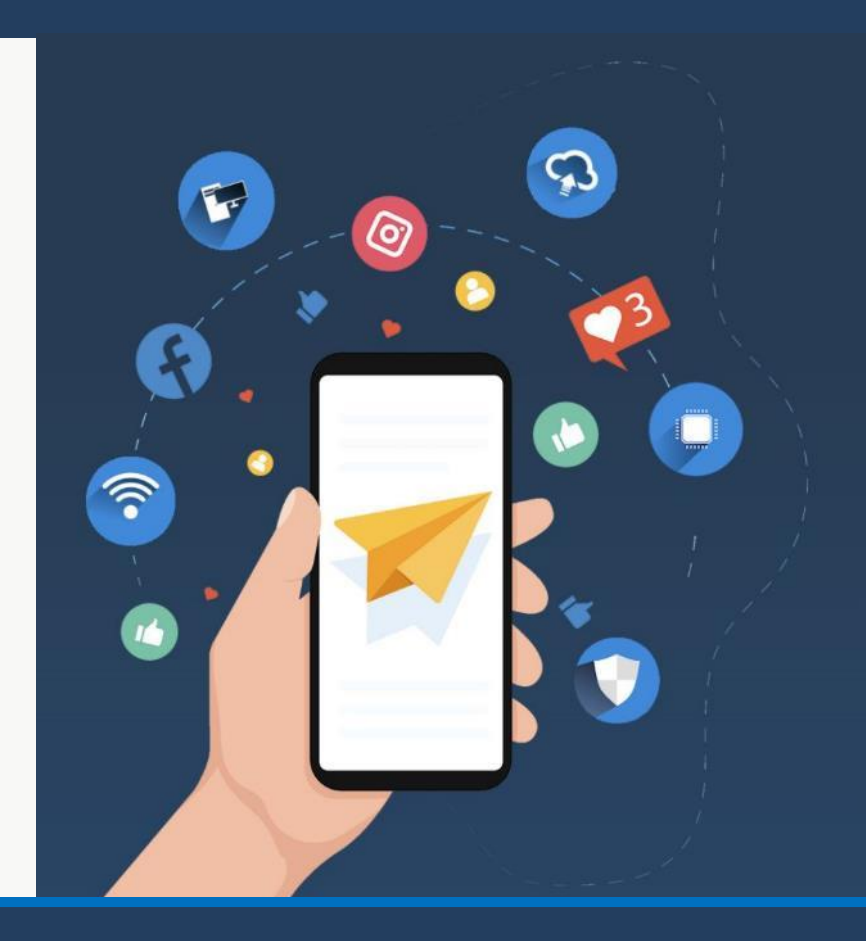

# Zdroje

- *1. Pixabay.com*. [online]. [cit. 2021-03-21]. Dostupný z URL: < [https://pixabay.com/>](https://pixabay.com/).
- *2. OpenPhoto Gallery*. [online]. [cit. 2021-03-21]. Dostupný z URL: < <http://openphoto.net/gallery/index.html> >.
- *3. Wikimedia Commons*[online]. [cit. 2021-03-21]. Dostupný z [https://commons.wikimedia.org/wiki/Main\\_Page](https://commons.wikimedia.org/wiki/Main_Page)
- *4. Digitální technologie podle RVP INF 2021* [online]. Pacov: Ing. Pavel Roubal, 2021 [cit. 2021-03-21]. Dostupné z: <https://opocitacich.cz/>

Text je dostupný pod licencí **Creative Commons** Uvedení autora + Pouze nekomerční užití + Žádné modifikace. Viz: [https://cs.wikipedia.org/wiki/Creative\\_Commons](https://cs.wikipedia.org/wiki/Creative_Commons)

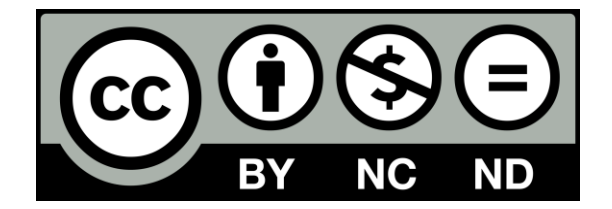